# Package 'MSstats'

### May 21, 2024

Title Protein Significance Analysis in DDA, SRM and DIA for Label-free or Label-based Proteomics Experiments

Version 4.13.0

Date 2022-06-27

Description A set of tools for statistical relative protein significance analysis in DDA, SRM and DIA experiments.

License Artistic-2.0

**Depends**  $R$  ( $>= 4.0$ )

Imports MSstatsConvert, data.table, checkmate, MASS, htmltools, limma, lme4, preprocessCore, survival, utils, Rcpp, ggplot2, ggrepel, gplots, plotly, marray, stats, grDevices, graphics, methods, statmod, parallel

Suggests BiocStyle, knitr, rmarkdown, tinytest, covr, markdown

VignetteBuilder knitr

biocViews ImmunoOncology, MassSpectrometry, Proteomics, Software, Normalization, QualityControl, TimeCourse

LazyData true

URL <http://msstats.org>

BugReports <https://groups.google.com/forum/#!forum/msstats>

RoxygenNote 7.3.1

Encoding UTF-8

NeedsCompilation no

LinkingTo Rcpp, RcppArmadillo

git\_url https://git.bioconductor.org/packages/MSstats

git\_branch devel

git\_last\_commit 1d9e1ed

git\_last\_commit\_date 2024-04-30

Repository Bioconductor 3.20

Date/Publication 2024-05-20

2 Contents

```
Author Meena Choi [aut, cre],
     Mateusz Staniak [aut],
     Tsung-Heng Tsai [aut],
     Ting Huang [aut],
     Olga Vitek [aut]
```
Maintainer Meena Choi <mnchoi67@gmail.com>

# **Contents**

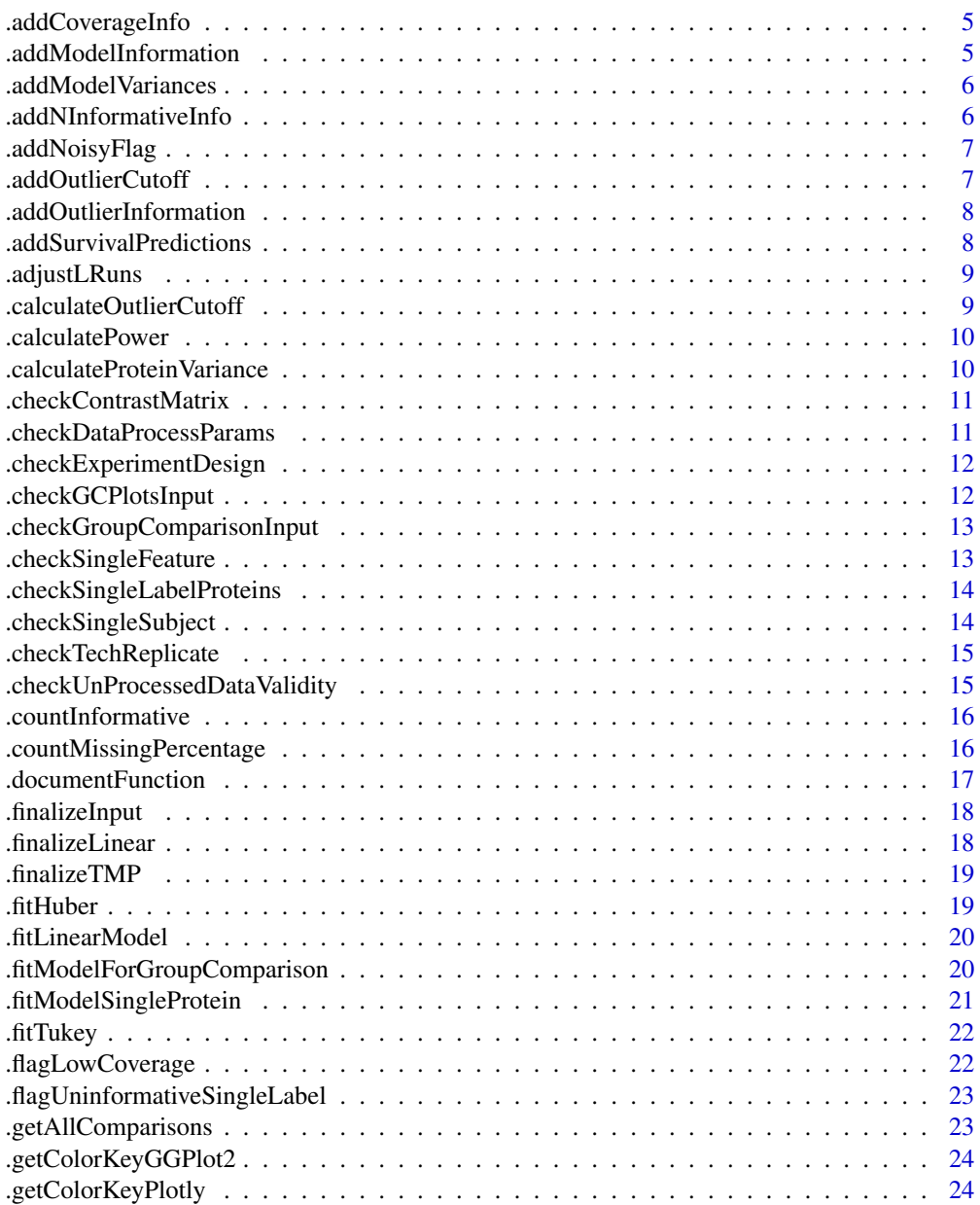

#### Contents 3

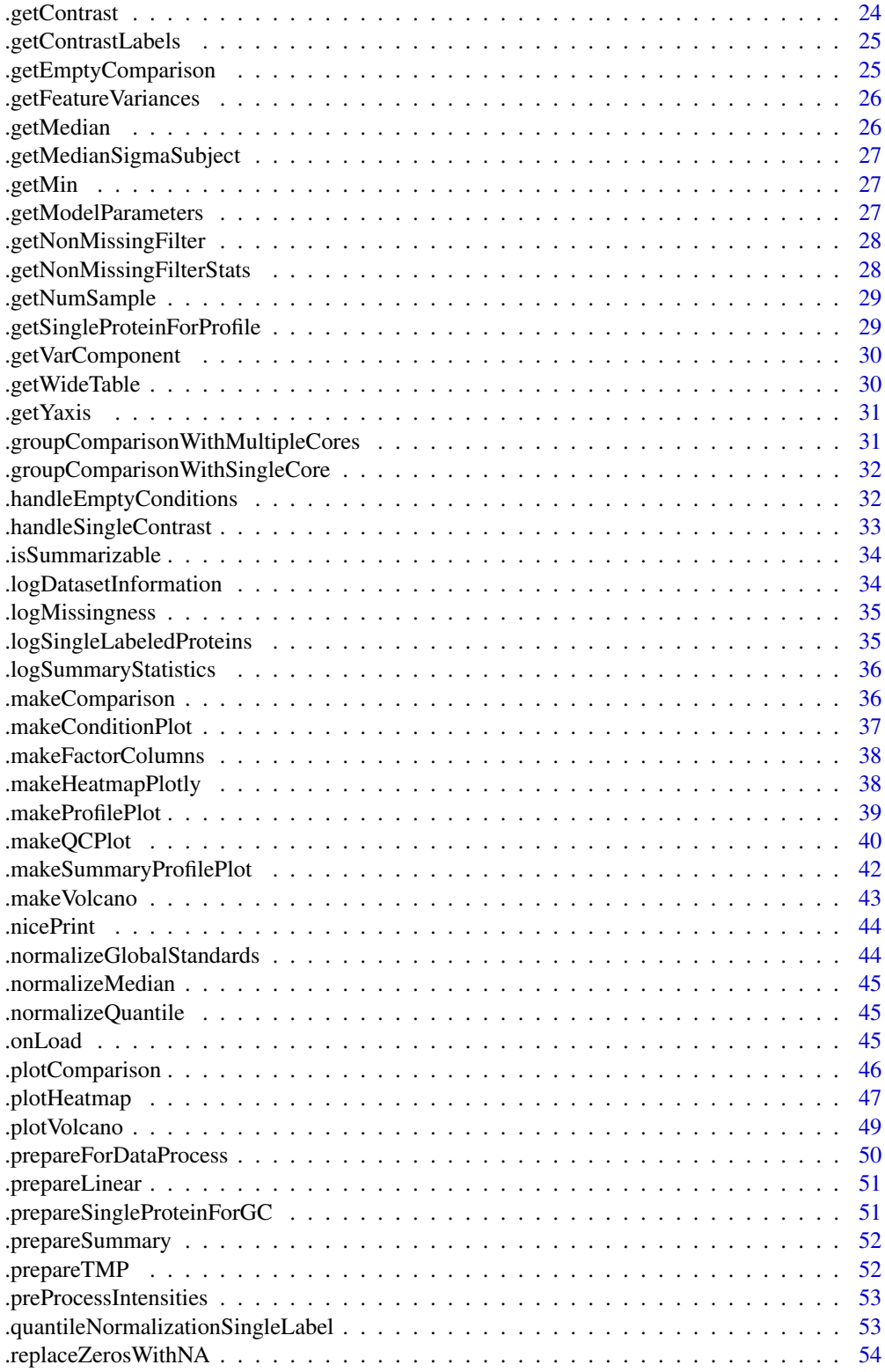

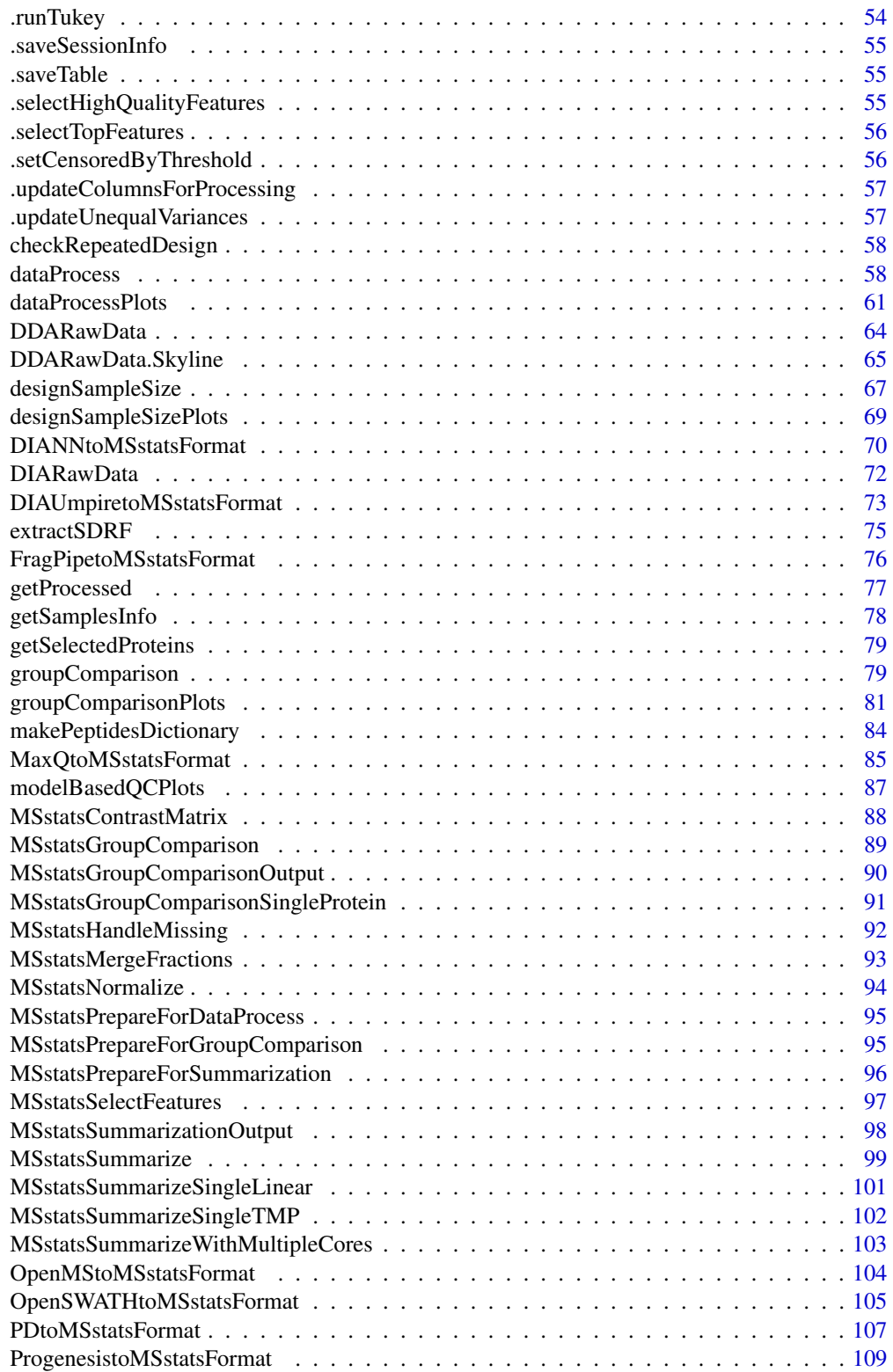

# <span id="page-4-0"></span>.addCoverageInfo 5

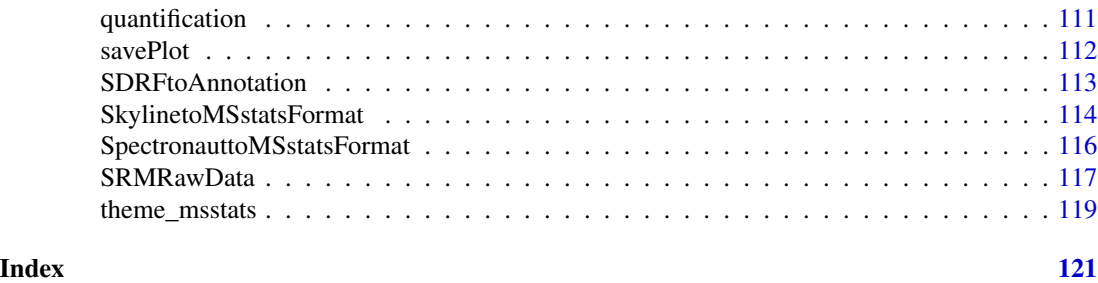

.addCoverageInfo *Add coverage information to a data.table*

# Description

Add coverage information to a data.table

### Usage

.addCoverageInfo(input)

# Arguments

input data.table

### Value

data.table

.addModelInformation *Add model information*

### Description

Add model information

#### Usage

.addModelInformation(input)

### Arguments

input data.table

### Value

<span id="page-5-0"></span>.addModelVariances *Add model variances*

# Description

Add model variances

### Usage

.addModelVariances(input)

### Arguments

input data.table

#### Value

data.table

.addNInformativeInfo *Add information about number of informative features*

### Description

Add information about number of informative features

### Usage

.addNInformativeInfo(input, min\_feature\_count, column)

### Arguments

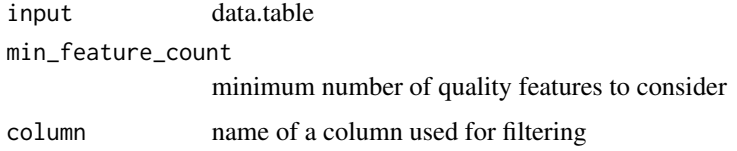

### Value

<span id="page-6-0"></span>.addNoisyFlag *Add flag for noisy features*

### Description

Add flag for noisy features

### Usage

.addNoisyFlag(input)

### Arguments

input data.table

### Value

data.table

.addOutlierCutoff *Add outlier cutoff*

# Description

Add outlier cutoff

### Usage

```
.addOutlierCutoff(input, quantile_order = 0.01)
```
# Arguments

input data.table quantile\_order quantile used to label outliers

#### Value

<span id="page-7-0"></span>.addOutlierInformation

*Add flag for outlier*

# Description

Add flag for outlier

# Usage

```
.addOutlierInformation(input, tol = 3, keep_run = FALSE)
```
### Arguments

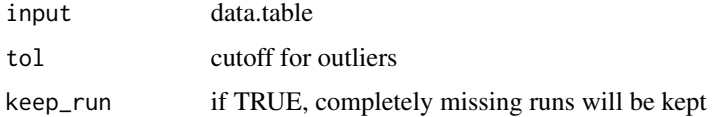

# Value

logical

```
.addSurvivalPredictions
```
*Get predicted values from a survival model*

### Description

Get predicted values from a survival model

### Usage

.addSurvivalPredictions(input)

# Arguments

input data.table

### Value

numeric vector of predictions

<span id="page-8-0"></span>

### Description

Adjust summarized abundance based on the heavy channel

### Usage

```
.adjustLRuns(input, rename = FALSE)
```
# Arguments

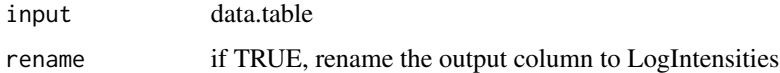

#### Value

data.table

.calculateOutlierCutoff

*Calculate cutoff to label outliers*

# Description

Calculate cutoff to label outliers

#### Usage

```
.calculateOutlierCutoff(input, quantile_order = 0.01)
```
### Arguments

input data.table quantile\_order quantile used to label outliers

#### Value

numeric

<span id="page-9-0"></span>.calculatePower *Power calculation*

# Description

Power calculation

# Usage

```
.calculatePower(
  desiredFC,
 FDR,
 delta,
 median_sigma_error,
 median_sigma_subject,
 numSample
)
```
# Arguments

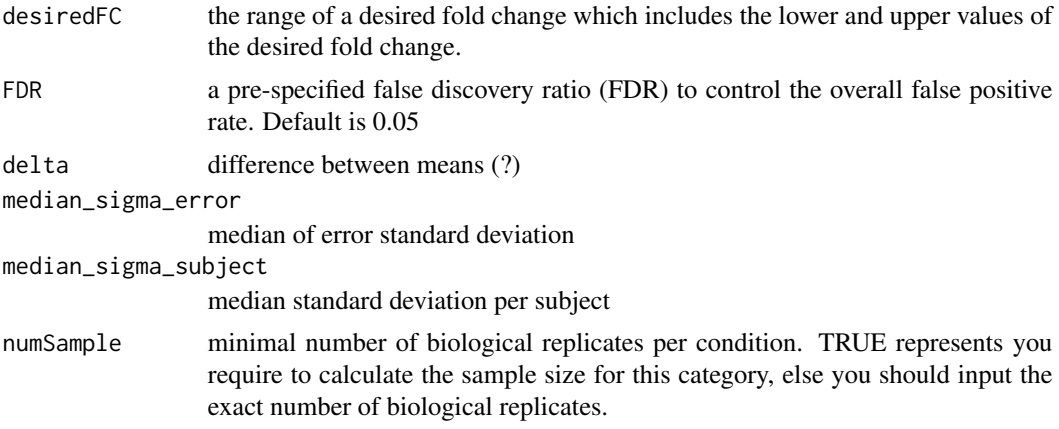

.calculateProteinVariance

*Calculate protein variances*

# Description

Calculate protein variances

### Usage

.calculateProteinVariance(input)

### <span id="page-10-0"></span>.checkContrastMatrix 11

#### Arguments

input data.table

### Value

list of residuals, degress of freedom and variances

.checkContrastMatrix *Check if contrast matrix includes all conditions*

### Description

Check if contrast matrix includes all conditions

### Usage

.checkContrastMatrix(contrast\_matrix, input)

#### Arguments

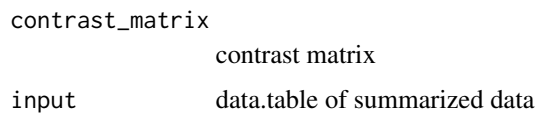

.checkDataProcessParams

*Check validity of parameters to dataProcess function*

### Description

Check validity of parameters to dataProcess function

#### Usage

```
.checkDataProcessParams(
  log_base,
  normalization_method,
  standards_names,
  feature_selection,
  summarization,
  imputation
\mathcal{E}
```
# <span id="page-11-0"></span>Arguments

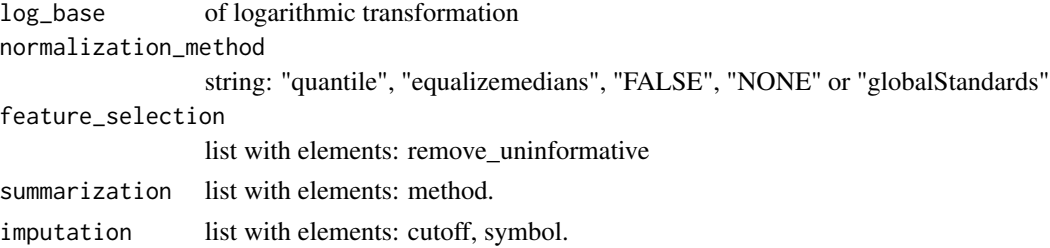

.checkExperimentDesign

*Check if a given column exists in the data*

# Description

Check if a given column exists in the data

#### Usage

.checkExperimentDesign(input, column\_name)

### Arguments

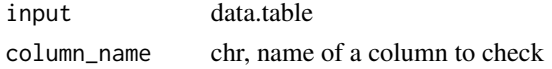

.checkGCPlotsInput *Check groupComparisonPlots parameters*

### Description

Check groupComparisonPlots parameters

### Usage

```
.checkGCPlotsInput(type, log_base, selected_labels, all_labels)
```
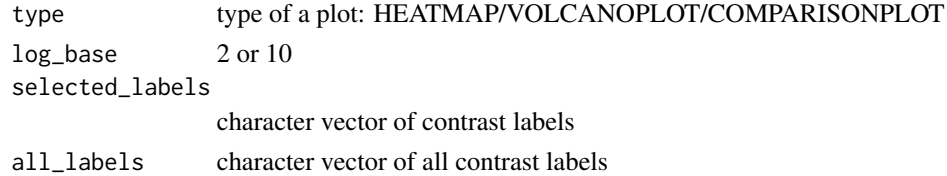

<span id="page-12-0"></span>.checkGroupComparisonInput

*Check if groupComparison input was processed by the dataProcess function*

### Description

Check if groupComparison input was processed by the dataProcess function

#### Usage

.checkGroupComparisonInput(input)

### Arguments

input data.table

.checkSingleFeature *Check if data has less than two features*

### Description

Check if data has less than two features

### Usage

.checkSingleFeature(input)

#### Arguments

input data.table

### Value

logical

<span id="page-13-0"></span>.checkSingleLabelProteins

*Check if there are proteins with a single label in a labeled dataset*

### Description

Check if there are proteins with a single label in a labeled dataset

### Usage

.checkSingleLabelProteins(input)

#### Arguments

input data.table

### Value

TRUE invisibly

.checkSingleSubject *Check if there is only single subject*

# Description

Check if there is only single subject

### Usage

.checkSingleSubject(input)

### Arguments

input data.table

<span id="page-14-0"></span>.checkTechReplicate *Check if there are technical replicates*

# Description

Check if there are technical replicates

### Usage

.checkTechReplicate(input)

### Arguments

input data.table

.checkUnProcessedDataValidity

*Check validity of data that were not processed by MSstats converter*

### Description

Check validity of data that were not processed by MSstats converter

# Usage

```
.checkUnProcessedDataValidity(input, fix_missing, fill_incomplete)
```
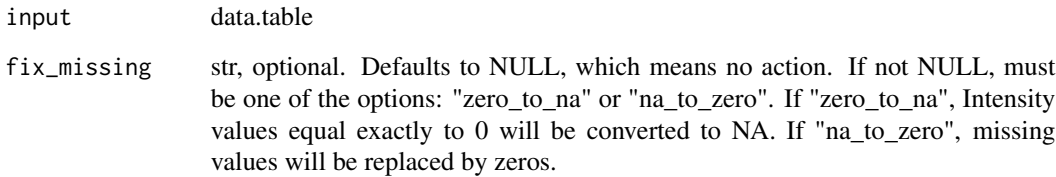

<span id="page-15-0"></span>.countInformative *Count informative features*

# Description

Count informative features

# Usage

.countInformative(input, column)

#### Arguments

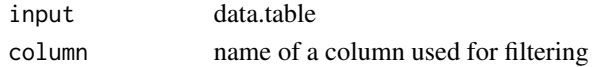

#### Value

numeric

.countMissingPercentage

*Count percentage of missing values in given conditions*

### Description

Count percentage of missing values in given conditions

### Usage

```
.countMissingPercentage(
 contrast_matrix,
 summarized,
 result,
  samples_info,
 has_imputed
)
```

```
contrast_matrix
```
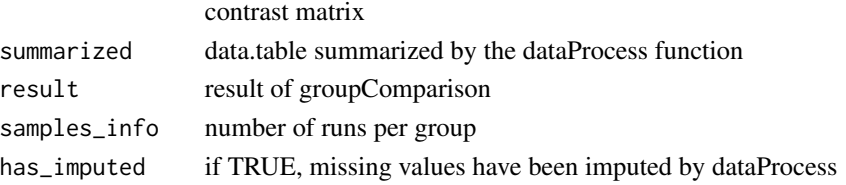

<span id="page-16-0"></span>.documentFunction *A dummy function to store shared documentation items.*

#### Description

A dummy function to store shared documentation items.

#### Usage

```
.documentFunction()
```
#### Arguments

removeFewMeasurements

TRUE (default) will remove the features that have 1 or 2 measurements across runs.

#### useUniquePeptide

TRUE (default) removes peptides that are assigned for more than one proteins. We assume to use unique peptide for each protein.

summaryforMultipleRows

max(default) or sum - when there are multiple measurements for certain feature and certain run, use highest or sum of multiple intensities.

#### removeProtein\_with1Feature

TRUE will remove the proteins which have only 1 feature, which is the combination of peptide, precursor charge, fragment and charge. FALSE is default.

#### removeProtein\_with1Peptide

TRUE will remove the proteins which have only 1 peptide and charge. FALSE is default.

#### removeOxidationMpeptides

TRUE will remove the peptides including 'oxidation (M)' in modification. FALSE is default.

#### removeMpeptides

```
TRUE will remove the peptides including 'M' sequence. FALSE is default.
```
#### use\_log\_file logical. If TRUE, information about data processing will be saved to a file.

- append logical. If TRUE, information about data processing will be added to an existing log file.
- verbose logical. If TRUE, information about data processing wil be printed to the console.
- log\_file\_path character. Path to a file to which information about data processing will be saved. If not provided, such a file will be created automatically. If 'append = TRUE', has to be a valid path to a file.

<span id="page-17-0"></span>

### Description

Add summary statistics to dataProcess output

#### Usage

.finalizeInput(input, summarized, method, impute, censored\_symbol)

### Arguments

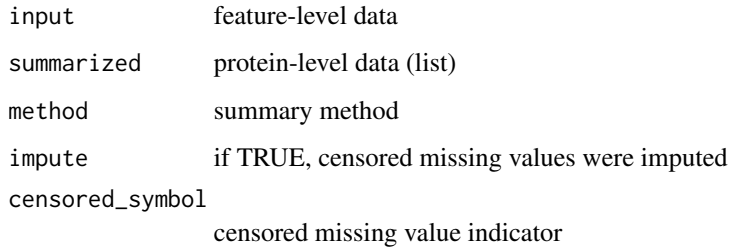

.finalizeLinear *Summary statistics for linear model-based summarization*

### Description

Summary statistics for linear model-based summarization

### Usage

```
.finalizeLinear(input, censored_symbol)
```
#### Arguments

input feature-level data censored\_symbol censored missing value indicator

<span id="page-18-0"></span>

# Description

Summary statistics for output of TMP-based summarization

#### Usage

```
.finalizeTMP(input, censored_symbol, impute, summarized)
```
### Arguments

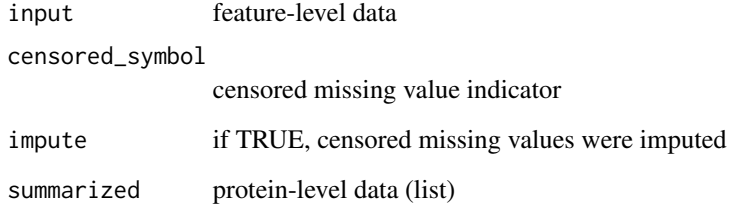

.fitHuber *Wrapper to fit robust linear model for one protein*

# Description

Wrapper to fit robust linear model for one protein

### Usage

.fitHuber(input)

#### Value

rlm

<span id="page-19-0"></span>.fitLinearModel *Fit a linear model*

#### Description

Fit a linear model

### Usage

.fitLinearModel(input, is\_single\_feature, is\_labeled, equal\_variances)

### Arguments

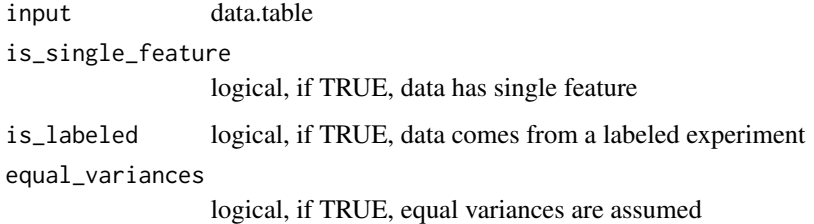

#### Value

lm or merMod

.fitModelForGroupComparison *Choose a model type (fixed/mixed effects) and fit it for a single protein*

### Description

Choose a model type (fixed/mixed effects) and fit it for a single protein

### Usage

```
.fitModelForGroupComparison(
  input,
  repeated,
  is_single_subject,
  has_tech_replicates
\mathcal{L}
```
#### <span id="page-20-0"></span>Arguments

input data.table of summarized data repeated if TRUE, experiment consists of repeated measurements is\_single\_subject if TRUE, experiment consists of a single subject has\_tech\_replicates if TRUE, there are technical replicates

```
.fitModelSingleProtein
```
*Fit model and perform group comparison for a single protein*

# Description

Fit model and perform group comparison for a single protein

# Usage

```
.fitModelSingleProtein(
  input,
  contrast_matrix,
 has_tech_replicates,
  is_single_subject,
  repeated,
  groups,
  samples_info,
  save_fitted_models,
 has_imputed
\lambda
```
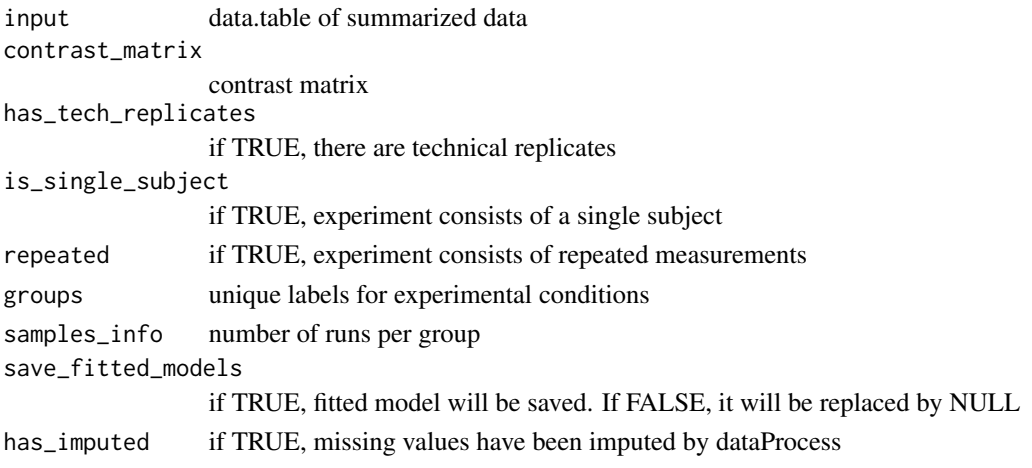

<span id="page-21-0"></span>

# Description

Fit tukey median polish for a data matrix

### Usage

.fitTukey(input)

# Arguments

input data.table with data for a single protein

### Value

data.table

.flagLowCoverage *Flag for low coverage features*

# Description

Flag for low coverage features

#### Usage

.flagLowCoverage(input)

### Arguments

input data.table

### Value

logical

<span id="page-22-0"></span>.flagUninformativeSingleLabel

*Flag uninformative features*

#### Description

Flag uninformative features

#### Usage

```
.flagUninformativeSingleLabel(input, min_feature_count = 2)
```
# Arguments

input data.table min\_feature\_count minimum number of quality features to consider

### Value

data.table

.getAllComparisons *Get all comparisons for a single protein and a contrast matrix*

# Description

Get all comparisons for a single protein and a contrast matrix

### Usage

```
.getAllComparisons(input, fitted_model, contrast_matrix, groups, protein)
```
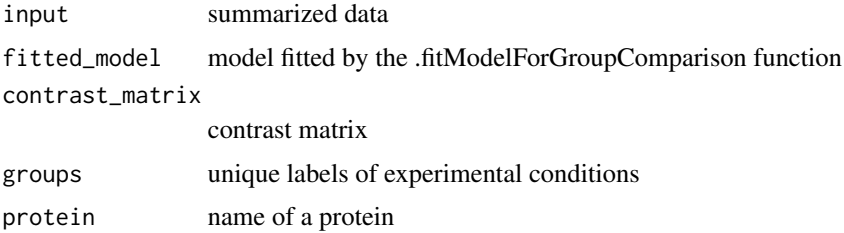

<span id="page-23-0"></span>.getColorKeyGGPlot2 *Create colorkey for ggplot2 heatmap*

#### Description

Create colorkey for ggplot2 heatmap

#### Usage

.getColorKeyGGPlot2(my.colors, blocks)

#### Arguments

my.colors blocks

.getColorKeyPlotly *Create colorkey for plotly heatmap*

#### Description

Create colorkey for plotly heatmap

### Usage

.getColorKeyPlotly(my.colors, blocks)

### Arguments

my.colors blocks

.getContrast *Create a contrast for a model with only group as a fixed effect*

### Description

Create a contrast for a model with only group as a fixed effect

#### Usage

.getContrast(input, contrast, coefs, groups)

# <span id="page-24-0"></span>.getContrastLabels 25

### Arguments

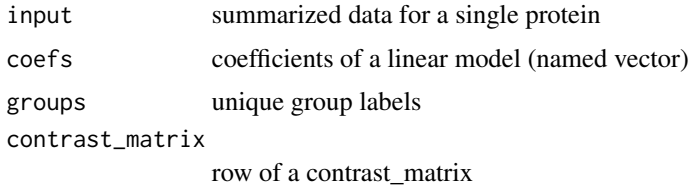

.getContrastLabels *Get labels for contrasts*

# Description

Get labels for contrasts

### Usage

```
.getContrastLabels(contrasts)
```
### Arguments

contrasts list of lists of condition labels

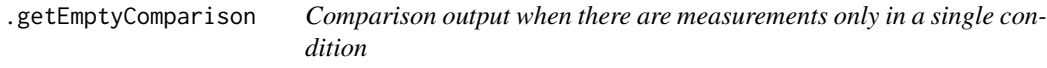

### Description

Comparison output when there are measurements only in a single condition

# Usage

```
.getEmptyComparison(input, contrast_matrix, groups, protein)
```
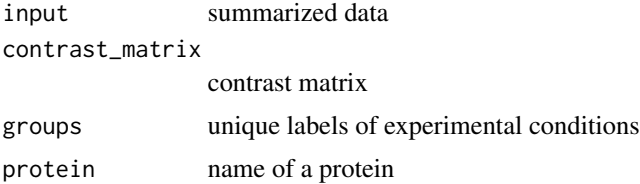

<span id="page-25-0"></span>.getFeatureVariances *Calculate variances of features*

# Description

Calculate variances of features

### Usage

```
.getFeatureVariances(input, tolerance = 3)
```
# Arguments

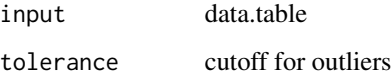

### Value

numeric

.getMedian *Get median of protein abundances for a given label*

# Description

Get median of protein abundances for a given label

### Usage

```
.getMedian(df, label)
```
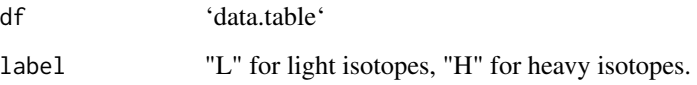

<span id="page-26-0"></span>.getMedianSigmaSubject

*Get median per subject or group by subject*

### Description

Get median per subject or group by subject

#### Usage

```
.getMedianSigmaSubject(var_component)
```
#### Arguments

var\_component data.frame, output of .getVarComponent

.getMin *Utility function: get 0.99 \* minimum of non-missing values*

### Description

Utility function: get 0.99 \* minimum of non-missing values

#### Usage

.getMin(abundance, nonmissing)

# Arguments

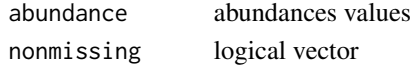

.getModelParameters *Get params (coefficients, covariance matrix, degrees of freedom) from a model*

#### Description

Get params (coefficients, covariance matrix, degrees of freedom) from a model

#### Usage

```
.getModelParameters(fitted_model)
```
#### Arguments

fitted\_model object of class lm or lmerMod

<span id="page-27-0"></span>.getNonMissingFilter *Identify non-missing values*

#### Description

Identify non-missing values

### Usage

.getNonMissingFilter(input, impute, censored\_symbol)

#### Arguments

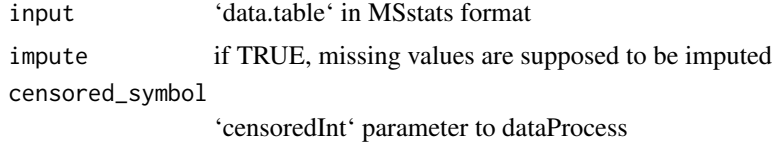

.getNonMissingFilterStats

*Get a logical vector for non-missing values to calculate summary statistics*

#### Description

Get a logical vector for non-missing values to calculate summary statistics

#### Usage

```
.getNonMissingFilterStats(input, censored_symbol)
```
#### Arguments

input data.table with data for a single protein

censored\_symbol

Missing values are censored or at random. 'NA' (default) assumes that all 'NA's in 'Intensity' column are censored. '0' uses zero intensities as censored intensity. In this case, NA intensities are missing at random. The output from Skyline should use '0'. Null assumes that all NA intensites are randomly missing.

#### Value

<span id="page-28-0"></span>.getNumSample *Get sample size*

### Description

Get sample size

# Usage

```
.getNumSample(
 desiredFC,
 power,
 alpha,
 delta,
 median_sigma_error,
 median_sigma_subject
)
```
### Arguments

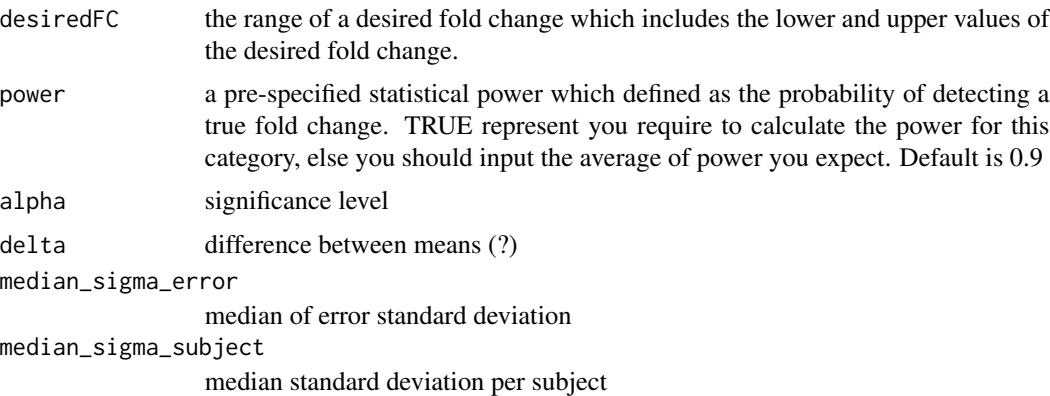

.getSingleProteinForProfile *Get data for a single protein to plot*

# Description

Get data for a single protein to plot

### Usage

.getSingleProteinForProfile(processed, all\_proteins, i)

#### Arguments

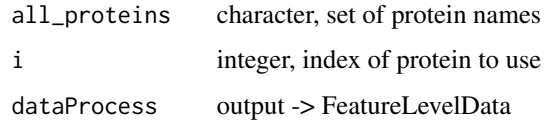

.getVarComponent *Get variances from models fitted by the groupComparison function*

### Description

Get variances from models fitted by the groupComparison function

#### Usage

.getVarComponent(fitted\_models)

#### Arguments

fitted\_models FittedModels element of groupComparison output

.getWideTable *Utility function for quantile normalization - get table in wide format*

#### Description

Utility function for quantile normalization - get table in wide format

#### Usage

```
.getWideTable(input, runs, label = "L", remove_missing = TRUE)
```
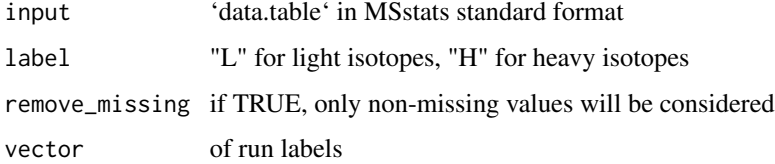

<span id="page-29-0"></span>

<span id="page-30-0"></span>

#### Description

Get name for y-axis

#### Usage

.getYaxis(temp)

#### Arguments

temp data.table

.groupComparisonWithMultipleCores

*Perform group comparison per protein in parallel*

### Description

Perform group comparison per protein in parallel

#### Usage

```
.groupComparisonWithMultipleCores(
  summarized_list,
  contrast_matrix,
  save_fitted_models,
  repeated,
  samples_info,
  numberOfCores
)
```

```
summarized_list
                 output of MSstatsPrepareForGroupComparison
contrast_matrix
                 contrast matrix
save_fitted_models
                 if TRUE, fitted models will be included in the output
repeated logical, output of checkRepeatedDesign function
samples_info data.table, output of getSamplesInfo function
numberOfCores Number of cores for parallel processing. A logfile named 'MSstats_groupComparison_log_progress.log'
                 is created to track progress. Only works for Linux & Mac OS.
```
<span id="page-31-0"></span>.groupComparisonWithSingleCore

*Perform group comparison per protein iteratively with a single loop*

### Description

Perform group comparison per protein iteratively with a single loop

### Usage

```
.groupComparisonWithSingleCore(
  summarized_list,
  contrast_matrix,
  save_fitted_models,
  repeated,
  samples_info
\mathcal{E}
```
#### Arguments

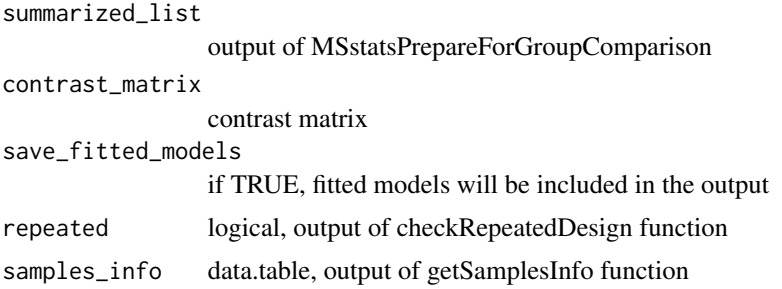

.handleEmptyConditions

*Handle contrast when some of the conditions are missing*

### Description

Handle contrast when some of the conditions are missing

### Usage

```
.handleEmptyConditions(
  input,
  fit,
  contrast,
  groups,
```
# <span id="page-32-0"></span>.handleSingleContrast 33

```
parameters,
protein,
empty_conditions,
coefs
```
# Arguments

 $\mathcal{L}$ 

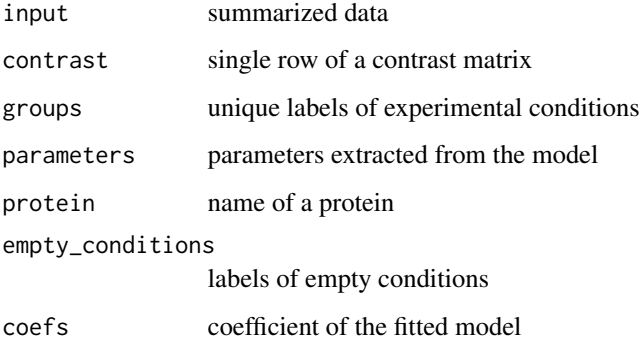

.handleSingleContrast *Group comparison for a single contrast*

# Description

Group comparison for a single contrast

### Usage

.handleSingleContrast(input, fit, contrast, groups, parameters, protein, coefs)

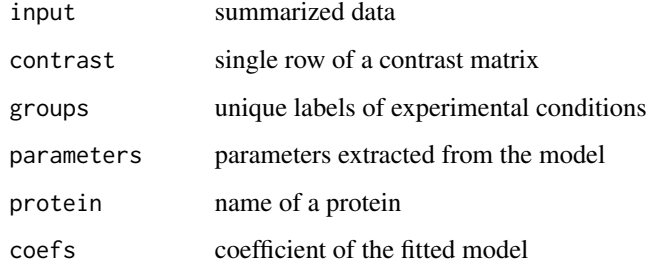

<span id="page-33-0"></span>

#### Description

Check if a protein can be summarized with TMP

#### Usage

```
.isSummarizable(input, remove50missing)
```
#### Arguments

input data.table remove50missing if TRUE, proteins with more than 50 in all runs will not be summarized

### Value

data.table

.logDatasetInformation

*Log information about feature-level data*

### Description

Log information about feature-level data

#### Usage

.logDatasetInformation(input)

#### Arguments

input data.table

#### Value

TRUE invisibly after successful logging

<span id="page-34-0"></span>.logMissingness *Log information about missing data*

# Description

Log information about missing data

#### Usage

.logMissingness(input)

### Arguments

input data.table

#### Value

TRUE invisibly

.logSingleLabeledProteins

*Print proteins with a single label to the log file*

# Description

Print proteins with a single label to the log file

### Usage

.logSingleLabeledProteins(input, label)

### Arguments

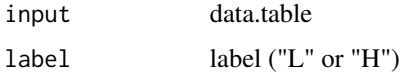

# Value

TRUE invisibly

<span id="page-35-0"></span>.logSummaryStatistics *Print summary statistics to the log file*

# Description

Print summary statistics to the log file

#### Usage

.logSummaryStatistics(input)

### Arguments

input data.table

#### Value

TRUE invisibly

.makeComparison *Create comparison plot*

# Description

Create comparison plot

#### Usage

```
.makeComparison(
  input,
  log_base,
 dot.size,
  x.axis.size,
 y.axis.size,
  text.angle,
 hjust,
  vjust,
  y.limdown,
  y.limup
\mathcal{L}
```
# Arguments

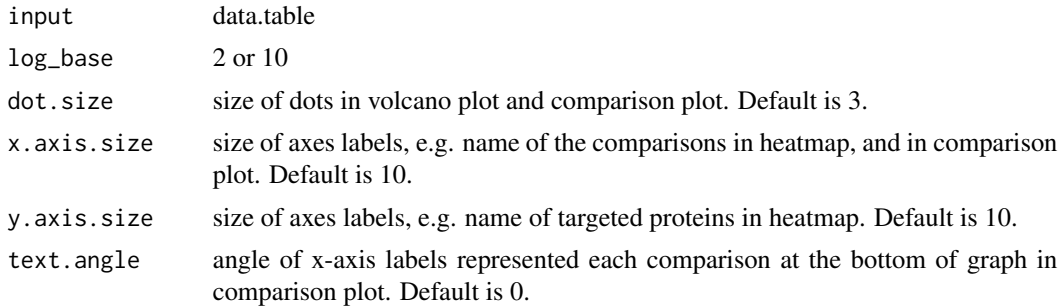

.makeConditionPlot *Make condition plot*

## Description

Make condition plot

# Usage

```
.makeConditionPlot(
  input,
  scale,
  single_protein,
 y.limdown,
 y.limup,
 x.axis.size,
 y.axis.size,
  text.size,
  text.angle,
  legend.size,
 dot.size.condition,
 yaxis.name
)
```
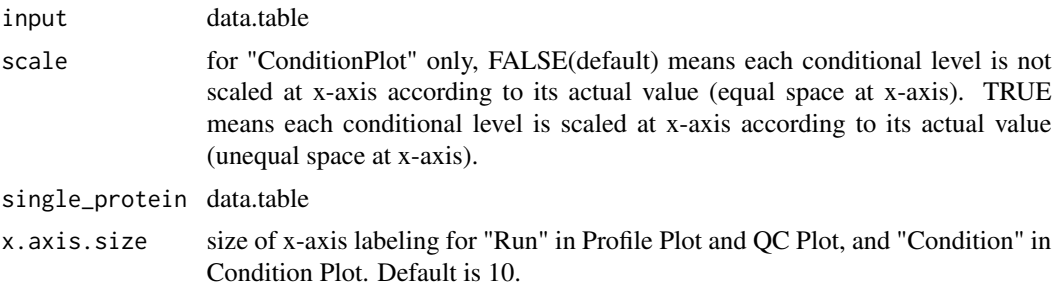

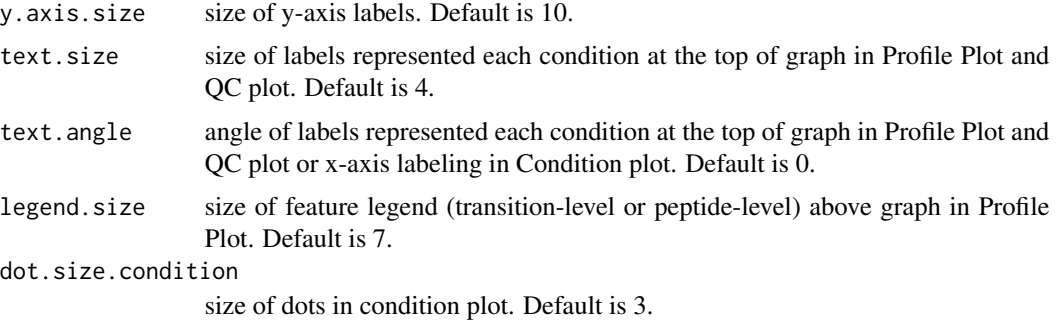

.makeFactorColumns *Make factor columns where needed*

# Description

Make factor columns where needed

### Usage

.makeFactorColumns(input)

# Arguments

input data.table

.makeHeatmapPlotly *Create heatmap*

## Description

Create heatmap

## Usage

```
.makeHeatmapPlotly(
 input,
 my.colors,
 my.breaks,
 x.axis.size,
 y.axis.size,
 height,
 numProtein
)
```
# .makeProfilePlot 39

# Arguments

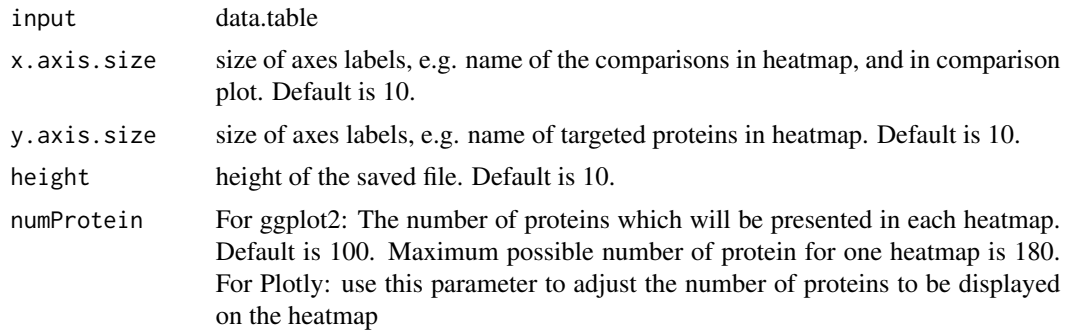

.makeProfilePlot *Create profile plot*

# Description

Create profile plot

## Usage

```
.makeProfilePlot(
 input,
 is_censored,
 featureName,
 y.limdown,
 y.limup,
 x.axis.size,
 y.axis.size,
  text.size,
  text.angle,
  legend.size,
 dot.size.profile,
  ss,
 s,
 cumGroupAxis,
 yaxis.name,
 lineNameAxis,
 groupNametemp,
 dot_colors
)
```
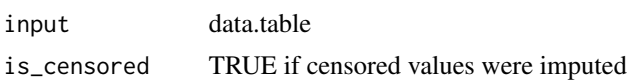

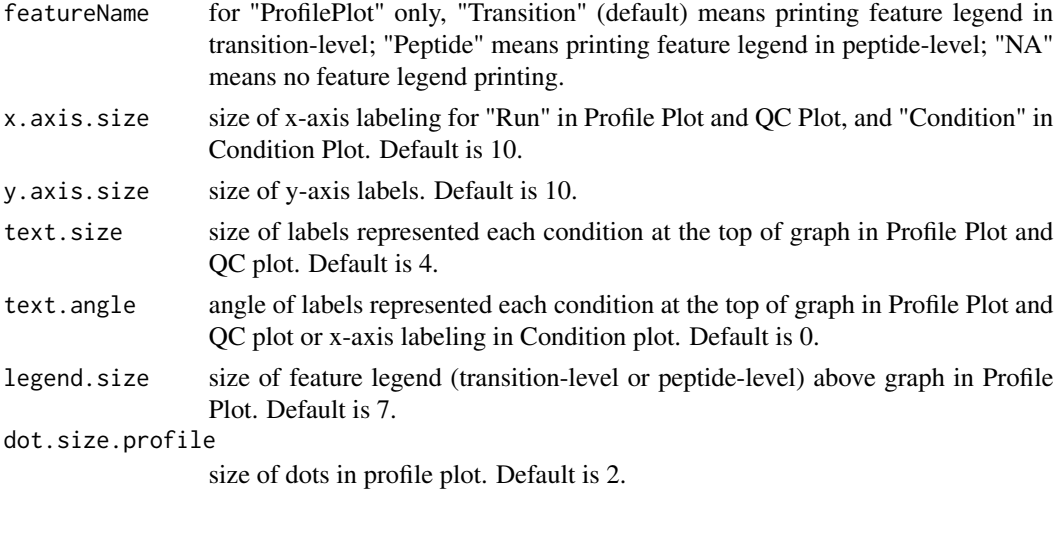

.makeQCPlot *Make QC plot*

## Description

To illustrate the quantitative data after data-preprocessing and quality control of MS runs, dataProcessPlots takes the quantitative data from function ([dataProcess](#page-57-0)) as input and automatically generate three types of figures in pdf files as output : (1) profile plot (specify "ProfilePlot" in option type), to identify the potential sources of variation for each protein; (2) quality control plot (specify "QCPlot" in option type), to evaluate the systematic bias between MS runs; (3) mean plot for conditions (specify "ConditionPlot" in option type), to illustrate mean and variability of each condition per protein.

## Usage

```
.makeQCPlot(
  input,
  all_proteins,
  y.limdown,
  y.limup,
  x.axis.size,
  y.axis.size,
  text.size,
  text.angle,
  legend.size,
  label.color,
  cumGroupAxis,
  groupName,
  lineNameAxis,
  yaxis.name
\mathcal{E}
```
#### .makeQCPlot 41

#### Arguments

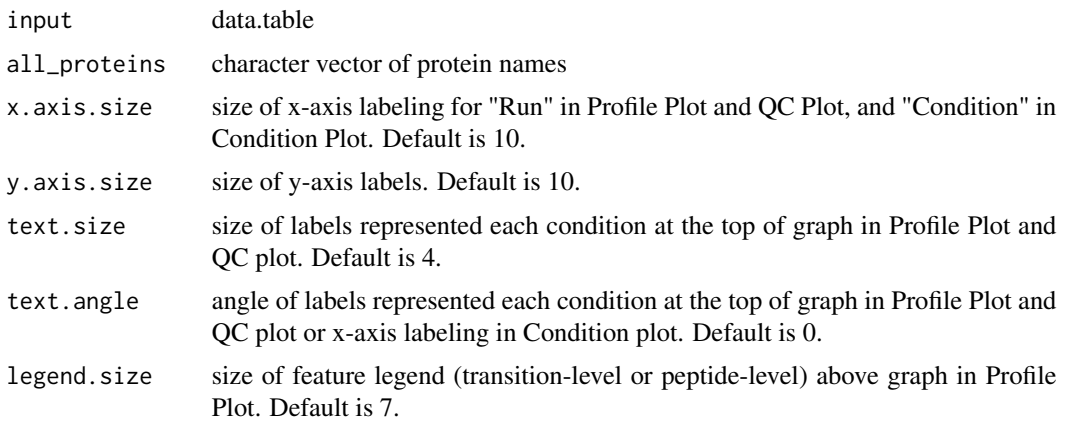

### Details

- Profile Plot : identify the potential sources of variation of each protein. QuantData\$FeatureLevelData is used for plots. X-axis is run. Y-axis is log-intensities of transitions. Reference/endogenous signals are in the left/right panel. Line colors indicate peptides and line types indicate transitions. In summarization plots, gray dots and lines are the same as original profile plots with QuantData\$FeatureLevelData. Dark dots and lines are for summarized intensities from QuantData\$ProteinLevelData.
- QC Plot : illustrate the systematic bias between MS runs. After normalization, the reference signals for all proteins should be stable across MS runs. QuantData\$FeatureLevelData is used for plots. X-axis is run. Y-axis is log-intensities of transition. Reference/endogenous signals are in the left/right panel. The pdf file contains (1) QC plot for all proteins and (2) QC plots for each protein separately.
- Condition Plot : illustrate the systematic difference between conditions. Summarized intensnties from QuantData\$ProteinLevelData are used for plots. X-axis is condition. Y-axis is summarized log transformed intensity. If scale is TRUE, the levels of conditions is scaled according to its actual values at x-axis. Red points indicate the mean for each condition. If interval is "CI", blue error bars indicate the confidence interval with 0.95 significant level for each condition. If interval is "SD", blue error bars indicate the standard deviation for each condition.The interval is not related with model-based analysis.

The input of this function is the quantitative data from function [dataProcess](#page-57-0).

#### Examples

- # Consider quantitative data (i.e. QuantData) from a yeast study with ten time points of interests, # three biological replicates, and no technical replicates which is a time-course experiment.
- # The goal is to provide pre-analysis visualization by automatically generate two types of figures

```
# in two separate pdf files.
```
- # Protein IDHC (gene name IDP2) is differentially expressed in time point 1 and time point 7,
- # whereas, Protein PMG2 (gene name GPM2) is not.

QuantData<-dataProcess(SRMRawData, use\_log\_file = FALSE) head(QuantData\$FeatureLevelData)

```
# Profile plot
dataProcessPlots(data=QuantData,type="ProfilePlot")
# Quality control plot
dataProcessPlots(data=QuantData,type="QCPlot")
# Quantification plot for conditions
dataProcessPlots(data=QuantData,type="ConditionPlot")
```
.makeSummaryProfilePlot

*Make summary profile plot*

## Description

Make summary profile plot

### Usage

```
.makeSummaryProfilePlot(
  input,
  is_censored,
 y.limdown,
 y.limup,
 x.axis.size,
 y.axis.size,
  text.size,
  text.angle,
  legend.size,
  dot.size.profile,
  cumGroupAxis,
  yaxis.name,
  lineNameAxis,
  groupNametemp
)
```
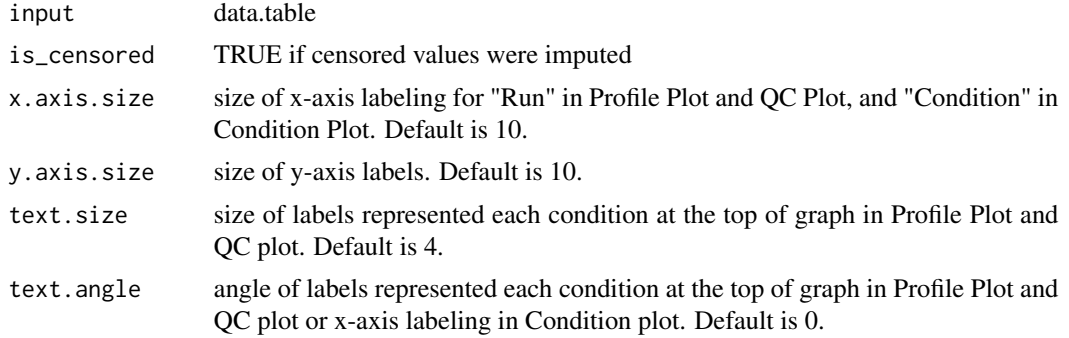

### .makeVolcano 43

legend.size size of feature legend (transition-level or peptide-level) above graph in Profile Plot. Default is 7. dot.size.profile

size of dots in profile plot. Default is 2.

.makeVolcano *Create a volcano plot*

# Description

Create a volcano plot

### Usage

.makeVolcano( input, label\_name, log\_base\_FC, log\_base\_pval, x.lim, ProteinName, dot.size, y.limdown, y.limup, text.size, FCcutoff, sig, x.axis.size, y.axis.size, legend.size, log\_adjp )

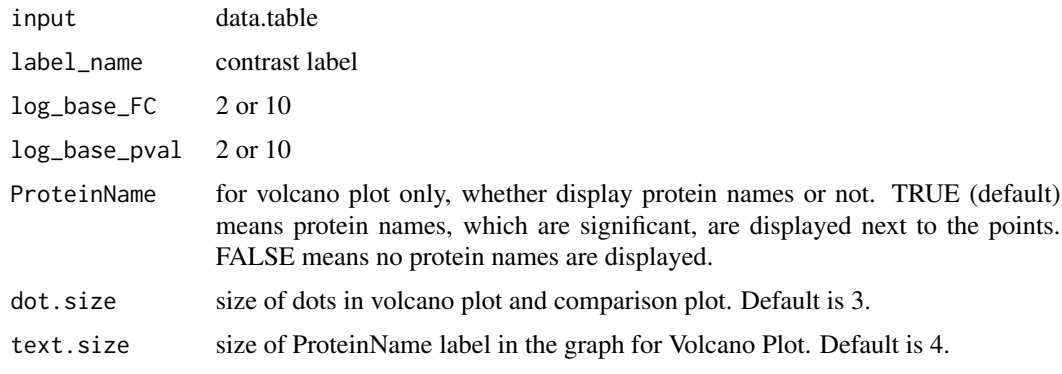

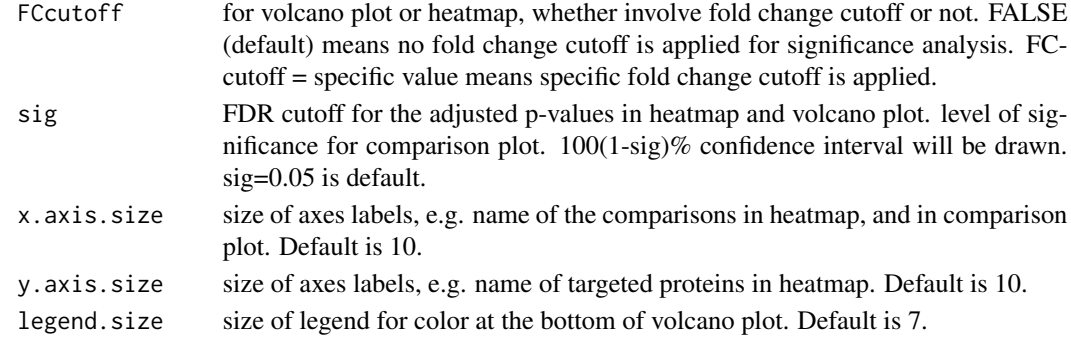

.nicePrint *Print a table nicely*

# Description

Print a table nicely

# Usage

.nicePrint(string\_vector)

# Arguments

string\_vector character

## Value

character

.normalizeGlobalStandards

*Normalization based on standards*

# Description

Normalization based on standards

## Usage

.normalizeGlobalStandards(input, peptides\_dict, standards)

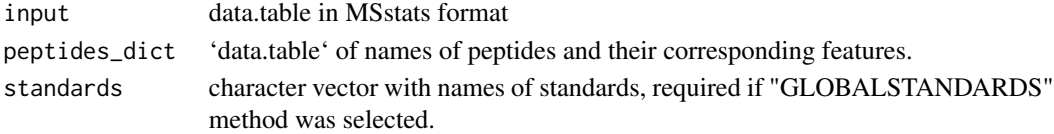

.normalizeMedian *Median normalization*

#### Description

Median normalization

#### Usage

.normalizeMedian(input)

# Arguments

input 'data.table' in standard MSstats format

.normalizeQuantile *Quantile normalization based on the 'preprocessCore' package*

## Description

Quantile normalization based on the 'preprocessCore' package

### Usage

.normalizeQuantile(input)

# Arguments

input 'data.table' in MSstats standard format

.onLoad *Set default logging object when package is loaded*

## Description

Set default logging object when package is loaded

### Usage

.onLoad(...)

#### Arguments

... ignored

# Value

none, sets options called MSstatsLog and MSstatsMsg

# Description

Preprocess data for comparison plots and create them

## Usage

```
.plotComparison(
  input,
 proteins,
 address,
 width,
 height,
 sig,
 ylimUp,
 ylimDown,
 text.angle,
 dot.size,
 x.axis.size,
 y.axis.size,
 log_base_FC,
  isPlotly
)
```
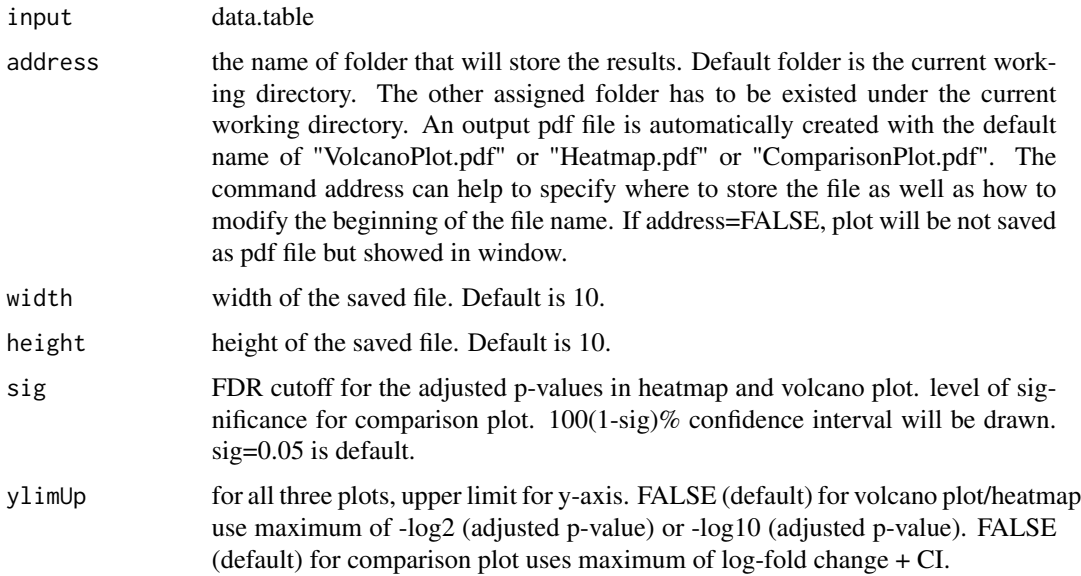

# .plotHeatmap 47

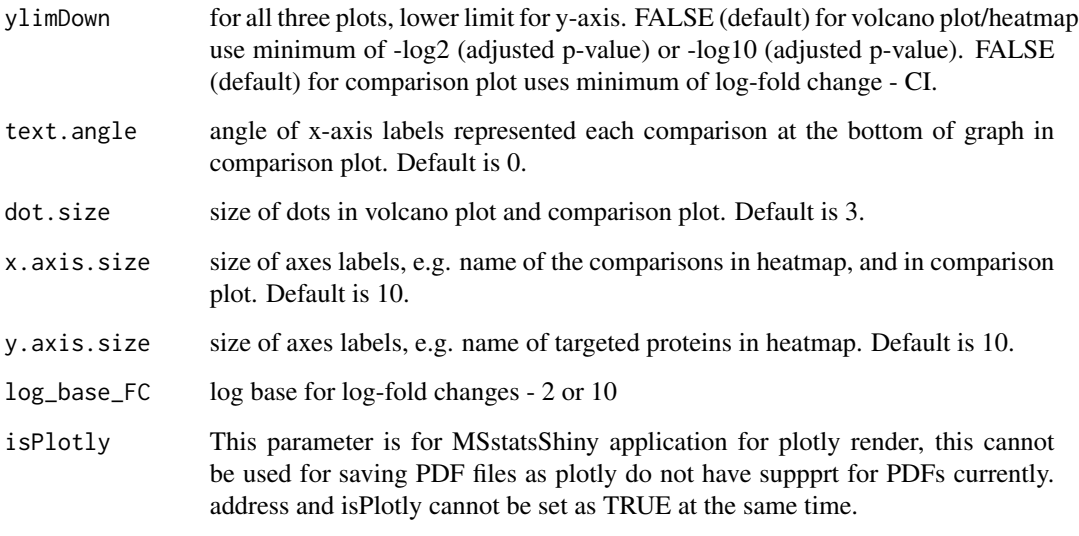

.plotHeatmap *Prepare data for heatmaps and plot them*

# Description

Prepare data for heatmaps and plot them

## Usage

```
.plotHeatmap(
  input,
 log_base_pval,
 ylimUp,
 FCcutoff,
 sig,
 clustering,
 numProtein,
 colorkey,
 width,
 height,
 log_base_FC,
 x.axis.size,
 y.axis.size,
 address,
  isPlotly
\mathcal{L}
```
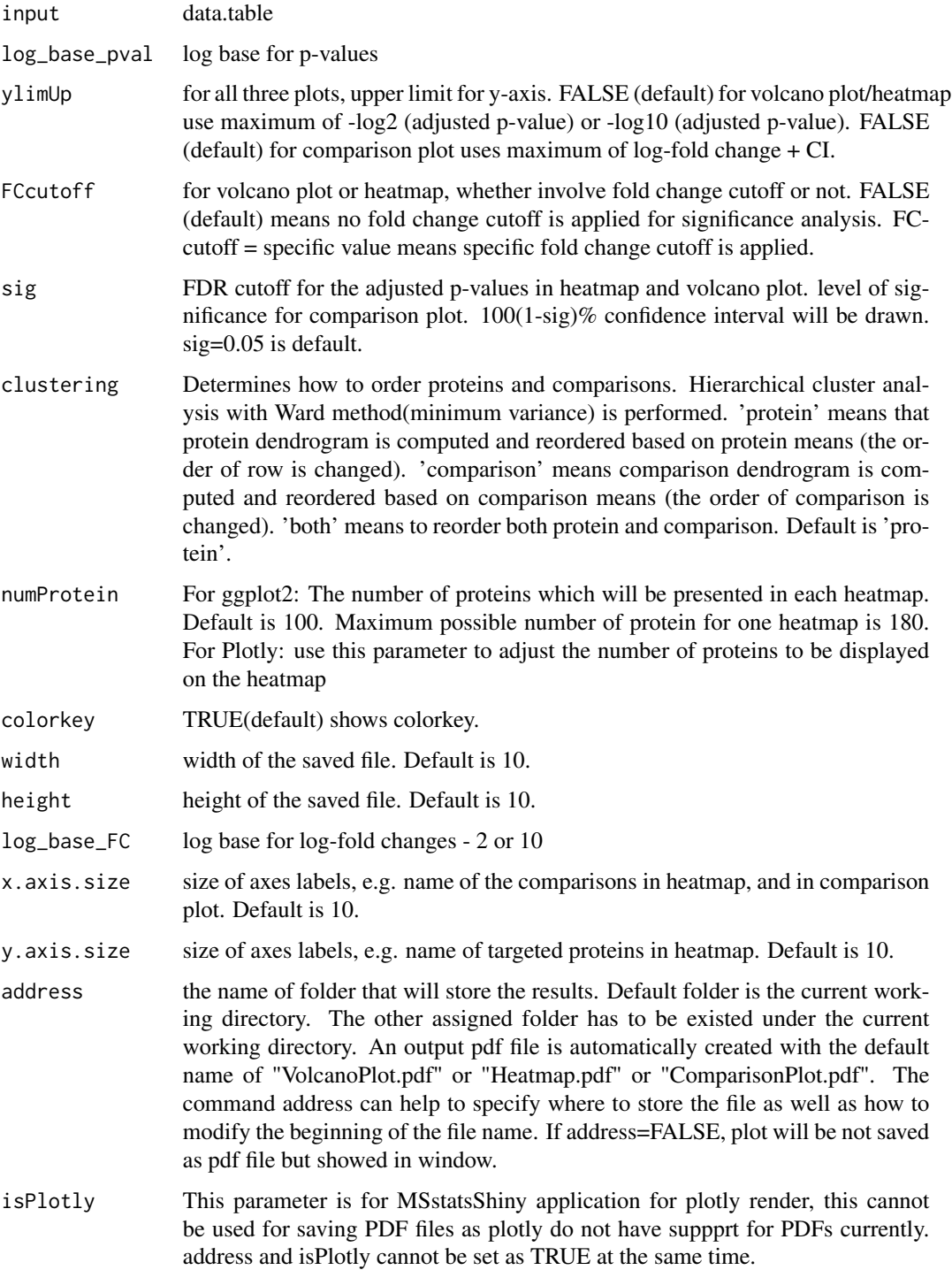

## Description

Preprocess data for volcano plots and create them

## Usage

```
.plotVolcano(
  input,
 which.Comparison,
 address,
 width,
 height,
 log_base_pval,
 ylimUp,
 ylimDown,
 FCcutoff,
  sig,
 xlimUp,
 ProteinName,
 dot.size,
  text.size,
 legend.size,
 x.axis.size,
 y.axis.size,
 log_base_FC,
  isPlotly
)
```
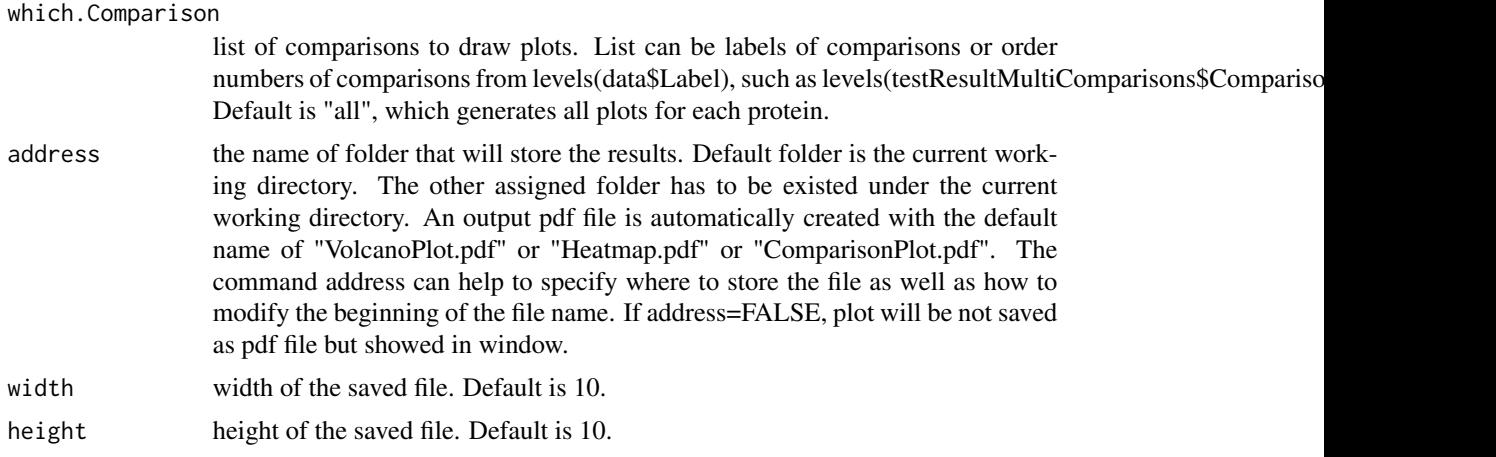

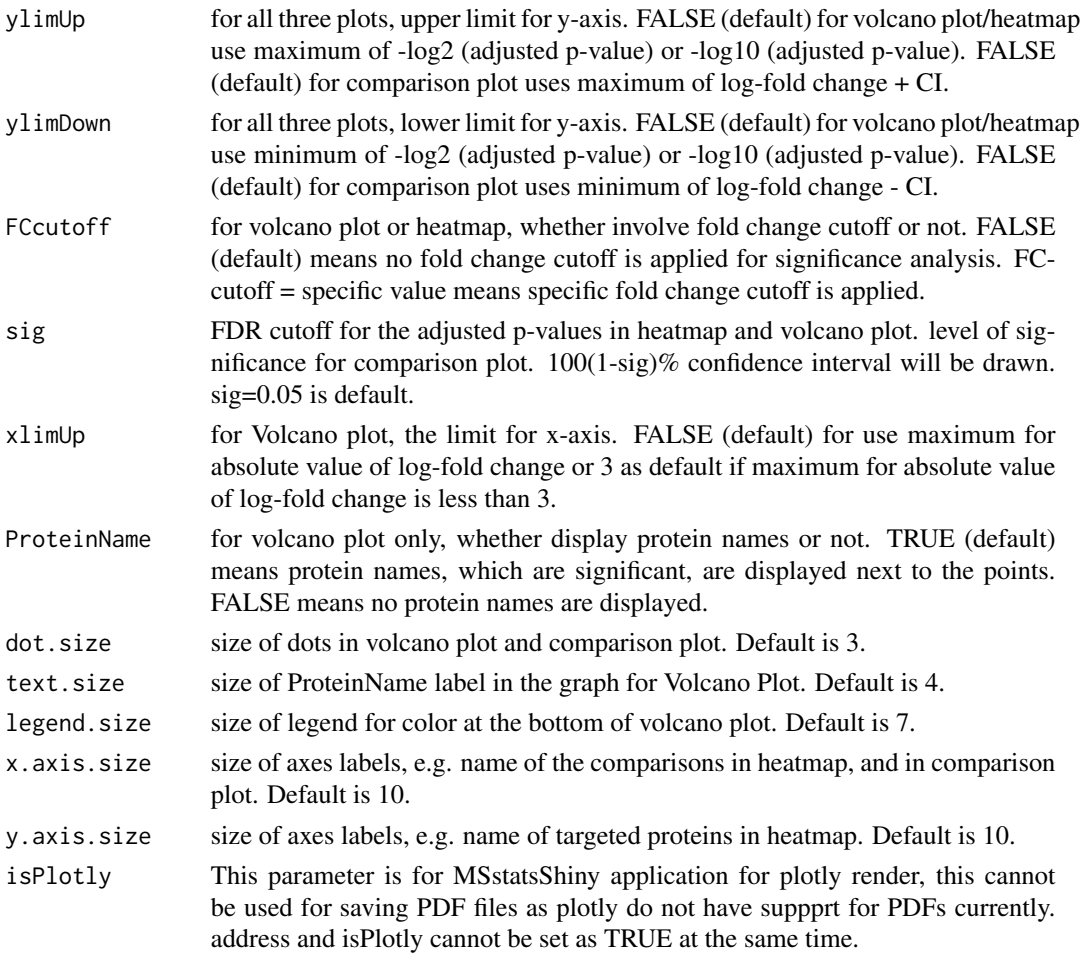

.prepareForDataProcess

*Check validity of data already processed by MSstats converter*

# Description

Check validity of data already processed by MSstats converter

# Usage

```
.prepareForDataProcess(input, ...)
```
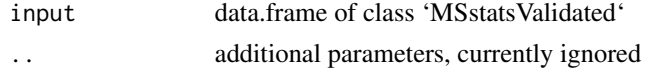

# Description

Prepare feature-level data for linear summarization

### Usage

```
.prepareLinear(input, impute, censored_symbol)
```
## Arguments

input data.table impute logical censored\_symbol "0"/"NA"

### Value

data.table

.prepareSingleProteinForGC

*Prepare data for a single protein for group comparison*

## Description

Prepare data for a single protein for group comparison

# Usage

```
.prepareSingleProteinForGC(single_protein)
```
## Arguments

single\_protein data.table

## Description

Prepare feature-level data for summarization

## Usage

.prepareSummary(input, method, impute, censored\_symbol)

#### Arguments

input data.table method "TMP" / "linear" impute logical censored\_symbol "0"/"NA"

## Value

data.table

.prepareTMP *Prepare feature-level data for TMP summarization*

# Description

Prepare feature-level data for TMP summarization

### Usage

```
.prepareTMP(input, impute, censored_symbol)
```
## Arguments

input data.table impute logical censored\_symbol "0"/"NA"

### Value

data.table

.preProcessIntensities

*Create ABUNDANCE column and log-transform intensities*

# Description

Create ABUNDANCE column and log-transform intensities

## Usage

.preProcessIntensities(input, log\_base)

## Arguments

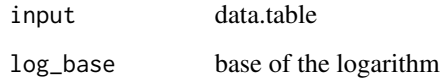

.quantileNormalizationSingleLabel *Quantile normalization for a single label*

# Description

Quantile normalization for a single label

## Usage

```
.quantileNormalizationSingleLabel(input, runs, label = "L")
```
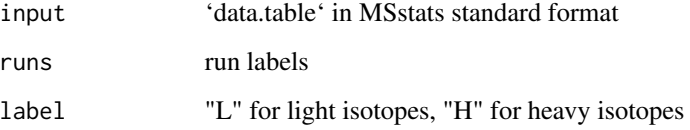

.replaceZerosWithNA *Utility function for normalization: replace 0s by NA*

## Description

Utility function for normalization: replace 0s by NA

## Usage

```
.replaceZerosWithNA(vec)
```
### Arguments

vec vector

## .runTukey *Fit Tukey median polish*

# Description

Fit Tukey median polish

# Usage

.runTukey(input, is\_labeled, censored\_symbol, remove50missing)

# Arguments

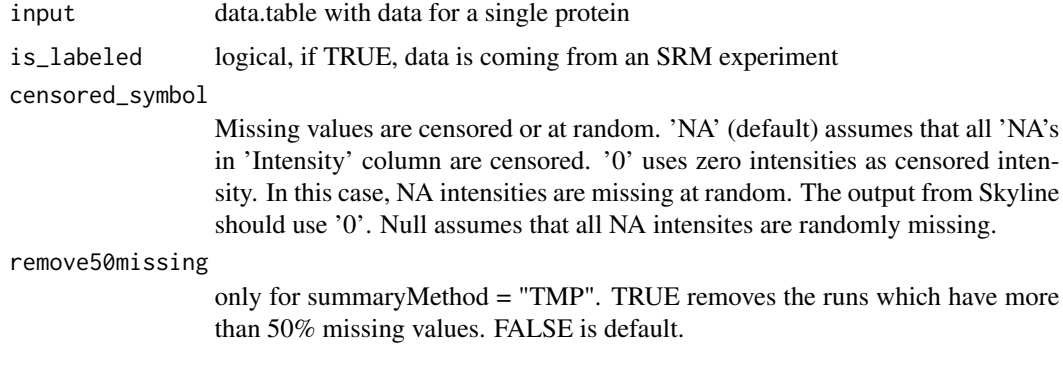

# Value

data.table

.saveSessionInfo *Save information about R session to sessionInfo.txt file.*

# Description

Save information about R session to sessionInfo.txt file.

### Usage

```
.saveSessionInfo()
```
.saveTable *Save a data table to a file*

## Description

Save a data table to a file

### Usage

.saveTable(input, name\_base, file\_name)

### Arguments

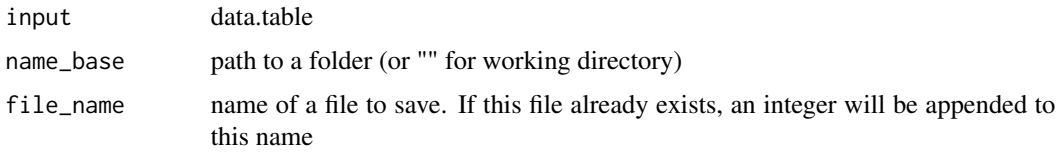

.selectHighQualityFeatures

*Select features of high quality*

# Description

Select features of high quality

## Usage

.selectHighQualityFeatures(input, min\_feature\_count)

### Arguments

input data.table min\_feature\_count minimum number of quality features to consider

### Value

data.table

.selectTopFeatures *Select features with highest average abundance*

## Description

Select features with highest average abundance

### Usage

.selectTopFeatures(input, top\_n)

## Arguments

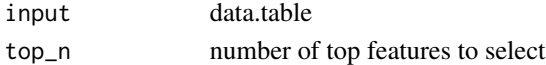

#### Value

data.table

.setCensoredByThreshold

*Set censored values based on minimum in run/feature/run or feature*

### Description

Set censored values based on minimum in run/feature/run or feature

### Usage

.setCensoredByThreshold(input, censored\_symbol, remove50missing)

## Arguments

input 'data.table' in MSstats format censored\_symbol censoredInt parameter to 'dataProcess' remove50missing if TRUE, features with at least 50 will be removed

.updateColumnsForProcessing

*Create columns for data processing*

# Description

Create columns for data processing

# Usage

.updateColumnsForProcessing(input)

# Arguments

input data.table

.updateUnequalVariances

*Adjust model for unequal variances*

# Description

Adjust model for unequal variances

### Usage

.updateUnequalVariances(input, fit, num\_iter)

# Arguments

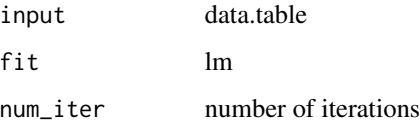

### Value

merMod

checkRepeatedDesign *Check if data represents repeated measurements design*

### Description

Check if data represents repeated measurements design

## Usage

checkRepeatedDesign(summarization\_output)

### Arguments

summarization\_output output of the dataProcess function

# Details

This extracts information required by the group comparison workflow

#### Value

logical, TRUE if data represent repeated measurements design

### Examples

```
QuantData1 <- dataProcess(SRMRawData, use_log_file = FALSE)
checkRepeatedDesign(QuantData1)
```
<span id="page-57-0"></span>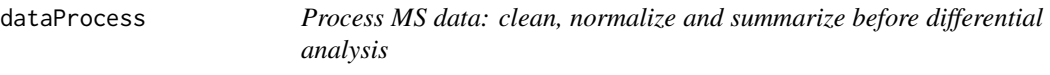

### Description

Process MS data: clean, normalize and summarize before differential analysis

#### dataProcess 59

# Usage

```
dataProcess(
  raw,
  logTrans = 2,
 normalization = "equalizeMedians",
 nameStandards = NULL,
  featureSubset = "all",
  remove_uninformative_feature_outlier = FALSE,
 min_feature_count = 2,
 n_top_feature = 3,
 summaryMethod = "TMP",
 equalFeatureVar = TRUE,
  censoredInt = "NA",
 MBimpute = TRUE,
  remove50missing = FALSE,
  fix_missing = NULL,
 maxQuantileforCensored = 0.999,
 use_log_file = TRUE,
  append = FALSE,verbose = TRUE,
 log_file_path = NULL,
 numberOfCores = 1
```
## Arguments

)

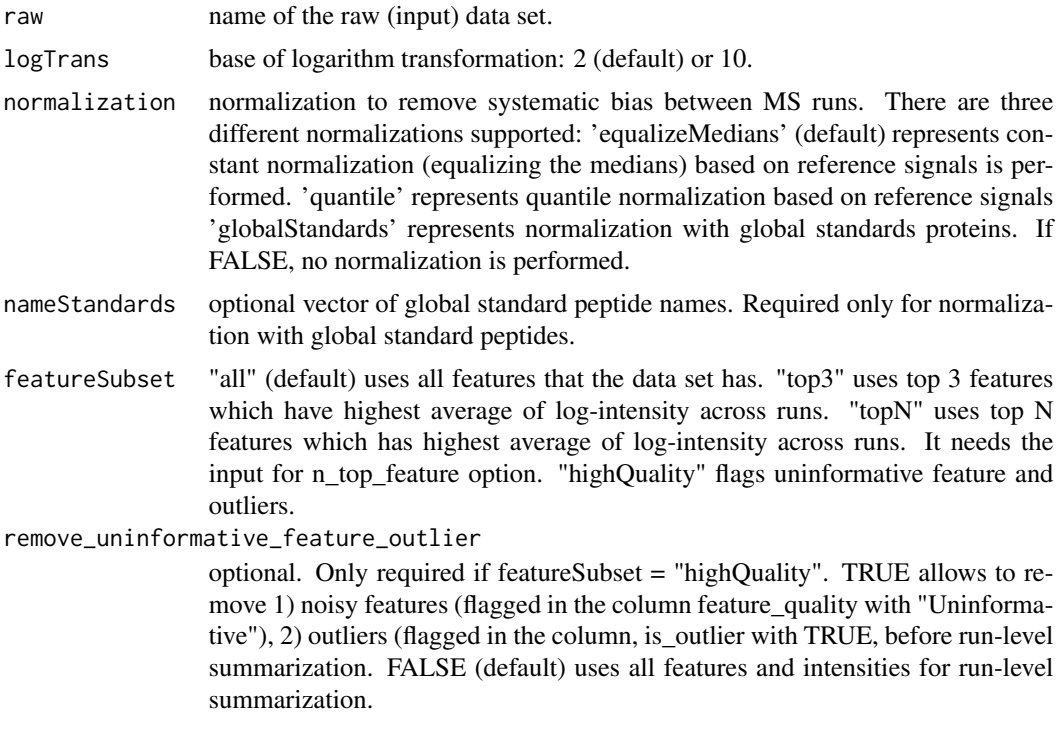

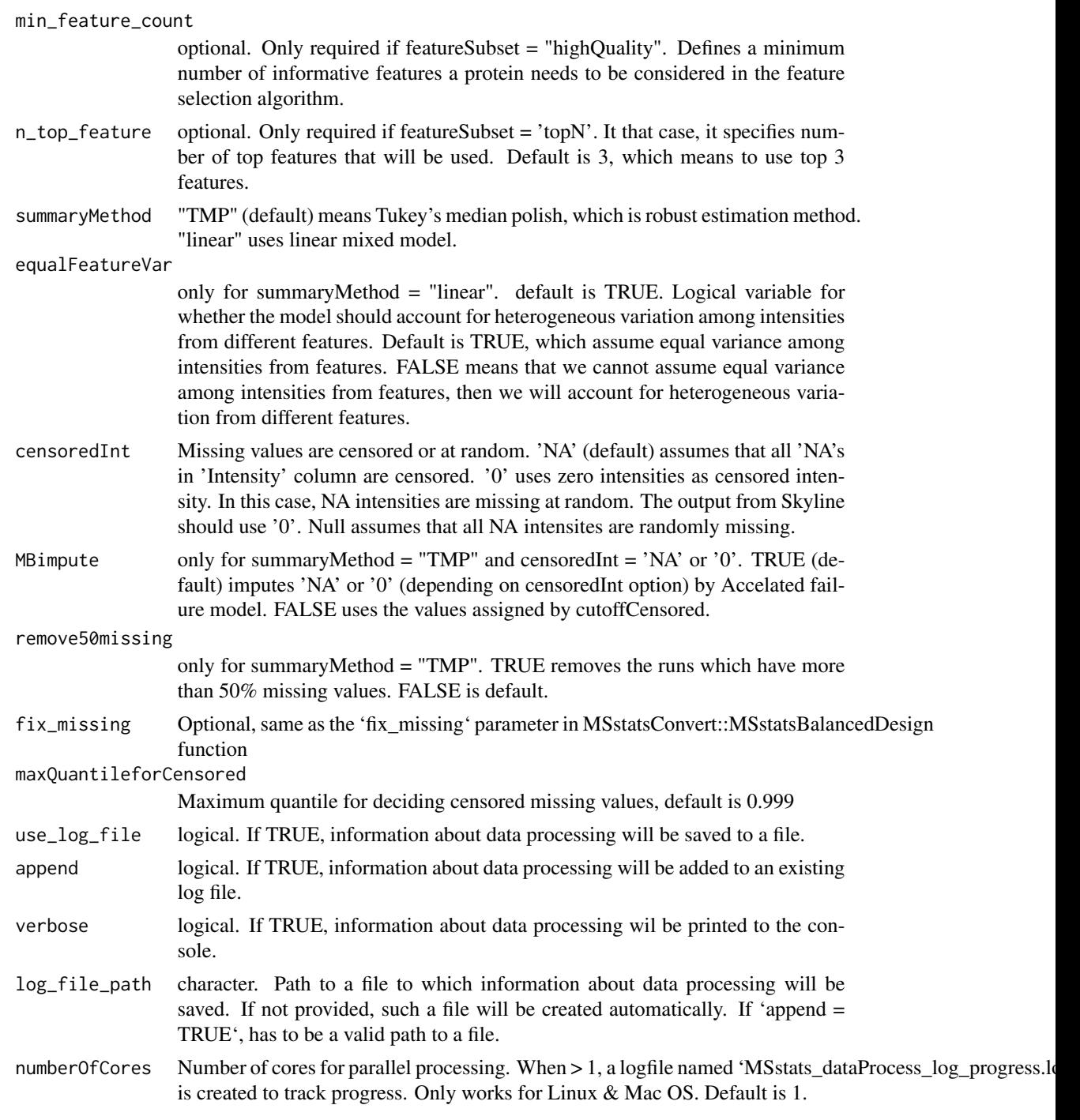

## Examples

# Consider a raw data (i.e. SRMRawData) for a label-based SRM experiment from a yeast study

# with ten time points (T1-T10) of interests and three biological replicates.

# It is a time course experiment. The goal is to detect protein abundance changes

## dataProcessPlots 61

```
# across time points.
head(SRMRawData)
# Log2 transformation and normalization are applied (default)
QuantData<-dataProcess(SRMRawData, use_log_file = FALSE)
head(QuantData$FeatureLevelData)
# Log10 transformation and normalization are applied
QuantData1<-dataProcess(SRMRawData, logTrans=10, use_log_file = FALSE)
head(QuantData1$FeatureLevelData)
# Log2 transformation and no normalization are applied
QuantData2<-dataProcess(SRMRawData,normalization=FALSE, use_log_file = FALSE)
head(QuantData2$FeatureLevelData)
```
dataProcessPlots *Visualization for explanatory data analysis*

### Description

To illustrate the quantitative data after data-preprocessing and quality control of MS runs, dataProcessPlots takes the quantitative data from function ([dataProcess](#page-57-0)) as input and automatically generate three types of figures in pdf files as output : (1) profile plot (specify "ProfilePlot" in option type), to identify the potential sources of variation for each protein; (2) quality control plot (specify "QCPlot" in option type), to evaluate the systematic bias between MS runs; (3) mean plot for conditions (specify "ConditionPlot" in option type), to illustrate mean and variability of each condition per protein.

#### Usage

```
dataProcessPlots(
  data,
  type,
  featureName = "Transition",
  ylimUp = FALSE,
 ylimDown = FALSE,
  scale = FALSE,
  interval = "CI",x. axis.size = 10,
  y. axis.size = 10,
  text.size = 4,
  text.angle = 0,
  legend.size = 7,
  dot.size.profile = 2,
  dot.size.condition = 3,
  width = 800.
  height = 600.
  which.Protein = "all",
  originalPlot = TRUE,
  summaryPlot = TRUE,
```

```
save_condition_plot_result = FALSE,
remove_uninformative_feature_outlier = FALSE,
address = ",
isPlotly = FALSE
```
# Arguments

 $\mathcal{L}$ 

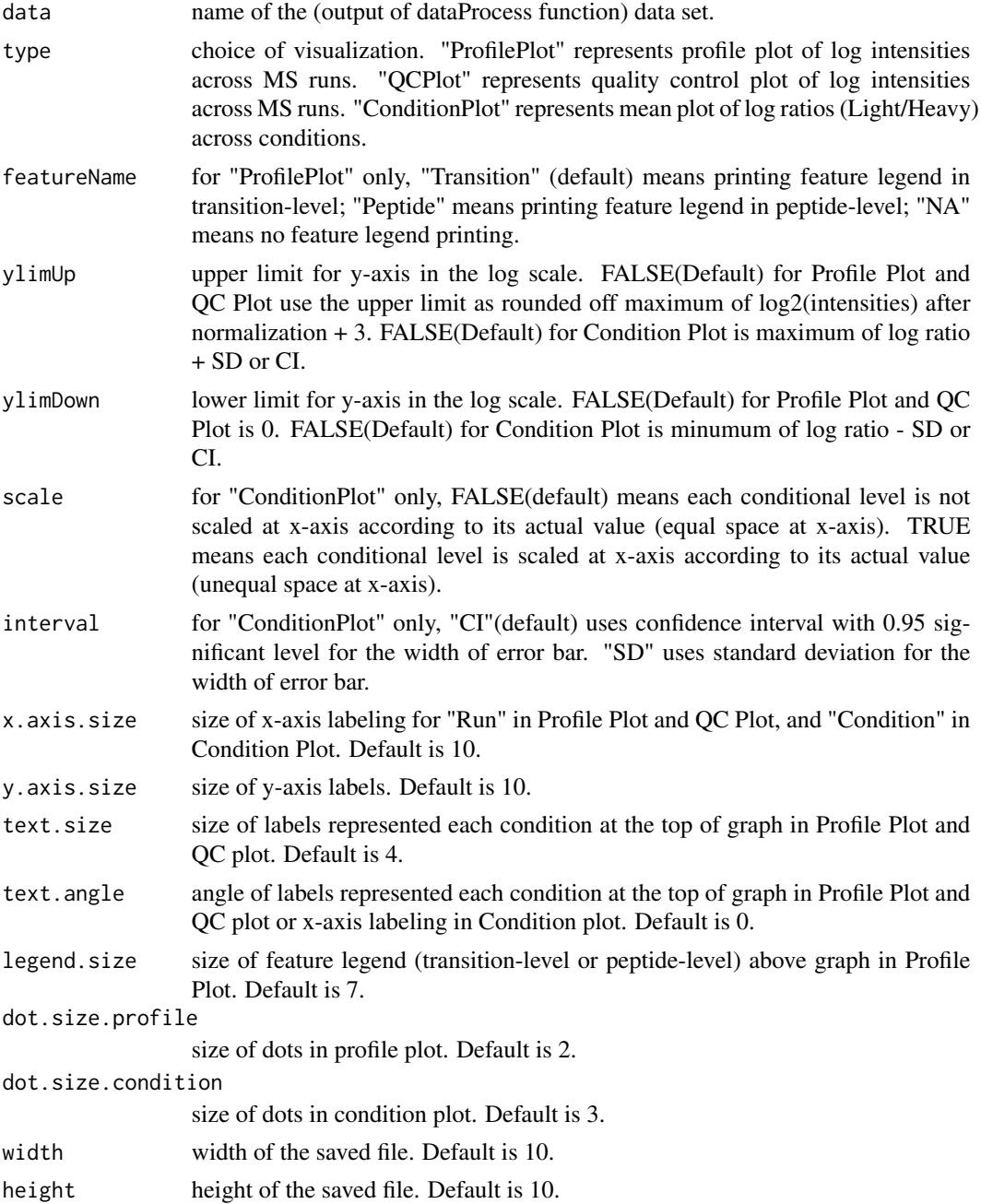

- which.Protein Protein list to draw plots. List can be names of Proteins or order numbers of Proteins from levels(data\$FeatureLevelData\$PROTEIN). Default is "all", which generates all plots for each protein. For QC plot, "allonly" will generate one QC plot with all proteins.
- originalPlot TRUE(default) draws original profile plots.
- summaryPlot TRUE(default) draws profile plots with summarization for run levels.

save\_condition\_plot\_result

TRUE saves the table with values using condition plots. Default is FALSE.

- remove\_uninformative\_feature\_outlier
	- It only works after users used featureSubset="highQuality" in dataProcess. TRUE allows to remove 1) the features are flagged in the column, feature quality="Uninformative" which are features with bad quality, 2) outliers that are flagged in the column, is\_outlier=TRUE in Profile plots. FALSE (default) shows all features and intensities in profile plots.
- address prefix for the filename that will store the results.
- isPlotly Parameter to use Plotly or ggplot2. If set to TRUE, MSstats will save Plotly plots as HTML files. If set to FALSE MSstats will save ggplot2 plots as PDF files Default folder is the current working directory. The other assigned folder has to be existed under the current working directory. An output pdf file is automatically created with the default name of "ProfilePlot.pdf" or "QCplot.pdf" or "ConditionPlot.pdf" or "ConditionPlot\_value.csv". The command address can help to specify where to store the file as well as how to modify the beginning of the file name. If address=FALSE, plot will be not saved as pdf file but showed in window.

#### Details

- Profile Plot : identify the potential sources of variation of each protein. QuantData\$FeatureLevelData is used for plots. X-axis is run. Y-axis is log-intensities of transitions. Reference/endogenous signals are in the left/right panel. Line colors indicate peptides and line types indicate transitions. In summarization plots, gray dots and lines are the same as original profile plots with QuantData\$FeatureLevelData. Dark dots and lines are for summarized intensities from QuantData\$ProteinLevelData.
- QC Plot : illustrate the systematic bias between MS runs. After normalization, the reference signals for all proteins should be stable across MS runs. QuantData\$FeatureLevelData is used for plots. X-axis is run. Y-axis is log-intensities of transition. Reference/endogenous signals are in the left/right panel. The pdf file contains (1) QC plot for all proteins and (2) QC plots for each protein separately.
- Condition Plot : illustrate the systematic difference between conditions. Summarized intensnties from QuantData\$ProteinLevelData are used for plots. X-axis is condition. Y-axis is summarized log transformed intensity. If scale is TRUE, the levels of conditions is scaled according to its actual values at x-axis. Red points indicate the mean for each condition. If interval is "CI", blue error bars indicate the confidence interval with 0.95 significant level for each condition. If interval is "SD", blue error bars indicate the standard deviation for each condition.The interval is not related with model-based analysis.

The input of this function is the quantitative data from function [dataProcess](#page-57-0).

#### Examples

```
# Consider quantitative data (i.e. QuantData) from a yeast study with ten time points of interests,
# three biological replicates, and no technical replicates which is a time-course experiment.
# The goal is to provide pre-analysis visualization by automatically generate two types of figures
# in two separate pdf files.
# Protein IDHC (gene name IDP2) is differentially expressed in time point 1 and time point 7,
# whereas, Protein PMG2 (gene name GPM2) is not.
QuantData<-dataProcess(SRMRawData, use_log_file = FALSE)
head(QuantData$FeatureLevelData)
# Profile plot
dataProcessPlots(data=QuantData,type="ProfilePlot")
# Quality control plot
dataProcessPlots(data=QuantData,type="QCPlot")
# Quantification plot for conditions
dataProcessPlots(data=QuantData,type="ConditionPlot")
```
DDARawData *Example dataset from a label-free DDA, a controlled spike-in experiment.*

#### **Description**

This is a data set obtained from a published study (Mueller, et. al, 2007). A controlled spike-in experiment, where 6 proteins, (horse myoglobin, bovine carbonic anhydrase, horse Cytochrome C, chicken lysozyme, yeast alcohol dehydrogenase, rabbit aldolase A) were spiked into a complex background in known concentrations in a latin square design. The experiment contained 6 mixtures, and each mixture was analyzed in label-free LC-MS mode with 3 technical replicates (resulting in the total of 18 runs). Each protein was represented by 7-21 peptides, and each peptide was represented by 1-5 transition.

#### Usage

DDARawData

#### Format

data.frame

#### Details

The raw data (input data for MSstats) is required to contain variable of ProteinName, PeptideSequence, PrecursorCharge, FragmentIon, ProductCharge, IsotopeLabelType, Condition, BioReplicate, Run, Intensity. The variable names should be fixed.

If the information of one or more columns is not available for the original raw data, please retain the column variables and type in fixed value. For example, the original raw data does not contain

#### DDARawData.Skyline 65

the information of PrecursorCharge and ProductCharge, we retain the column PrecursorCharge and ProductCharge and then type in NA for all transitions in RawData.

Variable Intensity is required to be original signal without any log transformation and can be specified as the peak of height or the peak of area under curve.

#### Value

data.frame with the required format of MSstats.

#### Author(s)

Meena Choi, Olga Vitek.

Maintainer: Meena Choi (<mnchoi67@gmail.com>)

#### References

Meena Choi, Ching-Yun Chang, Timothy Clough, Daniel Broudy, Trevor Killeen, Brendan MacLean and Olga Vitek. "MSstats: an R package for statistical analysis of quantitative mass spectrometrybased proteomic experiments" *Bioinformatics*, 30(17):1514-1526, 2014.

Timothy Clough, Safia Thaminy, Susanne Ragg, Ruedi Aebersold, Olga Vitek. "Statistical protein quantification and significance analysis in label-free LC-M experiments with complex designs" *BMC Bioinformatics*, 13:S16, 2012.

Mueller, L. N., Rinner, O., Schmidt, A., Letarte, S., Bodenmiller, B., Brusniak, M., Vitek, O., Aebersold, R., and Muller, M. (2007). SuperHirn - a novel tool for high resolution LC-MS based peptide/protein profiling. Proteomics, 7, 3470-3480. 3, 34

#### Examples

head(DDARawData)

DDARawData.Skyline *Example dataset from a label-free DDA, a controlled spike-in experiment, processed by Skyline.*

#### Description

This is a data set obtained from a published study (Mueller, et. al, 2007). A controlled spike-in experiment, where 6 proteins, (horse myoglobin, bovine carbonic anhydrase, horse Cytochrome C, chicken lysozyme, yeast alcohol dehydrogenase, rabbit aldolase A) were spiked into a complex background in known concentrations in a latin square design. The experiment contained 6 mixtures, and each mixture was analyzed in label-free LC-MS mode with 3 technical replicates (resulting in the total of 18 runs). Each protein was represented by 7-21 peptides, and each peptide was represented by 1-5 transition. Skyline is used for processing.

#### Usage

DDARawData.Skyline

#### Format

data.frame

#### Details

The raw data (input data for MSstats) is required to contain variable of ProteinName, PeptideSequence, PrecursorCharge, FragmentIon, ProductCharge, IsotopeLabelType, Condition, BioReplicate, Run, Intensity. The variable names should be fixed.

This is 'MSstats input' format from Skyline used by 'MSstats\_report.skyr'. The column names, 'FileName' and 'Area', should be changed to 'Run' and 'Intensity'. There are two extra columns called 'StandardType' and 'Truncated'.'StandardType' column can be used for normalization='globalStandard' in [dataProcess](#page-57-0). 'Truncated' columns can be used to remove the truncated peaks with skylineReport=TRUE in [dataProcess](#page-57-0).

If the information of one or more columns is not available for the original raw data, please retain the column variables and type in fixed value. For example, the original raw data does not contain the information of PrecursorCharge and ProductCharge, we retain the column PrecursorCharge and ProductCharge and then type in NA for all transitions in RawData.

Variable Intensity is required to be original signal without any log transformation and can be specified as the peak of height or the peak of area under curve.

#### Value

data.frame with the required format of MSstats.

#### Author(s)

Meena Choi, Olga Vitek.

Maintainer: Meena Choi (<mnchoi67@gmail.com>)

#### References

Meena Choi, Ching-Yun Chang, Timothy Clough, Daniel Broudy, Trevor Killeen, Brendan MacLean and Olga Vitek. "MSstats: an R package for statistical analysis of quantitative mass spectrometrybased proteomic experiments" *Bioinformatics*, 30(17):1514-1526, 2014.

Timothy Clough, Safia Thaminy, Susanne Ragg, Ruedi Aebersold, Olga Vitek. "Statistical protein quantification and significance analysis in label-free LC-M experiments with complex designs" *BMC Bioinformatics*, 13:S16, 2012.

#### Examples

head(DDARawData.Skyline)

<span id="page-66-0"></span>designSampleSize *Planning future experimental designs of Selected Reaction Monitoring (SRM), Data-Dependent Acquisition (DDA or shotgun), and Data-Independent Acquisition (DIA or SWATH-MS) experiments in sample size calculation*

# Description

Calculate sample size for future experiments of a Selected Reaction Monitoring (SRM), Data-Dependent Acquisition (DDA or shotgun), and Data-Independent Acquisition (DIA or SWATH-MS) experiment based on intensity-based linear model. Two options of the calculation: (1) number of biological replicates per condition, (2) power.

## Usage

```
designSampleSize(
  data,
  desiredFC,
  FDR = 0.05,
  numSample = TRUE,
  power = 0.9,
  use_log_file = TRUE,
  append = FALSE,verbose = TRUE,
  log_file_path = NULL
)
```
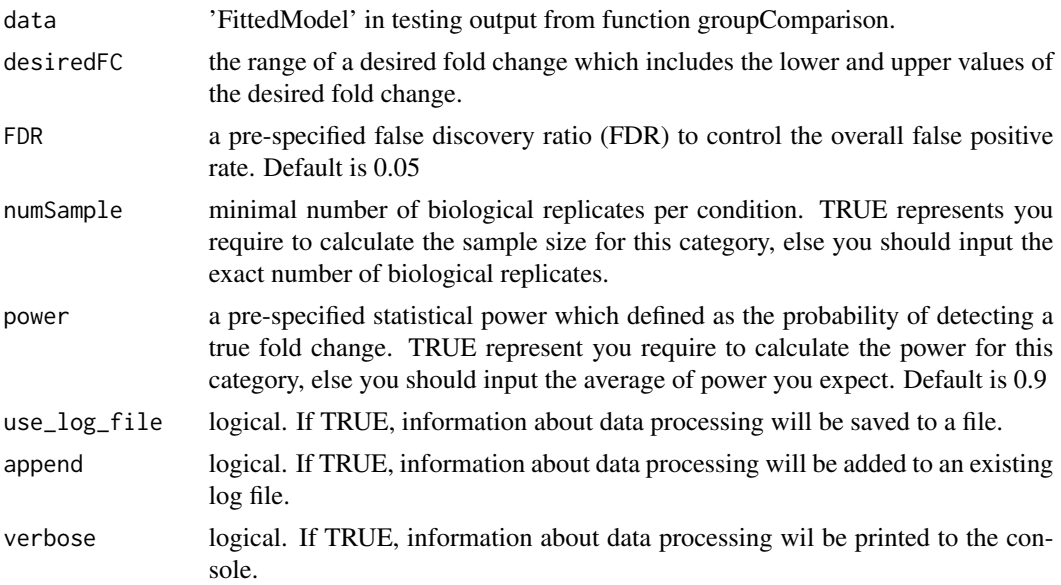

log\_file\_path character. Path to a file to which information about data processing will be saved. If not provided, such a file will be created automatically. If 'append = TRUE', has to be a valid path to a file.

### Details

The function fits the model and uses variance components to calculate sample size. The underlying model fitting with intensity-based linear model with technical MS run replication. Estimated sample size is rounded to 0 decimal. The function can only obtain either one of the categories of the sample size calculation (numSample, numPep, numTran, power) at the same time.

#### Value

data.frame - sample size calculation results including varibles: desiredFC, numSample, FDR, and power.

#### Author(s)

Meena Choi, Ching-Yun Chang, Olga Vitek.

#### Examples

```
# Consider quantitative data (i.e. QuantData) from yeast study.
# A time course study with ten time points of interests and three biological replicates.
QuantData <- dataProcess(SRMRawData)
head(QuantData$FeatureLevelData)
## based on multiple comparisons (T1 vs T3; T1 vs T7; T1 vs T9)
comparison1<-matrix(c(-1,0,1,0,0,0,0,0,0,0),nrow=1)
comparison2<-matrix(c(-1,0,0,0,0,0,1,0,0,0),nrow=1)
comparison3<-matrix(c(-1,0,0,0,0,0,0,0,1,0),nrow=1)
comparison<-rbind(comparison1,comparison2, comparison3)
row.names(comparison)<-c("T3-T1","T7-T1","T9-T1")
colnames(comparison)<-unique(QuantData$ProteinLevelData$GROUP)
```
testResultMultiComparisons<-groupComparison(contrast.matrix=comparison,data=QuantData)

```
## Calculate sample size for future experiments:
#(1) Minimal number of biological replicates per condition
designSampleSize(data=testResultMultiComparisons$FittedModel, numSample=TRUE,
                 desiredFC=c(1.25,1.75), FDR=0.05, power=0.8)
#(2) Power calculation
designSampleSize(data=testResultMultiComparisons$FittedModel, numSample=2,
                desiredFC=c(1.25,1.75), FDR=0.05, power=TRUE)
```
designSampleSizePlots *Visualization for sample size calculation*

#### Description

To illustrate the relationship of desired fold change and the calculated minimal number sample size which are (1) number of biological replicates per condition, (2) number of peptides per protein, (3) number of transitions per peptide, and (4) power. The input is the result from function ([designSampleSize](#page-66-0).

#### Usage

designSampleSizePlots(data, isPlotly = FALSE)

#### Arguments

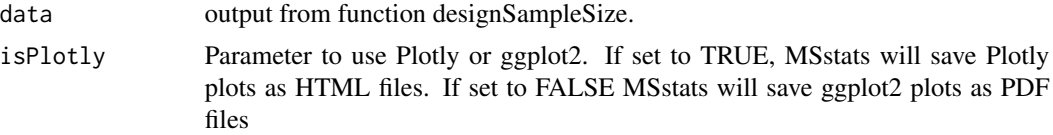

### Details

Data in the example is based on the results of sample size calculation from function [designSampleSize](#page-66-0)

#### Value

Plot for estimated sample size with assigned variable.

#### Author(s)

Meena Choi, Ching-Yun Chang, Olga Vitek.

#### Examples

```
# Based on the results of sample size calculation from function designSampleSize,
# we generate a series of sample size plots for number of biological replicates, or peptides,
# or transitions or power plot.
QuantData<-dataProcess(SRMRawData)
head(QuantData$ProcessedData)
## based on multiple comparisons (T1 vs T3; T1 vs T7; T1 vs T9)
comparison1<-matrix(c(-1,0,1,0,0,0,0,0,0,0),nrow=1)
comparison2<-matrix(c(-1,0,0,0,0,0,1,0,0,0),nrow=1)
comparison3<-matrix(c(-1,0,0,0,0,0,0,0,1,0),nrow=1)
comparison<-rbind(comparison1,comparison2, comparison3)
row.names(comparison)<-c("T3-T1","T7-T1","T9-T1")
colnames(comparison)<-unique(QuantData$ProteinLevelData$GROUP)
```
testResultMultiComparisons<-groupComparison(contrast.matrix=comparison, data=QuantData)

```
# plot the calculated sample sizes for future experiments:
# (1) Minimal number of biological replicates per condition
result.sample<-designSampleSize(data=testResultMultiComparisons$FittedModel, numSample=TRUE,
                                desiredFC=c(1.25,1.75), FDR=0.05, power=0.8)
designSampleSizePlots(data=result.sample)
# (2) Power
result.power<-designSampleSize(data=testResultMultiComparisons$FittedModel, numSample=2,
                               desiredFC=c(1.25,1.75), FDR=0.05, power=TRUE)
designSampleSizePlots(data=result.power)
```
DIANNtoMSstatsFormat *Import Diann files*

#### Description

Import Diann files

#### Usage

```
DIANNtoMSstatsFormat(
  input,
  annotation = NULL,
  global_qvalue_cutoff = 0.01,
  qvalue_cutoff = 0.01,
  pg_qvalue_cutoff = 0.01,
  useUniquePeptide = TRUE,
  removeFewMeasurements = TRUE,
  removeOxidationMpeptides = TRUE,
  removeProtein_with1Feature = TRUE,
  use_log_file = TRUE,
  append = FALSE,
  verbose = TRUE,
  log_file_path = NULL,
 MBR = TRUE,...
\lambda
```
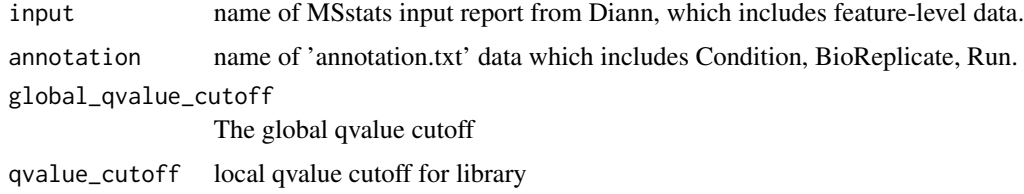

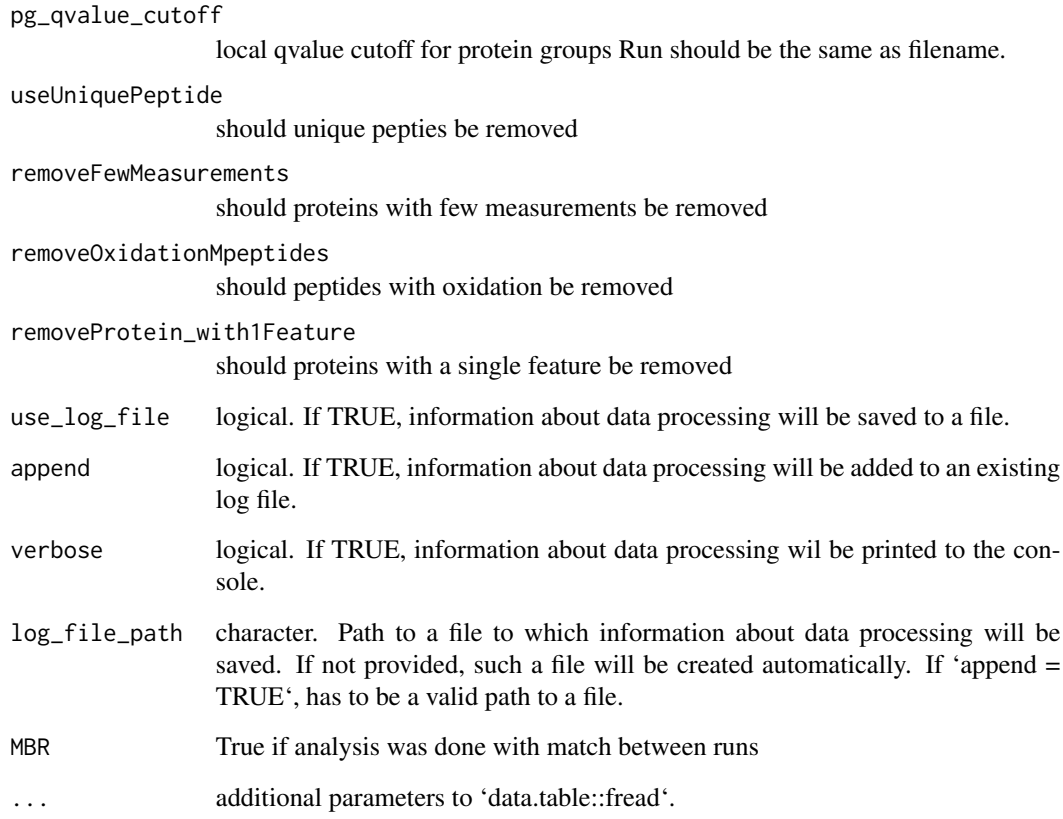

# Value

data.frame in the MSstats required format.

# Author(s)

Elijah Willie

# Examples

```
## Not run:
input = fread('diann_pooled_report.tsv')
annot = fread('Annotation.csv')
colnames(annot) = c('Condition', 'Run', 'BioReplicate')
input = DIANNtoMSstatsFormat(input, annotation = annot, MBR = F)
head(input)
```
## End(Not run)

DIARawData *Example dataset from a label-free DIA, a group comparison study of S.Pyogenes.*

#### **Description**

This example dataset was obtained from a group comparison study of S. Pyogenes. Two conditions, S. Pyogenes with 0% and 10% of human plasma added (denoted Strep 0% and Strep 10%), were profiled in two replicates, in the label-free mode, with a SWATH-MS-enabled AB SCIEX TripleTOF 5600 System. The identification and quantification of spectral peaks was assisted by a spectral library, and was performed using OpenSWATH software (http: //proteomics.ethz.ch/openswath.html). For reasons of space, the example dataset only contains two proteins from this study. Protein FabG shows strong evidence of differential abundance, while protein Probable RNA helicase exp9 only shows moderate evidence of dif- ferential abundance between conditions.

#### Usage

DIARawData

#### Format

data.frame

#### Details

The raw data (input data for MSstats) is required to contain variable of ProteinName, PeptideSequence, PrecursorCharge, FragmentIon, ProductCharge, IsotopeLabelType, Condition, BioReplicate, Run, Intensity. The variable names should be fixed.

If the information of one or more columns is not available for the original raw data, please retain the column variables and type in fixed value. For example, the original raw data does not contain the information of PrecursorCharge and ProductCharge, we retain the column PrecursorCharge and ProductCharge and then type in NA for all transitions in RawData.

Variable Intensity is required to be original signal without any log transformation and can be specified as the peak of height or the peak of area under curve.

#### Value

data.frame with the required format of MSstats.

### Author(s)

Meena Choi, Olga Vitek. Maintainer: Meena Choi (<mnchoi67@gmail.com>)

#### Examples

head(DIARawData)
DIAUmpiretoMSstatsFormat

*Import DIA-Umpire files*

# Description

Import DIA-Umpire files

### Usage

```
DIAUmpiretoMSstatsFormat(
  raw.frag,
 raw.pep,
 raw.pro,
  annotation,
 useSelectedFrag = TRUE,
 useSelectedPep = TRUE,
  removeFewMeasurements = TRUE,
  removeProtein_with1Feature = FALSE,
  summaryforMultipleRows = max,
  use_log_file = TRUE,
  append = FALSE,
  verbose = TRUE,
  log_file_path = NULL,
  ...
)
```
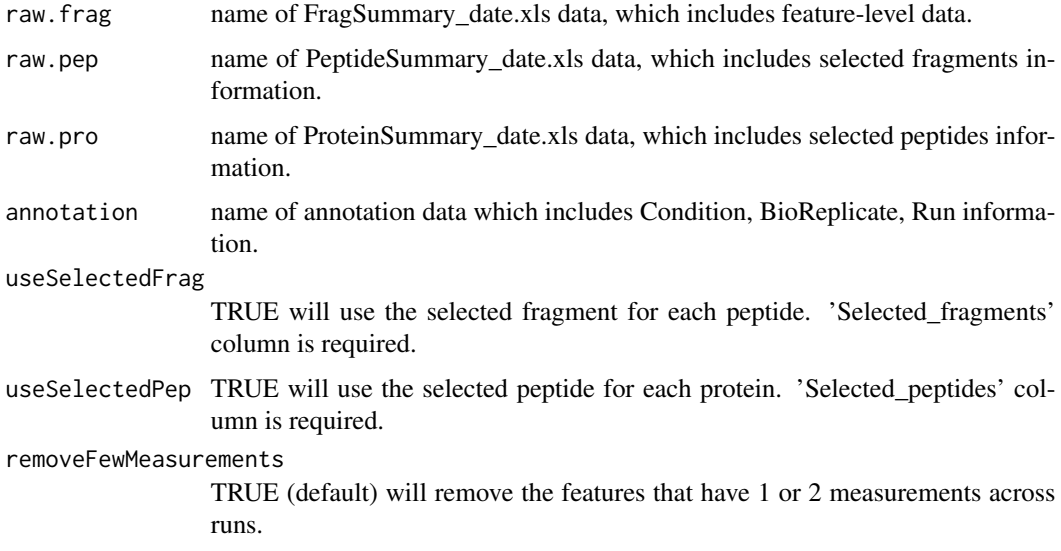

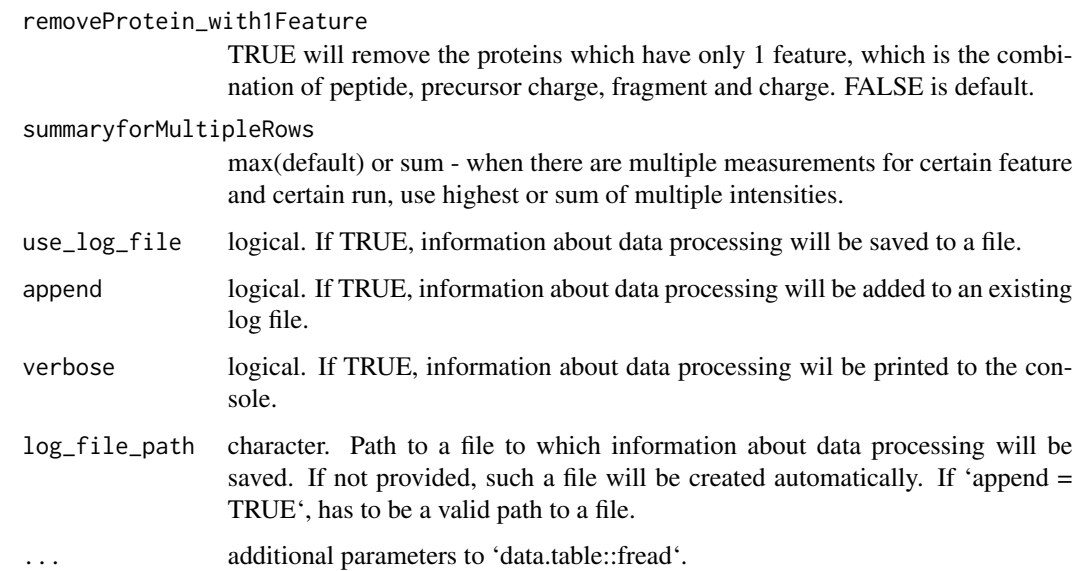

# Value

data.frame in the MSstats required format.

## Author(s)

Meena Choi, Olga Vitek

```
diau_frag = system.file("tinytest/raw_data/DIAUmpire/dia_frag.csv",
                            package = "MSstatsConvert")
diau_pept = system.file("tinytest/raw_data/DIAUmpire/dia_pept.csv",
                            package = "MSstatsConvert")
diau_prot = system.file("tinytest/raw_data/DIAUmpire/dia_prot.csv",
                            package = "MSstatsConvert")
annot = system.file("tinytest/annotations/annot_diau.csv",
                   package = "MSstats")
diau_frag = data.table::fread(diau_frag)
diau_pept = data.table::fread(diau_pept)
diau_prot = data.table::fread(diau_prot)
annot = data.table::fread(annot)
diau_frag = diau_frag[, lapply(.SD, function(x) if (is.integer(x)) as.numeric(x) else x)]
# In case numeric columns are not interpreted correctly
diau_imported = DIAUmpiretoMSstatsFormat(diau_frag, diau_pept, diau_prot,
                                        annot, use_log_file = FALSE)
head(diau_imported)
```
#### Description

Extract experimental design from MSstats format into SDRF format

### Usage

```
extractSDRF(
  data,
  run_name = "comment[data file]",
  condition_name = "characteristics[disease]",
  biological_replicate = "characteristics[biological replicate]",
  fraction = NULL,
 meta_data = NULL
)
```
### Arguments

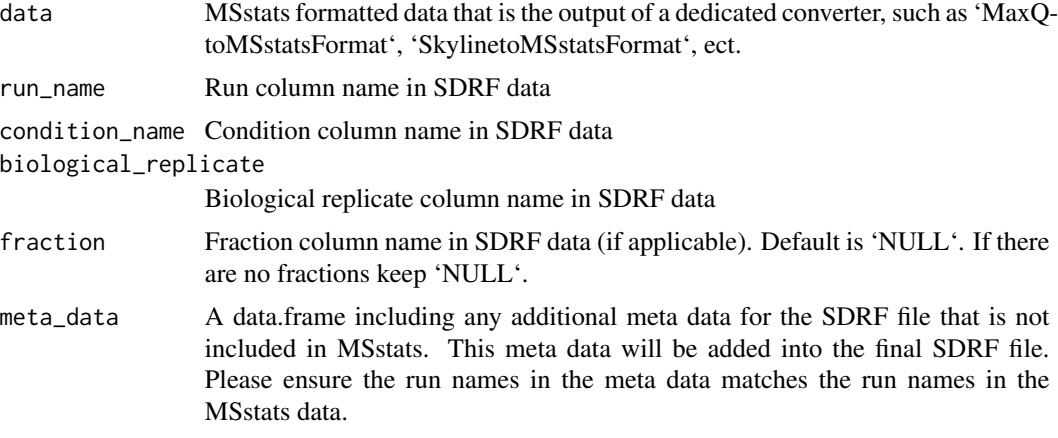

### Examples

```
mq_ev = data.table::fread(system.file("tinytest/raw_data/MaxQuant/mq_ev.csv",
                                      package = "MSstatsConvert"))
mq_pg = data.table::fread(system.file("tinytest/raw_data/MaxQuant/mq_pg.csv",
                                      package = "MSstatsConvert"))
annot = data.table::fread(system.file("tinytest/raw_data/MaxQuant/annotation.csv",
                                      package = "MSstatsConvert"))
maxq_imported = MaxQtoMSstatsFormat(mq_ev, annot, mq_pg, use_log_file = FALSE)
head(maxq_imported)
```
SDRF\_file = extractSDRF(maxq\_imported)

FragPipetoMSstatsFormat

*Import FragPipe files*

# Description

Import FragPipe files

# Usage

```
FragPipetoMSstatsFormat(
  input,
 useUniquePeptide = TRUE,
 removeFewMeasurements = TRUE,
 removeProtein_with1Feature = FALSE,
  summaryforMultipleRows = max,
 use_log_file = TRUE,
 append = FALSE,verbose = TRUE,
 log_file_path = NULL,
  ...
)
```
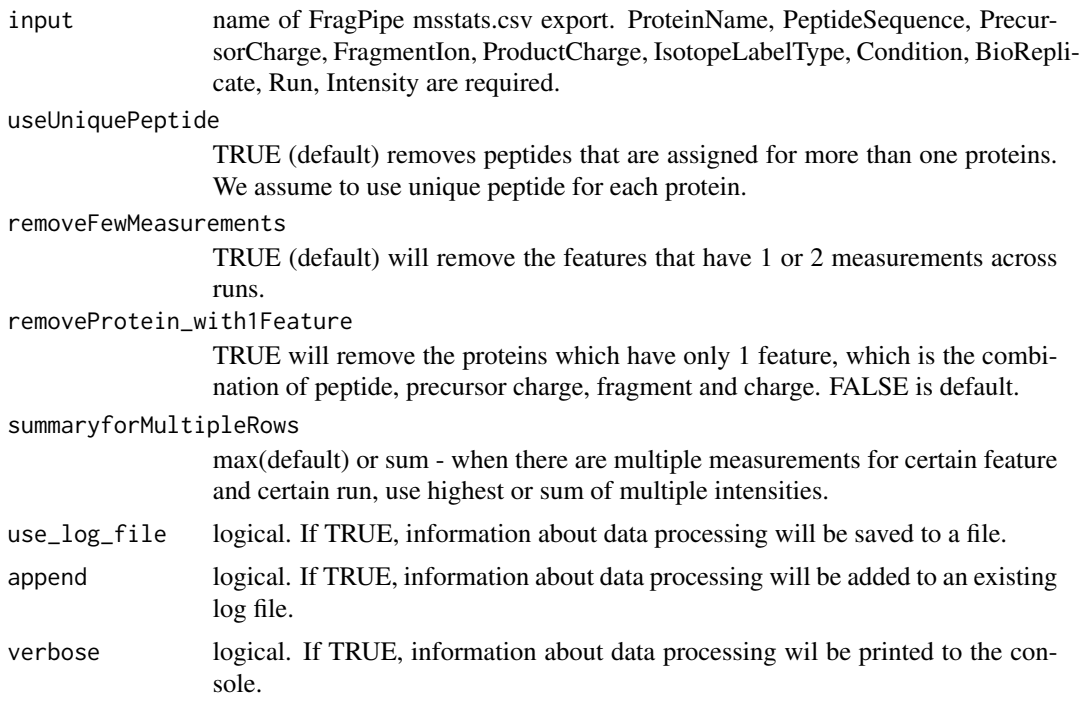

# getProcessed 77

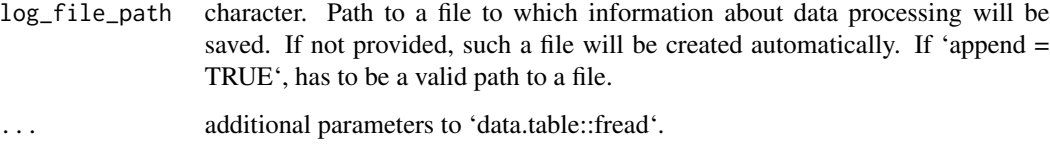

### Value

data.frame in the MSstats required format.

#### Author(s)

Devon Kohler

# Examples

```
fragpipe_raw = system.file("tinytest/raw_data/FragPipe/fragpipe_input.csv",
                              package = "MSstatsConvert")
fragpipe_raw = data.table::fread(fragpipe_raw)
fragpipe_imported = FragPipetoMSstatsFormat(fragpipe_raw, use_log_file = FALSE)
head(fragpipe_imported)
```
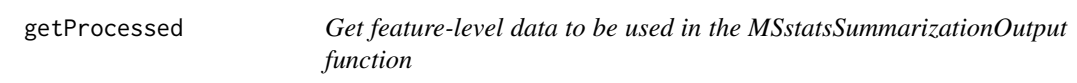

# Description

Get feature-level data to be used in the MSstatsSummarizationOutput function

# Usage

```
getProcessed(input)
```
# Arguments

input data.table processed by dataProcess subfunctions

# Value

data.table processed by dataProcess subfunctions

### Examples

```
raw = DDARawData
method = "TMP"cens = "NA"impute = TRUE
MSstatsConvert::MSstatsLogsSettings(FALSE)
input = MSstatsPrepareForDataProcess(raw, 2, NULL)
input = MSstatsNormalize(input, "EQUALIZEMEDIANS")
input = MSstatsMergeFractions(input)
input = MSstatsHandleMissing(input, "TMP", TRUE, "NA", 0.999)
input_all = MSstatsSelectFeatures(input, "all") # all features
input_5 = MSstatsSelectFeatures(data.table::copy(input),
"topN", top_n = 5) # top 5 features
proc1 = getProcessed(input_all)
proc2 = getProcessed(input_5)
proc1
proc2
```
getSamplesInfo *Get information about number of measurements for each group*

## Description

Get information about number of measurements for each group

#### Usage

```
getSamplesInfo(summarization_output)
```
#### Arguments

```
summarization_output
                 output of the dataProcess function
```
## Details

This function extracts information required to compute percentages of missing and imputed values in group comparison.

#### Value

data.table

# getSelectedProteins 79

# Examples

```
QuantData <- dataProcess(DDARawData, use_log_file = FALSE)
samples_info <- getSamplesInfo(QuantData)
samples_info
```
getSelectedProteins *Get proteins based on names or integer IDs*

### Description

Get proteins based on names or integer IDs

# Usage

```
getSelectedProteins(chosen_proteins, all_proteins)
```
# Arguments

chosen\_proteins

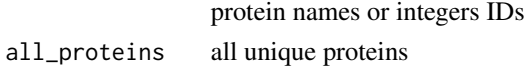

#### Value

character

<span id="page-78-0"></span>groupComparison *Whole plot testing*

# Description

Whole plot testing

# Usage

```
groupComparison(
  contrast.matrix,
  data,
  save_fitted_models = TRUE,
  log\_base = 2,
  use_log_file = TRUE,
  append = FALSE,
  verbose = TRUE,
  log_file_path = NULL,
  numberOfCores = 1
)
```
### Arguments

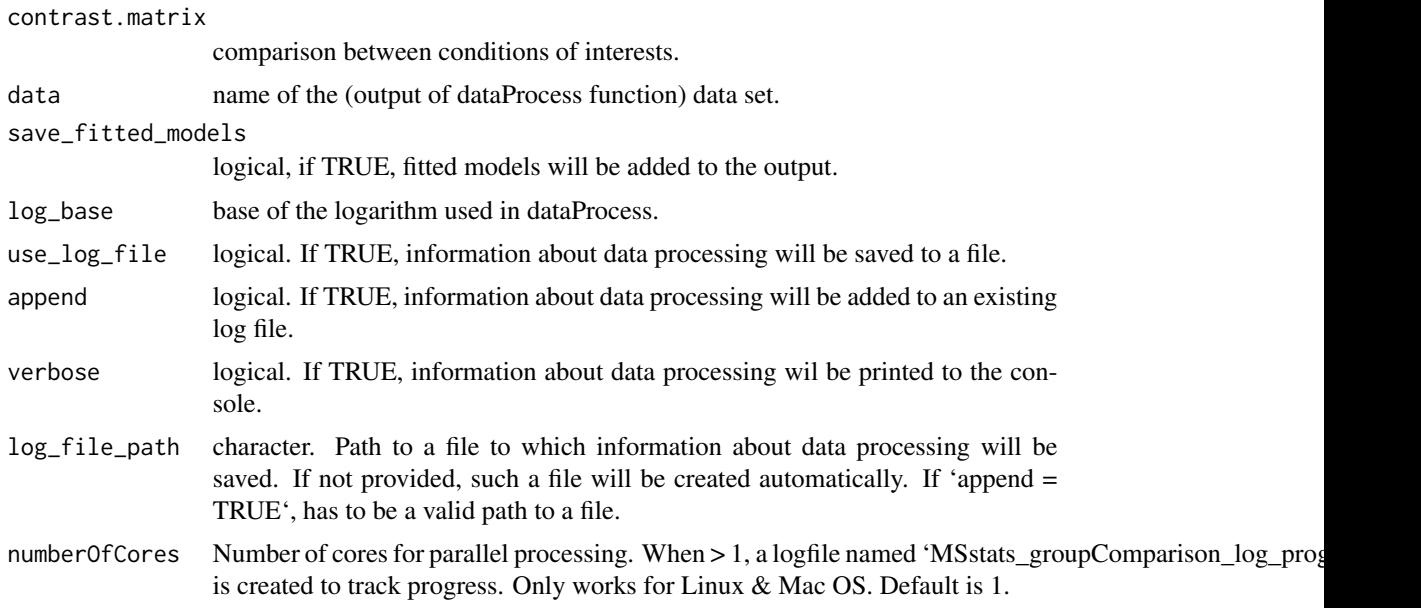

# Details

contrast.matrix : comparison of interest. Based on the levels of conditions, specify 1 or -1 to the conditions of interests and 0 otherwise. The levels of conditions are sorted alphabetically. Command levels(QuantData\$FeatureLevelData\$GROUP\_ORIGINAL) can illustrate the actual order of the levels of conditions. The underlying model fitting functions are lm and lmer for the fixed effects model and mixed effects model, respectively. The input of this function is the quantitative data from function (dataProcess).

## Value

list that consists of three elements: "ComparisonResult" - data.frame with results of statistical testing, "ModelQC" - data.frame with data used to fit models for group comparison and "FittedModel" - list of fitted models.

### Examples

# Consider quantitative data (i.e. QuantData) from yeast study with ten time points of interests, # three biological replicates, and no technical replicates. # It is a time-course experiment and we attempt to compare differential abundance # between time 1 and 7 in a set of targeted proteins. # In this label-based SRM experiment, MSstats uses the fitted model with expanded scope of # Biological replication. QuantData <- dataProcess(SRMRawData, use\_log\_file = FALSE) head(QuantData\$FeatureLevelData) levels(QuantData\$ProteinLevelData\$GROUP) comparison <-  $matrix(c(-1, 0, 0, 0, 0, 0, 1, 0, 0, 0), nrow=1)$ row.names(comparison) <- "T7-T1" groups = levels(QuantData\$ProteinLevelData\$GROUP)

```
colnames(comparison) <- groups[order(as.numeric(groups))]
# Tests for differentially abundant proteins with models:
# label-based SRM experiment with expanded scope of biological replication.
testResultOneComparison <- groupComparison(contrast.matrix=comparison, data=QuantData,
                                           use_log_file = FALSE)
# table for result
testResultOneComparison$ComparisonResult
```
groupComparisonPlots *Visualization for model-based analysis and summarizing differentially abundant proteins*

### Description

To summarize the results of log-fold changes and adjusted p-values for differentially abundant proteins, groupComparisonPlots takes testing results from function ([groupComparison](#page-78-0)) as input and automatically generate three types of figures in pdf files as output : (1) volcano plot (specify "VolcanoPlot" in option type) for each comparison separately; (2) heatmap (specify "Heatmap" in option type) for multiple comparisons ; (3) comparison plot (specify "ComparisonPlot" in option type) for multiple comparisons per protein.

### Usage

```
groupComparisonPlots(
  data,
  type,
  sig = 0.05,
  FCcutoff = FALSE,
  logBase.pvalue = 10,
  ylimUp = FALSE,
  ylimDown = FALSE,
  xlimUp = FALSE,x. axis.size = 10,
  y. axis.size = 10,dot.size = 3,
  text.size = 4,
  text.angle = 0,
  legend.size = 13,
  ProteinName = TRUE,
  colorkey = TRUE,
  numProtein = 100,
  clustering = "both",
  width = 800,
  height = 600,
  which.Comparison = "all",
  which.Protein = "all",
  address = "",
```
isPlotly = FALSE  $\mathcal{L}$ 

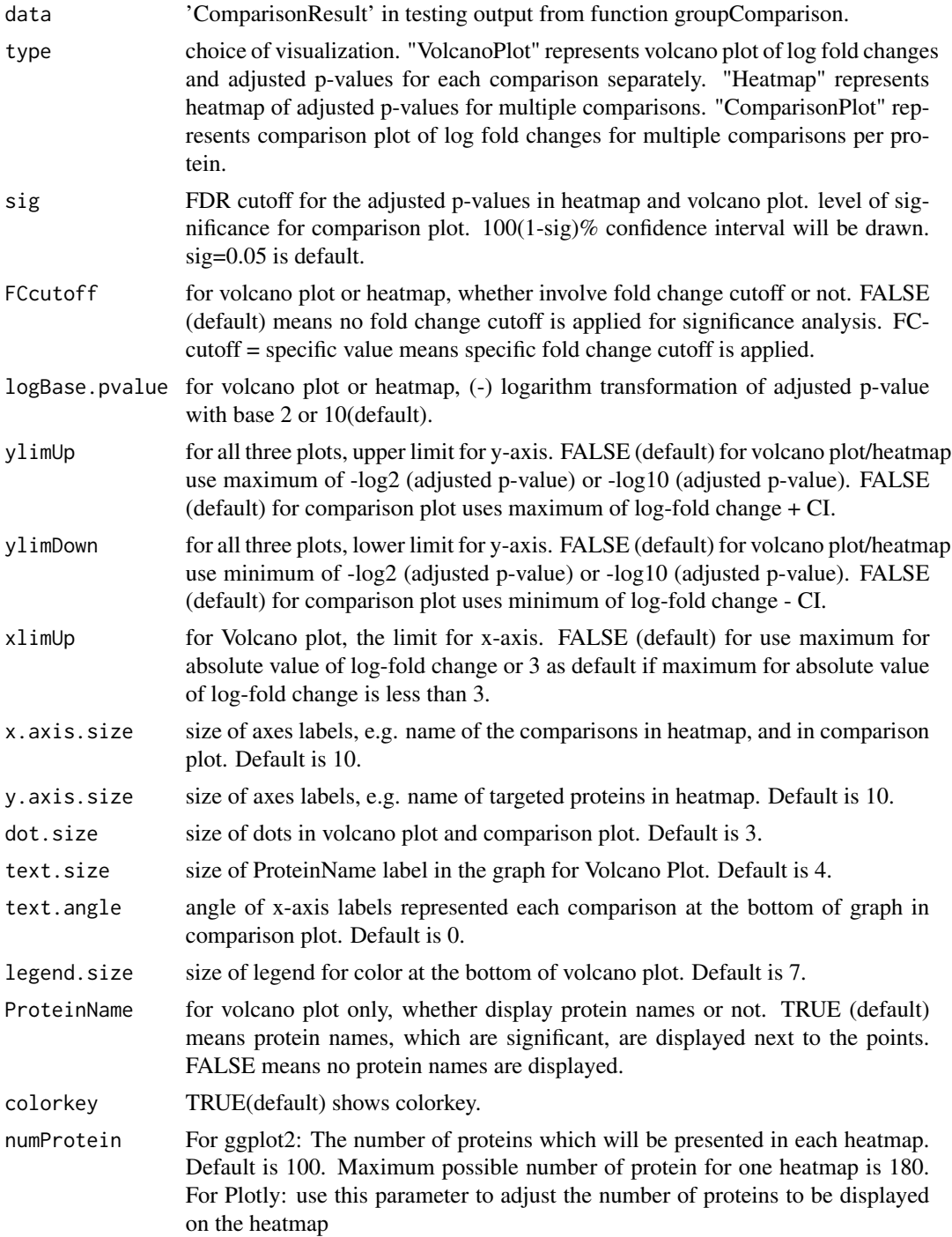

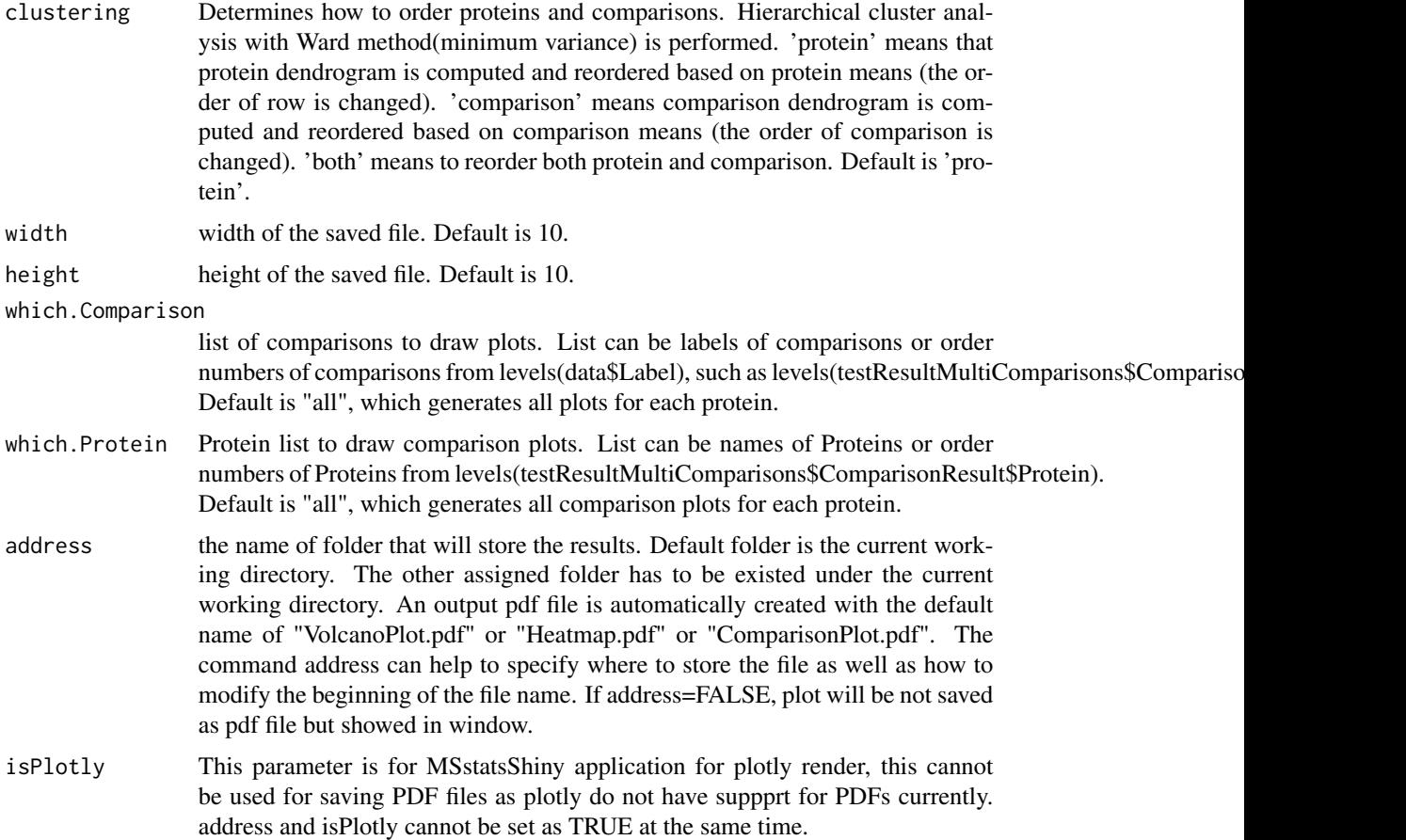

# Details

- Volcano plot : illustrate actual log-fold changes and adjusted p-values for each comparison separately with all proteins. The x-axis is the log fold change. The base of logarithm transformation is the same as specified in "logTrans" from [dataProcess](#page-57-0). The y-axis is the negative log2 or log10 adjusted p-values. The horizontal dashed line represents the FDR cutoff. The points below the FDR cutoff line are non-significantly abundant proteins (colored in black). The points above the FDR cutoff line are significantly abundant proteins (colored in red/blue for up-/down-regulated). If fold change cutoff is specified (FCcutoff = specific value), the points above the FDR cutoff line but within the FC cutoff line are non-significantly abundant proteins (colored in black)/
- Heatmap : illustrate up-/down-regulated proteins for multiple comparisons with all proteins. Each column represents each comparison of interest. Each row represents each protein. Color red/blue represents proteins in that specific comparison are significantly up-regulated/downregulated proteins with FDR cutoff and/or FC cutoff. The color scheme shows the evidences of significance. The darker color it is, the stronger evidence of significance it has. Color gold represents proteins are not significantly different in abundance.
- Comparison plot : illustrate log-fold change and its variation of multiple comparisons for single protein. X-axis is comparison of interest. Y-axis is the log fold change. The red points

are the estimated log fold change from the model. The blue error bars are the confidence interval with 0.95 significant level for log fold change. This interval is only based on the standard error, which is estimated from the model.

### Examples

```
QuantData<-dataProcess(SRMRawData, use_log_file = FALSE)
head(QuantData$FeatureLevelData)
## based on multiple comparisons (T1 vs T3; T1 vs T7; T1 vs T9)
comparison1<-matrix(c(-1,0,1,0,0,0,0,0,0,0),nrow=1)
comparison2<-matrix(c(-1,0,0,0,0,0,1,0,0,0),nrow=1)
comparison3<-matrix(c(-1,0,0,0,0,0,0,0,1,0),nrow=1)
comparison<-rbind(comparison1,comparison2, comparison3)
row.names(comparison)<-c("T3-T1","T7-T1","T9-T1")
groups = levels(QuantData$ProteinLevelData$GROUP)
colnames(comparison) <- groups[order(as.numeric(groups))]
testResultMultiComparisons<-groupComparison(contrast.matrix=comparison,
data=QuantData,
use_log_file = FALSE)
testResultMultiComparisons$ComparisonResult
# Volcano plot with FDR cutoff = 0.05 and no FC cutoff
groupComparisonPlots(data=testResultMultiComparisons$ComparisonResult, type="VolcanoPlot",
logBase.pvalue=2, address="Ex1_")
# Volcano plot with FDR cutoff = 0.05, FC cutoff = 70, upper y-axis limit = 100,
# and no protein name displayed
# FCcutoff=70 is for demonstration purpose
groupComparisonPlots(data=testResultMultiComparisons$ComparisonResult, type="VolcanoPlot",
FCcutoff=70, logBase.pvalue=2, ylimUp=100, ProteinName=FALSE,address="Ex2_")
# Heatmap with FDR cutoff = 0.05
groupComparisonPlots(data=testResultMultiComparisons$ComparisonResult, type="Heatmap",
logBase.pvalue=2, address="Ex1_")
# Heatmap with FDR cutoff = 0.05 and FC cutoff = 70
# FCcutoff=70 is for demonstration purpose
groupComparisonPlots(data=testResultMultiComparisons$ComparisonResult, type="Heatmap",
FCcutoff=70, logBase.pvalue=2, address="Ex2_")
# Comparison Plot
groupComparisonPlots(data=testResultMultiComparisons$ComparisonResult, type="ComparisonPlot",
address="Ex1_")
# Comparison Plot
groupComparisonPlots(data=testResultMultiComparisons$ComparisonResult, type="ComparisonPlot",
ylimUp=8, ylimDown=-1, address="Ex2_")
```
makePeptidesDictionary

*Prepare a peptides dictionary for global standards normalization*

#### **Description**

Prepare a peptides dictionary for global standards normalization

## MaxQtoMSstatsFormat 85

### Usage

makePeptidesDictionary(input, normalization)

#### Arguments

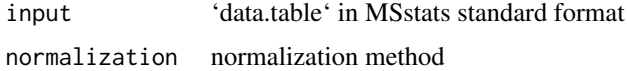

## Details

This function extracts information required to perform normalization with global standards. It is useful for running the summarization workflow outside of the dataProcess function.

### Examples

```
input = data.table::as.data.table(DDARawData)
peptides_dict = makePeptidesDictionary(input, "GLOBALSTANDARDS")
head(peptides_dict) # ready to be passed to the MSstatsNormalize function
```
MaxQtoMSstatsFormat *Import MaxQuant files*

### Description

Import MaxQuant files

### Usage

```
MaxQtoMSstatsFormat(
  evidence,
  annotation,
  proteinGroups,
  proteinID = "Proteins",
  useUniquePeptide = TRUE,
  summaryforMultipleRows = max,
  removeFewMeasurements = TRUE,
  removeMpeptides = FALSE,
  removeOxidationMpeptides = FALSE,
  removeProtein_with1Peptide = FALSE,
  use_log_file = TRUE,append = FALSE,verbose = TRUE,
  log_file_path = NULL,
  ...
)
```
# Arguments

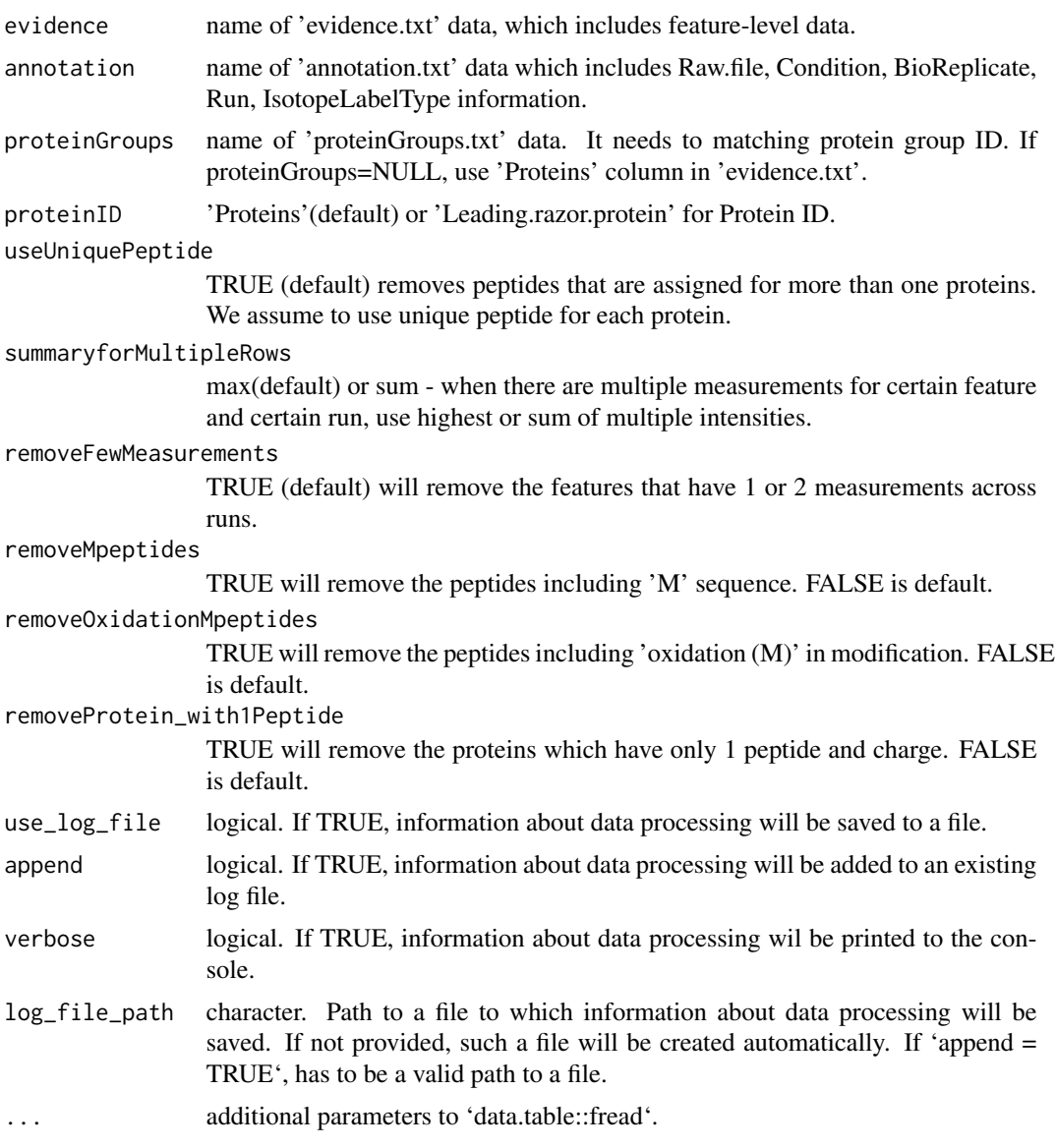

# Value

data.frame in the MSstats required format.

# Note

Warning: MSstats does not support for metabolic labeling or iTRAQ experiments.

# Author(s)

Meena Choi, Olga Vitek.

### modelBasedQCPlots 87

### Examples

```
mq_ev = data.table::fread(system.file("tinytest/raw_data/MaxQuant/mq_ev.csv",
                                      package = "MSstatsConvert"))
mq_pg = data.table::fread(system.file("tinytest/raw_data/MaxQuant/mq_pg.csv",
                                      package = "MSstatsConvert"))
annot = data.table::fread(system.file("tinytest/raw_data/MaxQuant/annotation.csv",
                                      package = "MSstatsConvert"))
maxq_imported = MaxQtoMSstatsFormat(mq_ev, annot, mq_pg, use_log_file = FALSE)
head(maxq_imported)
```
modelBasedQCPlots *Visualization for model-based quality control in fitting model*

# Description

To check the assumption of linear model for whole plot inference, modelBasedQCPlots takes the results after fitting models from function ([groupComparison](#page-78-0)) as input and automatically generate two types of figures in pdf files as output: (1) normal quantile-quantile plot (specify "QQPlot" in option type) for checking normally distributed errors.; (2) residual plot (specify "ResidualPlot" in option type).

#### Usage

```
modelBasedQCPlots(
  data,
  type,
  axis.size = 10,
  dot.size = 3,
  width = 10,
  height = 10,
  which.Protein = "all",
  address = "\mathcal{L}
```
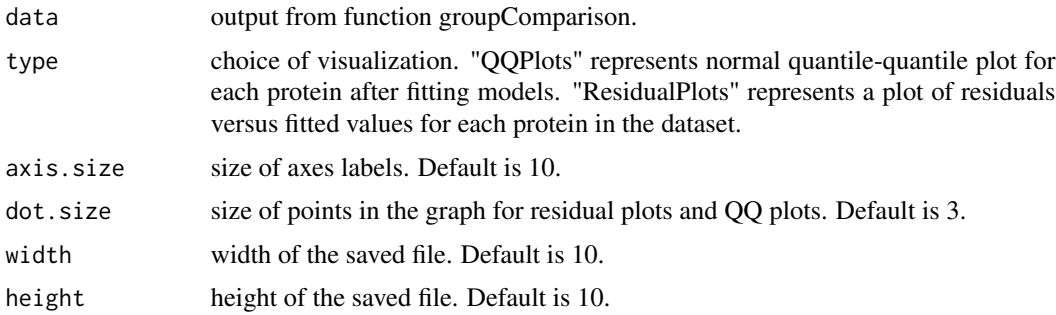

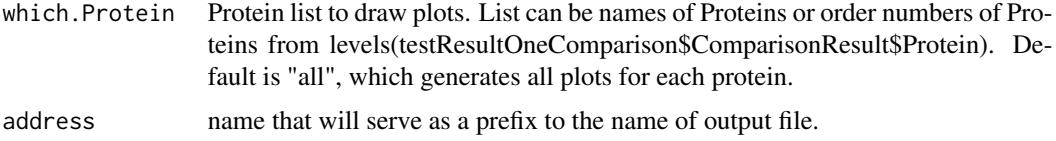

### Details

Results based on statistical models for whole plot level inference are accurate as long as the assumptions of the model are met. The model assumes that the measurement errors are normally distributed with mean 0 and constant variance. The assumption of a constant variance can be checked by examining the residuals from the model.

- QQPlots : a normal quantile-quantile plot for each protein is generated in order to check whether the errors are well approximated by a normal distribution. If points fall approximately along a straight line, then the assumption is appropriate for that protein. Only large deviations from the line are problematic.
- ResidualPlots : The plots of residuals against predicted(fitted) values. If it shows a random scatter, then the assumption is appropriate.

#### Value

produce a pdf file

#### Examples

```
QuantData <- dataProcess(SRMRawData, use_log_file = FALSE)
head(QuantData$FeatureLevelData)
levels(QuantData$FeatureLevelData$GROUP)
comparison <- matrix(c(-1, 0, 0, 0, 0, 0, 1, 0, 0, 0), nrow=1)
row.names(comparison) <- "T7-T1"
colnames(comparison) <- unique(QuantData$ProteinLevelData$GROUP)
# Tests for differentially abundant proteins with models:
# label-based SRM experiment with expanded scope of biological replication.
testResultOneComparison <- groupComparison(contrast.matrix=comparison, data=QuantData,
use_log_file = FALSE)
# normal quantile-quantile plots
modelBasedQCPlots(data=testResultOneComparison, type="QQPlots", address="")
# residual plots
modelBasedQCPlots(data=testResultOneComparison, type="ResidualPlots", address="")
```
MSstatsContrastMatrix *Create a contrast matrix for groupComparison function*

#### Description

Create a contrast matrix for groupComparison function

# MSstatsGroupComparison 89

#### Usage

```
MSstatsContrastMatrix(contrasts, conditions, labels = NULL)
```
### Arguments

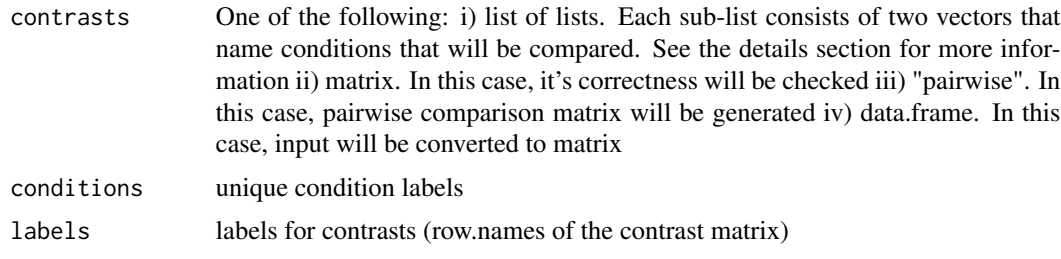

MSstatsGroupComparison

*Group comparison*

# Description

Group comparison

#### Usage

```
MSstatsGroupComparison(
  summarized_list,
  contrast_matrix,
  save_fitted_models,
  repeated,
  samples_info,
  numberOfCores = 1
)
```

```
summarized_list
                 output of MSstatsPrepareForGroupComparison
contrast_matrix
                 contrast matrix
save_fitted_models
                 if TRUE, fitted models will be included in the output
repeated logical, output of checkRepeatedDesign function
samples_info data.table, output of getSamplesInfo function
numberOfCores Number of cores for parallel processing. When > 1, a logfile named 'MSstats_groupComparison_log_prog
                 is created to track progress. Only works for Linux & Mac OS.
```
### Examples

```
QuantData <- dataProcess(SRMRawData, use_log_file = FALSE)
group_comparison_input = MSstatsPrepareForGroupComparison(QuantData)
levels(QuantData$ProteinLevelData$GROUP)
comparison <- matrix(c(-1, 0, 0, 0, 0, 0, 1, 0, 0, 0), nrow=1)
row.names(comparison) <- "T7-T1"
groups = levels(QuantData$ProteinLevelData$GROUP)
colnames(comparison) <- groups[order(as.numeric(groups))]
samples_info = getSamplesInfo(QuantData)
repeated = checkRepeatedDesign(QuantData)
group_comparison = MSstatsGroupComparison(group_comparison_input, comparison,
                                          FALSE, repeated, samples_info)
length(group_comparison) # list of length equal to number of proteins
group_comparison[[1]][[1]] # data used to fit linear model
group_comparison[[1]][[2]] # comparison result
group_comparison[[2]][[3]] # NULL, because we set save_fitted_models to FALSE
```
MSstatsGroupComparisonOutput

*Create output of group comparison based on results for individual proteins*

#### Description

Create output of group comparison based on results for individual proteins

### Usage

```
MSstatsGroupComparisonOutput(input, summarization_output, log_base = 2)
```
#### **Arguments**

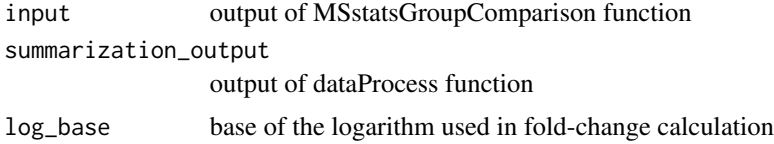

#### Value

list, same as the output of 'groupComparison'

```
QuantData <- dataProcess(SRMRawData, use_log_file = FALSE)
group_comparison_input = MSstatsPrepareForGroupComparison(QuantData)
levels(QuantData$ProteinLevelData$GROUP)
comparison <- matrix(c(-1, 0, 0, 0, 0, 0, 1, 0, 0, 0), nrow=1)
```
# MSstatsGroupComparisonSingleProtein 91

```
row.names(comparison) <- "T7-T1"
groups = levels(QuantData$ProteinLevelData$GROUP)
colnames(comparison) <- groups[order(as.numeric(groups))]
samples_info = getSamplesInfo(QuantData)
repeated = checkRepeatedDesign(QuantData)
group_comparison = MSstatsGroupComparison(group_comparison_input, comparison,
                                          FALSE, repeated, samples_info)
group_comparison_final = MSstatsGroupComparisonOutput(group_comparison,
                                                      QuantData)
group_comparison_final[["ComparisonResult"]]
```
MSstatsGroupComparisonSingleProtein *Group comparison for a single protein*

# Description

Group comparison for a single protein

# Usage

```
MSstatsGroupComparisonSingleProtein(
  single_protein,
  contrast_matrix,
  repeated,
  groups,
  samples_info,
  save_fitted_models,
  has_imputed
\mathcal{L}
```
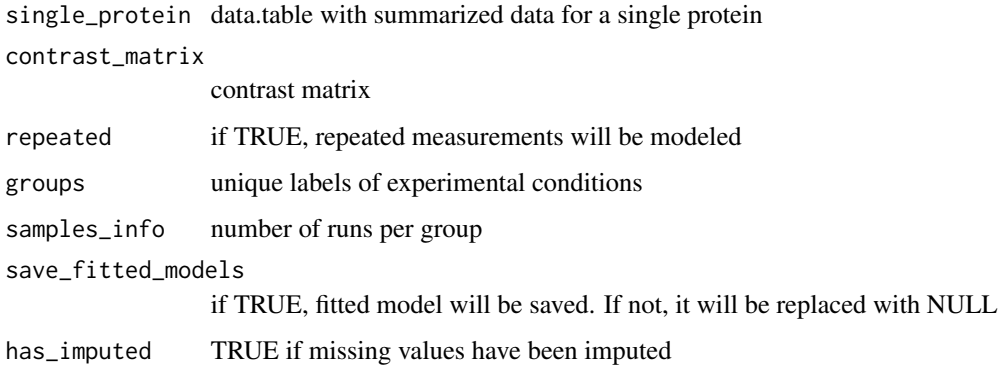

### Examples

```
QuantData <- dataProcess(SRMRawData, use_log_file = FALSE)
group_comparison_input <- MSstatsPrepareForGroupComparison(QuantData)
levels(QuantData$ProteinLevelData$GROUP)
comparison <- matrix(c(-1, 0, 0, 0, 0, 0, 1, 0, 0, 0), nrow=1)row.names(comparison) <- "T7-T1"
groups = levels(QuantData$ProteinLevelData$GROUP)
colnames(comparison) <- groups[order(as.numeric(groups))]
samples_info <- getSamplesInfo(QuantData)
repeated <- checkRepeatedDesign(QuantData)
single_output <- MSstatsGroupComparisonSingleProtein(
  group_comparison_input[[1]], comparison, repeated, groups, samples_info,
  FALSE, TRUE)
single_output # same as a single element of MSstatsGroupComparison output
```
MSstatsHandleMissing *Handle censored missing values*

#### Description

Handle censored missing values

#### Usage

```
MSstatsHandleMissing(
  input,
  summary_method,
  impute,
  missing_symbol,
  censored_cutoff
\mathcal{L}
```
# Arguments

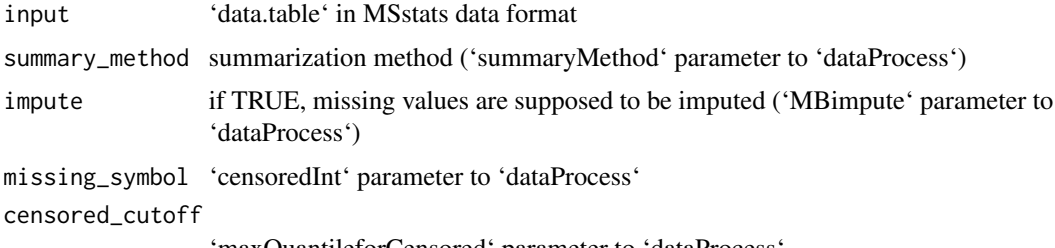

'maxQuantileforCensored' parameter to 'dataProcess'

# Value

data.table

# MSstatsMergeFractions 93

## Examples

```
raw = DDARawData
method = "TMP"cens = "NA"impute = TRUE
MSstatsConvert::MSstatsLogsSettings(FALSE)
input = MSstatsPrepareForDataProcess(raw, 2, NULL)
input = MSstatsNormalize(input, "EQUALIZEMEDIANS")
input = MSstatsMergeFractions(input)
input = MSstatsHandleMissing(input, "TMP", TRUE, "NA", 0.999)
head(input)
```
MSstatsMergeFractions *Re-format the data before feature selection*

## Description

Re-format the data before feature selection

#### Usage

MSstatsMergeFractions(input)

#### Arguments

input 'data.table' in MSstats format

### Value

data.table

```
raw = DDARawData
method = "TMP"
cens = "NA"impute = TRUE
MSstatsConvert::MSstatsLogsSettings(FALSE)
input = MSstatsPrepareForDataProcess(raw, 2, NULL)
input = MSstatsNormalize(input, "EQUALIZEMEDIANS")
input = MSstatsMergeFractions(input)
head(input)
```
MSstatsNormalize *Normalize MS data*

# Description

Normalize MS data

# Usage

```
MSstatsNormalize(
  input,
  normalization_method,
  peptides_dict = NULL,
  standards = NULL
\mathcal{L}
```
# Arguments

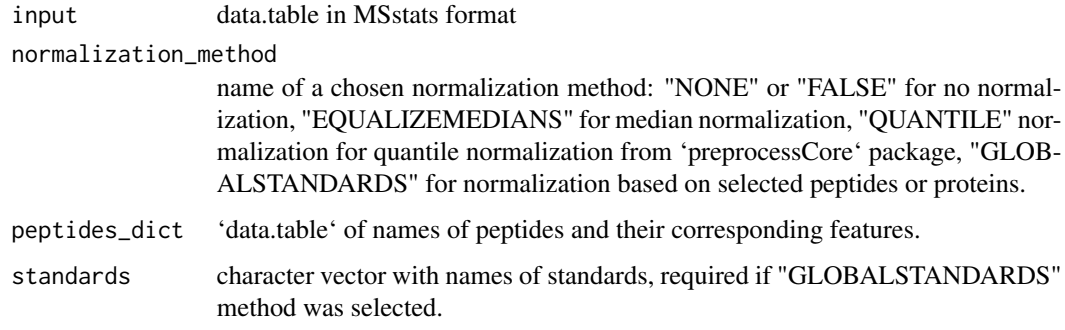

# Value

data.table

```
raw = DDARawData
method = "TMP"
cens = "NA"impute = TRUE
MSstatsConvert::MSstatsLogsSettings(FALSE)
input = MSstatsPrepareForDataProcess(raw, 2, NULL)
input = MSstatsNormalize(input, "EQUALIZEMEDIANS") # median normalization
head(input)
```
MSstatsPrepareForDataProcess

*Prepare data for processing by 'dataProcess' function*

### Description

Prepare data for processing by 'dataProcess' function

## Usage

MSstatsPrepareForDataProcess(input, log\_base, fix\_missing)

# Arguments

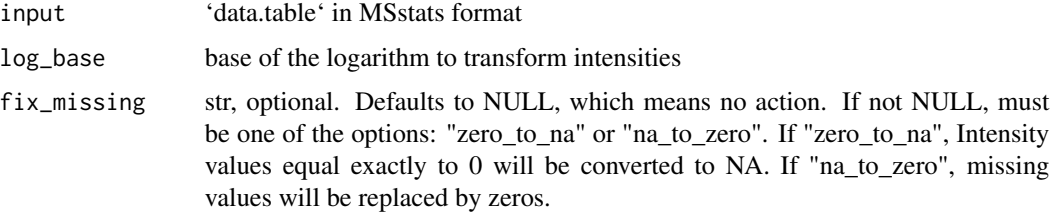

# Value

data.table

# Examples

```
raw = DDARawData
method = "IMP"cens = "NA"impute = TRUE
MSstatsConvert::MSstatsLogsSettings(FALSE)
input = MSstatsPrepareForDataProcess(raw, 2, NULL)
head(input)
```
MSstatsPrepareForGroupComparison *Prepare output for dataProcess for group comparison*

# Description

Prepare output for dataProcess for group comparison

#### Usage

MSstatsPrepareForGroupComparison(summarization\_output)

#### Arguments

summarization\_output output of dataProcess

# Value

list of run-level data for each protein in the input. This list has a "has\_imputed" attribute that indicates if missing values were imputed in the input dataset.

### Examples

```
QuantData <- dataProcess(SRMRawData, use_log_file = FALSE)
group_comparison_input = MSstatsPrepareForGroupComparison(QuantData)
length(group_comparison_input) # list of length equal to number of proteins
# in protein-level data of QuantData
head(group_comparison_input[[1]])
```
MSstatsPrepareForSummarization

*Prepare feature-level data for protein-level summarization*

# Description

Prepare feature-level data for protein-level summarization

### Usage

```
MSstatsPrepareForSummarization(
  input,
  method,
  impute,
  censored_symbol,
  remove_uninformative_feature_outlier
\mathcal{L}
```
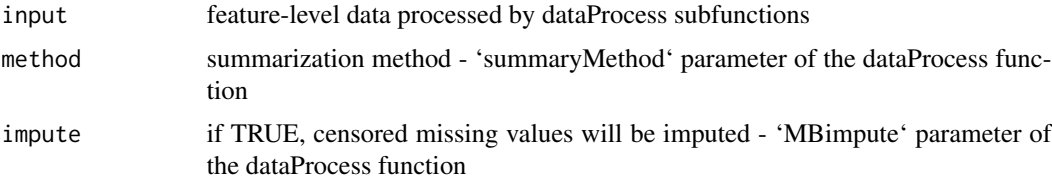

# MSstatsSelectFeatures 97

censored\_symbol

censored missing value indicator - 'censoredInt' parameter of the dataProcess function

remove\_uninformative\_feature\_outlier

if TRUE, features labeled as outlier of uninformative by the MSstatsSelectFeatures function will not be used in summarization

# Value

data.table

## Examples

```
raw = DDARawData
method = "TMP"
cens = "NA"impute = TRUEMSstatsConvert::MSstatsLogsSettings(FALSE)
input = MSstatsPrepareForDataProcess(raw, 2, NULL)
head(input)
```
MSstatsSelectFeatures *Feature selection before feature-level data summarization*

# Description

Feature selection before feature-level data summarization

# Usage

```
MSstatsSelectFeatures(input, method, top_n = 3, min_feature_count = 2)
```
# Arguments

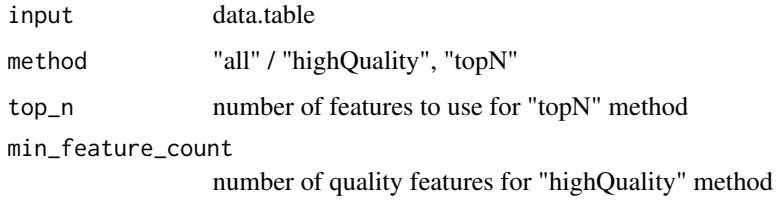

#### Value

data.table

# Examples

```
raw = DDARawData
method = "TMP"
cens = "NA"
impute = TRUEMSstatsConvert::MSstatsLogsSettings(FALSE)
input = MSstatsPrepareForDataProcess(raw, 2, NULL)
input = MSstatsNormalize(input, "EQUALIZEMEDIANS")
input = MSstatsMergeFractions(input)
input = MSstatsHandleMissing(input, "TMP", TRUE, "NA", 0.999)
input_all = MSstatsSelectFeatures(input, "all") # all features
input_5 = MSstatsSelectFeatures(data.table::copy(input), "topN", top_n = 5) # top 5 features
input_informative = MSstatsSelectFeatures(input, "highQuality") # feature selection
head(input_all)
head(input_5)
head(input_informative)
```
MSstatsSummarizationOutput

*Post-processing output from MSstats summarization*

## Description

Post-processing output from MSstats summarization

### Usage

```
MSstatsSummarizationOutput(
  input,
  summarized,
  processed,
 method,
  impute,
  censored_symbol
```
)

#### Arguments

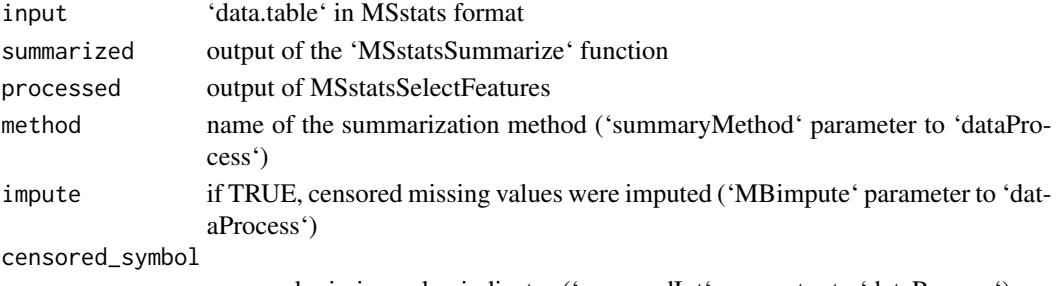

censored missing value indicator ('censoredInt' parameter to 'dataProcess')

### Value

list that consists of the following elements:

- FeatureLevelData feature-level data after processing
- ProteinLevelData protein-level (summarized) data
- SummaryMethod (string) name of summarization method that was used

### Examples

```
raw = DDARawData
method = "TMP"
cens = "NA"impute = TRUE
MSstatsConvert::MSstatsLogsSettings(FALSE)
input = MSstatsPrepareForDataProcess(raw, 2, NULL)
input = MSstatsNormalize(input, "EQUALIZEMEDIANS")
input = MSstatsMergeFractions(input)
input = MSstatsHandleMissing(input, "TMP", TRUE, "NA", 0.999)
input = MSstatsSelectFeatures(input, "all")
processed = getProcessed(input)
input = MSstatsPrepareForSummarization(input, method, impute, cens, FALSE)
input_split = split(input, input$PROTEIN)
summarized = MSstatsSummarize(input_split, method, impute, cens, FALSE, TRUE)
output = output = MSstatsSummarizationOutput(input, summarized, processed,
method, impute, cens)
```
MSstatsSummarize *Feature-level data summarization*

#### Description

Feature-level data summarization

#### Usage

```
MSstatsSummarize(
  proteins_list,
 method,
  impute,
  censored_symbol,
  remove50missing,
  equal_variance
)
```
### Arguments

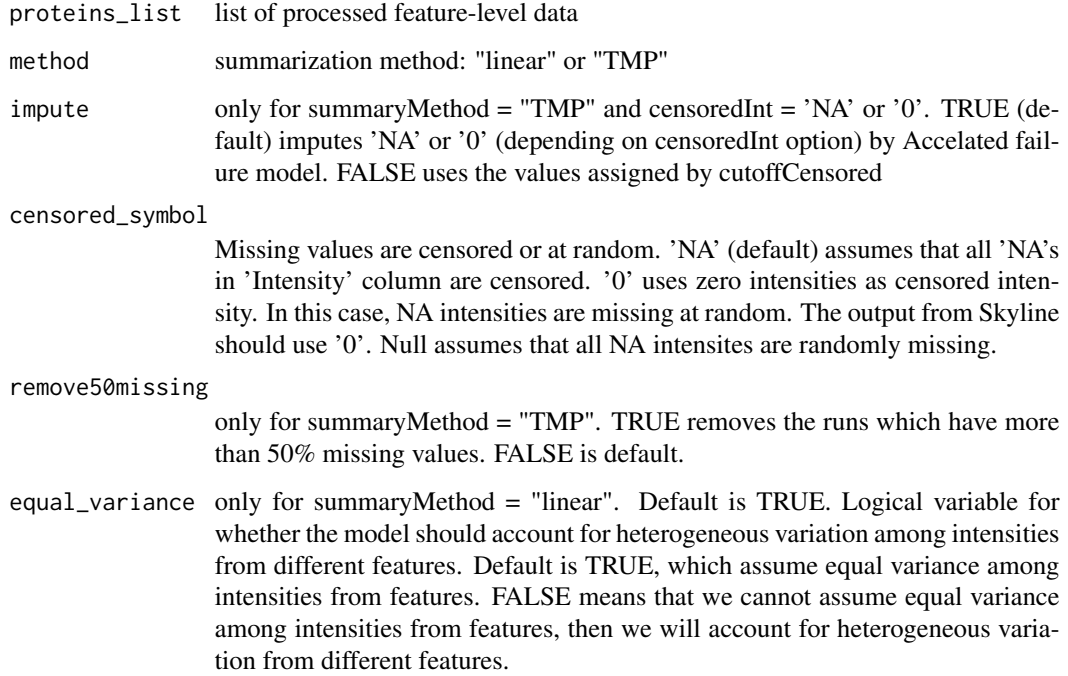

### Value

list of length one with run-level data.

```
raw = DDARawData
method = "TMP"
cens = "NA"
impute = TRUE
MSstatsConvert::MSstatsLogsSettings(FALSE)
input = MSstatsPrepareForDataProcess(raw, 2, NULL)
input = MSstatsNormalize(input, "EQUALIZEMEDIANS")
input = MSstatsMergeFractions(input)
input = MSstatsHandleMissing(input, "TMP", TRUE, "NA", 0.999)
input = MSstatsSelectFeatures(input, "all")
processed = getProcessed(input)
input = MSstatsPrepareForSummarization(input, method, impute, cens, FALSE)
input_split = split(input, input$PROTEIN)
summarized = MSstatsSummarize(input_split, method, impute, cens, FALSE, TRUE)
length(summarized) # list of summarization outputs for each protein
head(summarized[[1]][[1]]) # run-level summary
```
MSstatsSummarizeSingleLinear

*Linear model-based summarization for a single protein*

#### Description

Linear model-based summarization for a single protein

### Usage

```
MSstatsSummarizeSingleLinear(single_protein, equal_variances = TRUE)
```
#### Arguments

single\_protein feature-level data for a single protein

equal\_variances

if TRUE, observation are assumed to be homoskedastic

#### Value

list with protein-level data

```
raw = DDARawData
method = "linear"
cens = NULL
impute = FALSE
# currently, MSstats only supports MBimpute = FALSE for linear summarization
MSstatsConvert::MSstatsLogsSettings(FALSE)
input = MSstatsPrepareForDataProcess(raw, 2, NULL)
input = MSstatsNormalize(input, "EQUALIZEMEDIANS")
input = MSstatsMergeFractions(input)
input = MSstatsHandleMissing(input, "TMP", TRUE, "NA", 0.999)
input = MSstatsSelectFeatures(input, "all")
input = MSstatsPrepareForSummarization(input, method, impute, cens, FALSE)
input_split = split(input, input$PROTEIN)
single_protein_summary = MSstatsSummarizeSingleLinear(input_split[[1]])
head(single_protein_summary[[1]])
```

```
MSstatsSummarizeSingleTMP
```
*Tukey Median Polish summarization for a single protein*

#### Description

Tukey Median Polish summarization for a single protein

#### Usage

```
MSstatsSummarizeSingleTMP(
  single_protein,
  impute,
  censored_symbol,
  remove50missing
)
```
### Arguments

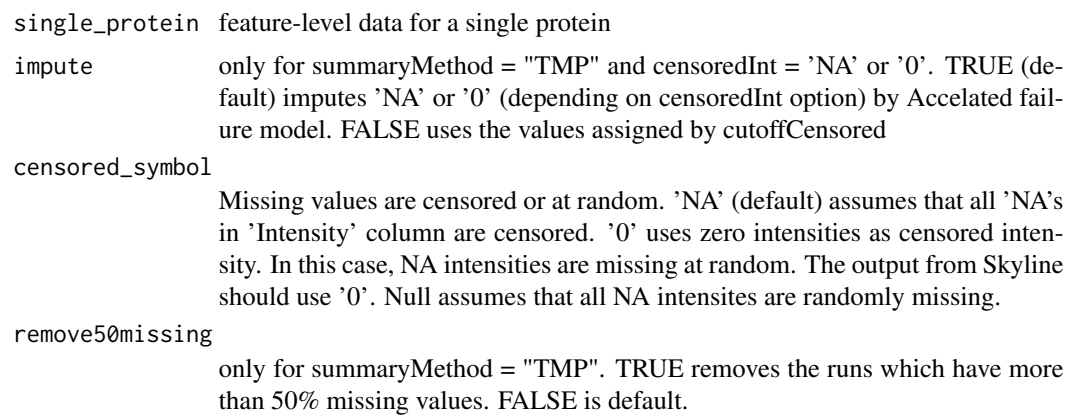

#### Value

list of two data.tables: one with fitted survival model, the other with protein-level data

```
raw = DDARawData
method = "TMP"cens = "NA"impute = TRUE
# currently, MSstats only supports MBimpute = FALSE for linear summarization
MSstatsConvert::MSstatsLogsSettings(FALSE)
input = MSstatsPrepareForDataProcess(raw, 2, NULL)
input = MSstatsNormalize(input, "EQUALIZEMEDIANS")
input = MSstatsMergeFractions(input)
```

```
input = MSstatsHandleMissing(input, "TMP", TRUE, "NA", 0.999)
input = MSstatsSelectFeatures(input, "all")
input = MSstatsPrepareForSummarization(input, method, impute, cens, FALSE)
input_split = split(input, input$PROTEIN)
single_protein_summary = MSstatsSummarizeSingleTMP(input_split[[1]],
                                                   impute, cens, FALSE)
head(single_protein_summary[[1]])
```
MSstatsSummarizeWithMultipleCores

*Feature-level data summarization with multiple cores*

## Description

Feature-level data summarization with multiple cores

# Usage

```
MSstatsSummarizeWithMultipleCores(
  input,
  method,
  impute,
  censored_symbol,
  remove50missing,
  equal_variance,
  numberOfCores = 1
\lambda
```
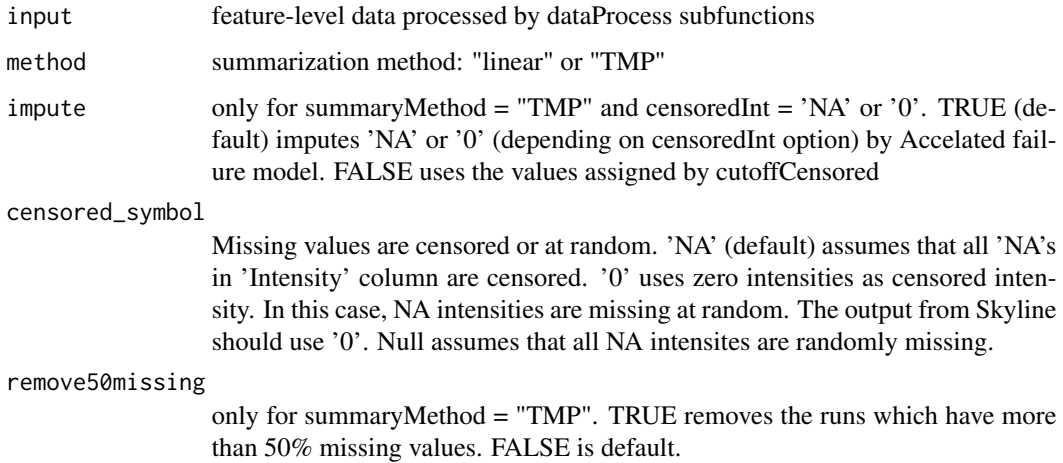

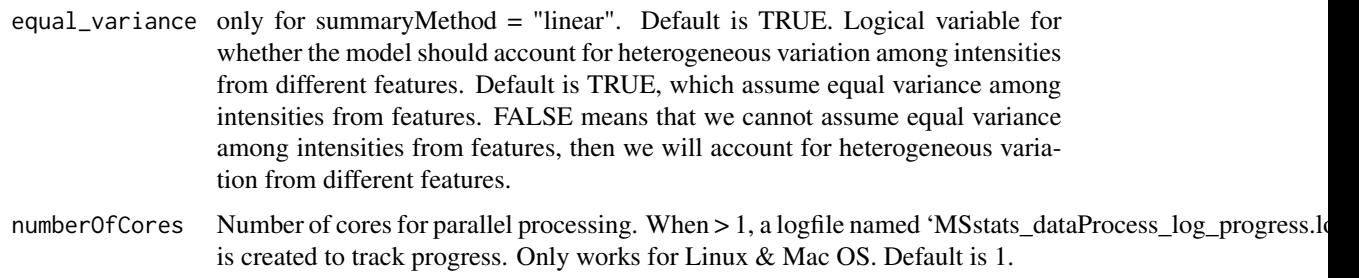

# Value

list of length one with run-level data.

OpenMStoMSstatsFormat *Import OpenMS files*

# Description

Import OpenMS files

# Usage

```
OpenMStoMSstatsFormat(
  input,
  annotation = NULL,
  useUniquePeptide = TRUE,
  removeFewMeasurements = TRUE,
  removeProtein_with1Feature = FALSE,
  summaryforMultipleRows = max,
  use_log_file = TRUE,
  append = FALSE,verbose = TRUE,
  log_file_path = NULL,
  ...
\mathcal{L}
```
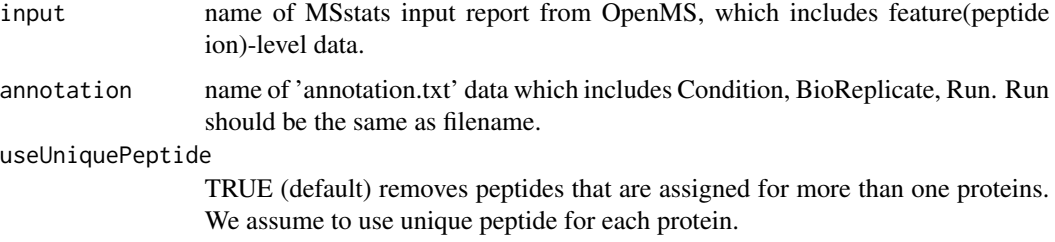

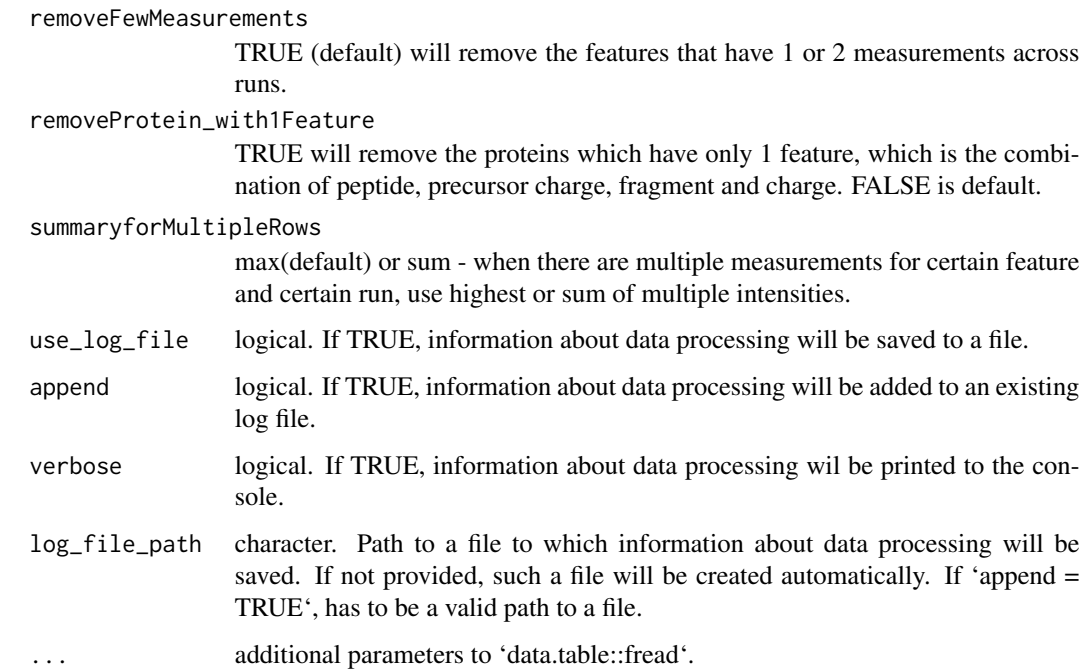

# Value

data.frame in the MSstats required format.

## Author(s)

Meena Choi, Olga Vitek.

# Examples

```
openms_raw = data.table::fread(system.file("tinytest/raw_data/OpenMS/openms_input.csv",
                                           package = "MSstatsConvert"))
openms_imported = OpenMStoMSstatsFormat(openms_raw, use_log_file = FALSE)
head(openms_imported)
```
OpenSWATHtoMSstatsFormat

*Import OpenSWATH files*

# Description

Import OpenSWATH files

# Usage

```
OpenSWATHtoMSstatsFormat(
  input,
  annotation,
 filter_with_mscore = TRUE,
 mscore\_cutoff = 0.01,useUniquePeptide = TRUE,
  removeFewMeasurements = TRUE,
  removeProtein_with1Feature = FALSE,
  summaryforMultipleRows = max,
 use_log_file = TRUE,
 append = FALSE,
 verbose = TRUE,
 log_file_path = NULL,
  ...
)
```
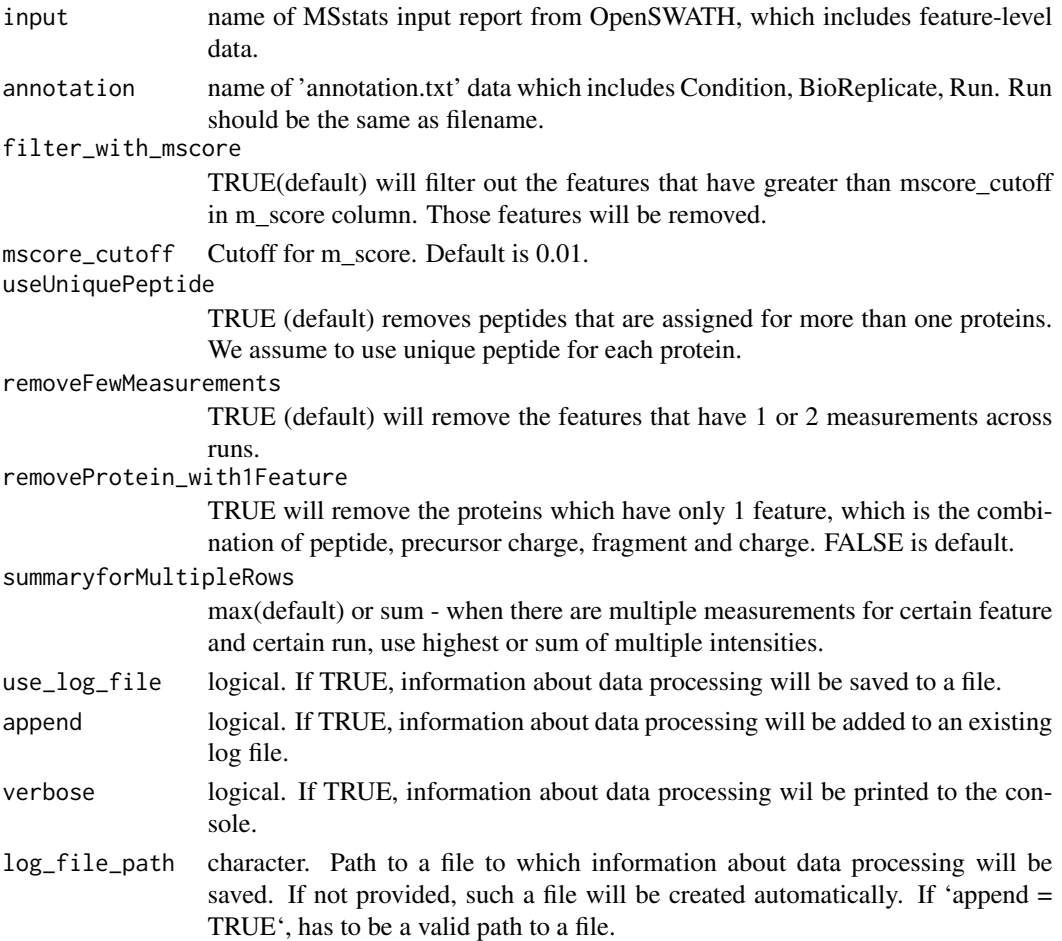

# PDtoMSstatsFormat 107

... additional parameters to 'data.table::fread'.

### Value

data.frame in the MSstats required format.

# Author(s)

Meena Choi, Olga Vitek.

# Examples

```
os_raw = system.file("tinytest/raw_data/OpenSWATH/openswath_input.csv",
                            package = "MSstatsConvert")
annot = system.file("tinytest/annotations/annot_os.csv",
                   package = "MSstats")
os_raw = data.table::fread(os_raw)
annot = data.table::fread(annot)
os_imported = OpenSWATHtoMSstatsFormat(os_raw, annot, use_log_file = FALSE)
head(os_imported)
```
PDtoMSstatsFormat *Import Proteome Discoverer files*

### Description

Import Proteome Discoverer files

### Usage

```
PDtoMSstatsFormat(
  input,
  annotation,
  useNumProteinsColumn = FALSE,
  useUniquePeptide = TRUE,
  summaryforMultipleRows = max,
  removeFewMeasurements = TRUE,
  removeOxidationMpeptides = FALSE,
  removeProtein_with1Peptide = FALSE,
 which.quantification = "Precursor.Area",
 which.proteinid = "Protein.Group.Accessions",
  which.sequence = "Sequence",
  use_log_file = TRUE,append = FALSE,verbose = TRUE,
  log_file_path = NULL,
  ...
)
```
#### Arguments

input PD report or a path to it. annotation name of 'annotation.txt' or 'annotation.csv' data which includes Condition, BioReplicate, Run information. 'Run' will be matched with 'Spectrum.File'. useNumProteinsColumn TRUE removes peptides which have more than 1 in # Proteins column of PD output. useUniquePeptide TRUE (default) removes peptides that are assigned for more than one proteins. We assume to use unique peptide for each protein. summaryforMultipleRows max(default) or sum - when there are multiple measurements for certain feature and certain run, use highest or sum of multiple intensities. removeFewMeasurements TRUE (default) will remove the features that have 1 or 2 measurements across runs. removeOxidationMpeptides TRUE will remove the peptides including 'oxidation (M)' in modification. FALSE is default. removeProtein\_with1Peptide TRUE will remove the proteins which have only 1 peptide and charge. FALSE is default. which.quantification Use 'Precursor.Area'(default) column for quantified intensities. 'Intensity' or 'Area' can be used instead. which.proteinid Use 'Protein.Accessions'(default) column for protein name. 'Master.Protein.Accessions' can be used instead. which.sequence Use 'Sequence'(default) column for peptide sequence. 'Annotated.Sequence' can be used instead. use\_log\_file logical. If TRUE, information about data processing will be saved to a file. append logical. If TRUE, information about data processing will be added to an existing log file. verbose logical. If TRUE, information about data processing wil be printed to the console. log\_file\_path character. Path to a file to which information about data processing will be saved. If not provided, such a file will be created automatically. If 'append = TRUE', has to be a valid path to a file. ... additional parameters to 'data.table::fread'.

#### Value

data.frame in the MSstats required format.
# <span id="page-108-0"></span>ProgenesistoMSstatsFormat 109

# Author(s)

Meena Choi, Olga Vitek

#### Examples

```
pd_raw = system.file("tinytest/raw_data/PD/pd_input.csv",
                    package = "MSstatsConvert")
annot = system.file("tinytest/annotations/annot_pd.csv", package = "MSstats")
pd_raw = data.table::fread(pd_raw)
annot = data.table::fread(annot)
pd_imported = PDtoMSstatsFormat(pd_raw, annot, use_log_file = FALSE)
head(pd_imported)
```
ProgenesistoMSstatsFormat

*Import Progenesis files*

#### Description

Import Progenesis files

#### Usage

```
ProgenesistoMSstatsFormat(
  input,
  annotation,
  useUniquePeptide = TRUE,
  summaryforMultipleRows = max,
  removeFewMeasurements = TRUE,
  removeOxidationMpeptides = FALSE,
  removeProtein_with1Peptide = FALSE,
 use_log_file = TRUE,
  append = FALSE,verbose = TRUE,
  log_file_path = NULL,
  ...
\lambda
```
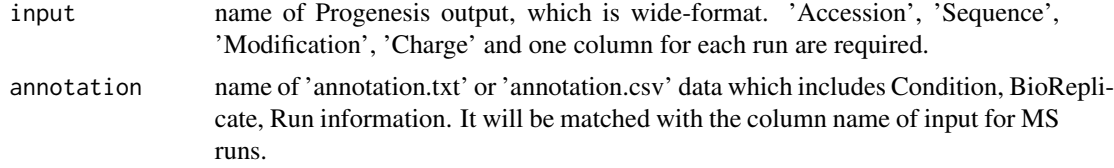

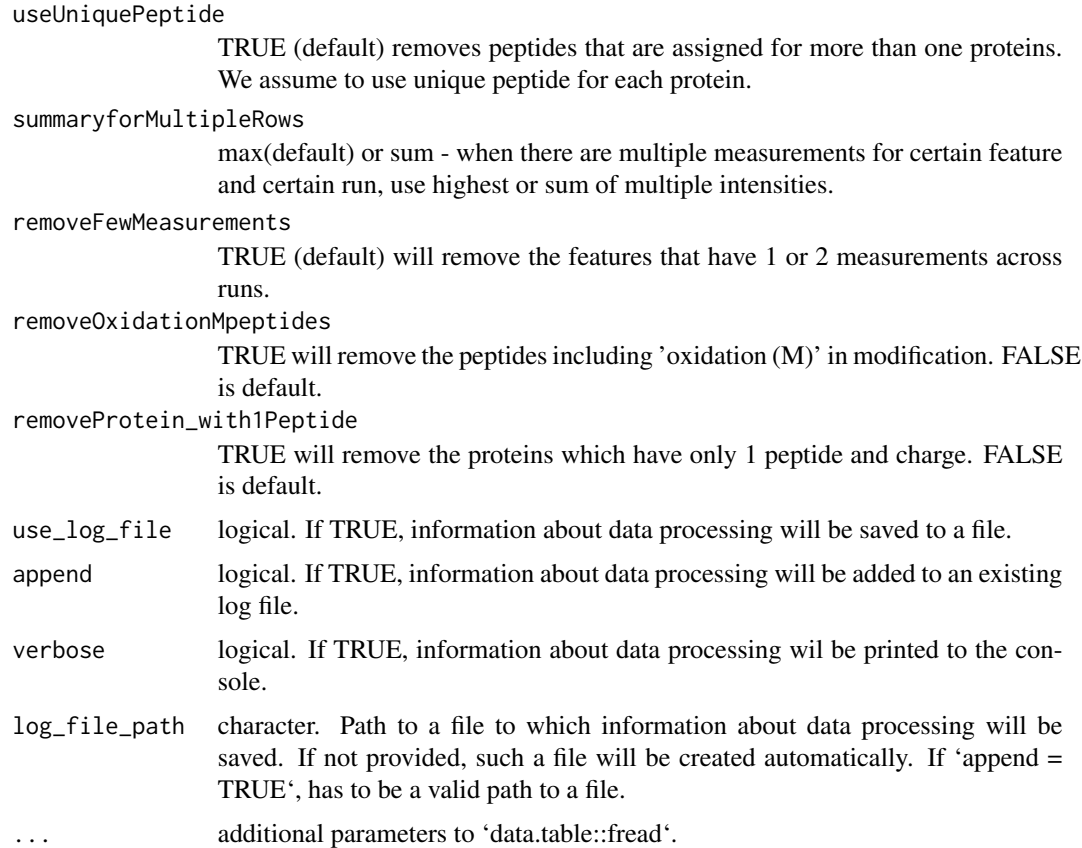

# Value

data.frame in the MSstats required format.

### Author(s)

Meena Choi, Olga Vitek, Ulrich Omasits

# Examples

```
progenesis_raw = system.file("tinytest/raw_data/Progenesis/progenesis_input.csv",
                            package = "MSstatsConvert")
annot = system.file("tinytest/raw_data/Progenesis/progenesis_annot.csv",
                   package = "MSstatsConvert")
progenesis_raw = data.table::fread(progenesis_raw)
annot = data.table::fread(annot)
progenesis_imported = ProgenesistoMSstatsFormat(progenesis_raw, annot,
                                               use_log_file = FALSE)
head(progenesis_imported)
```
# <span id="page-110-0"></span>Description

Model-based quantification for each condition or for each biological sample per protein in a targeted Selected Reaction Monitoring (SRM), Data-Dependent Acquisition (DDA or shotgun), and Data-Independent Acquisition (DIA or SWATH-MS) experiment. Quantification takes the processed data set by [dataProcess](#page-57-0) as input and automatically generate the quantification results (data.frame) in a long or matrix format.

#### Usage

```
quantification(
  data,
  type = "Sample",
  format = "matrix",use_log_file = TRUE,
  append = FALSE,verbose = TRUE,
  log_file_path = NULL
)
```
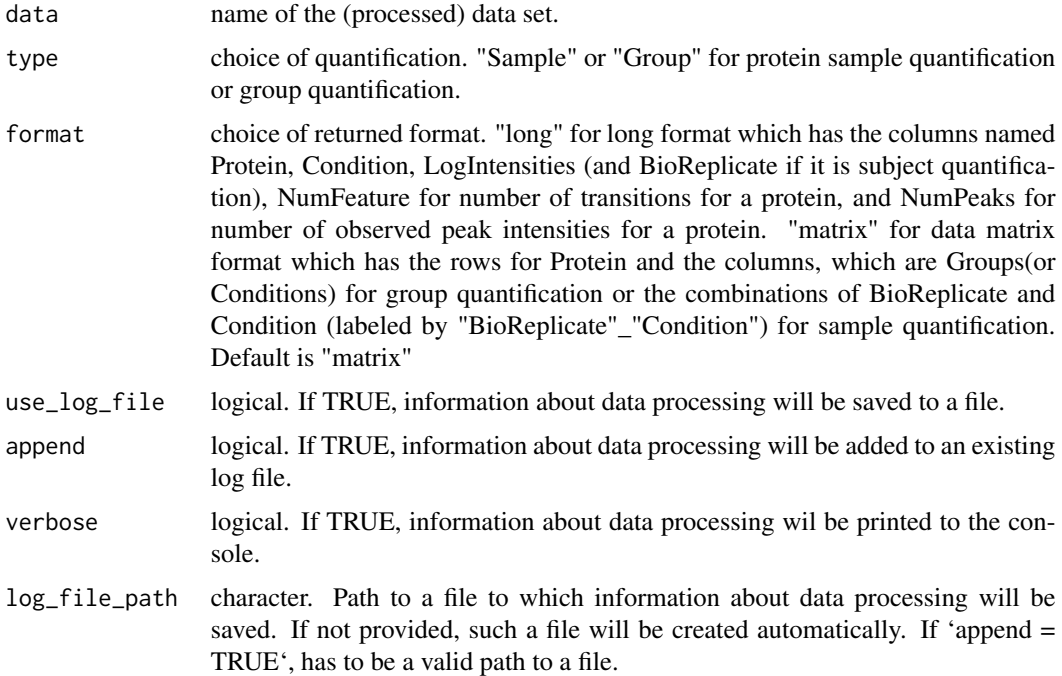

#### <span id="page-111-0"></span>Details

- Sample quantification : individual biological sample quantification for each protein. The label of each biological sample is a combination of the corresponding group and the sample ID. If there are no technical replicates or experimental replicates per sample, sample quantification is the same as run summarization from dataProcess. If there are technical replicates or experimental replicates, sample quantification is median among run quantification corresponding MS runs.
- Group quantification : quantification for individual group or individual condition per protein. It is median among sample quantification.
- The quantification for endogenous samples is based on run summarization from subplot model, with TMP robust estimation.

#### Value

data.frame as described in details.

# Examples

```
# Consider quantitative data (i.e. QuantData) from a yeast study with ten time points of
# interests, three biological replicates, and no technical replicates which is
# a time-course experiment.
# Sample quantification shows model-based estimation of protein abundance in each biological
# replicate within each time point.
# Group quantification shows model-based estimation of protein abundance in each time point.
QuantData<-dataProcess(SRMRawData, use_log_file = FALSE)
head(QuantData$FeatureLevelData)
# Sample quantification
sampleQuant<-quantification(QuantData, use_log_file = FALSE)
head(sampleQuant)
# Group quantification
groupQuant<-quantification(QuantData, type="Group", use_log_file = FALSE)
head(groupQuant)
```
savePlot *Save a plot to pdf file*

#### Description

Save a plot to pdf file

#### Usage

savePlot(name\_base, file\_name, width, height)

#### <span id="page-112-0"></span>SDRFtoAnnotation 113

#### Arguments

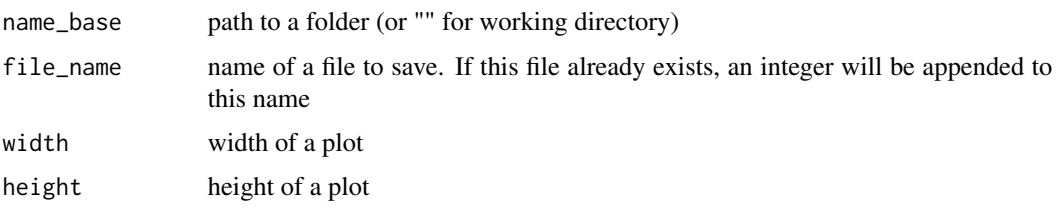

SDRFtoAnnotation *Convert SDRF experimental design file into an MSstats annotation file*

# Description

Takes an SDRF file and outputs an MSstats annotation file. Note the information in the SDRF file must be correctly annotated for MSstats so that MSstats can identify the experimental design. In particular the biological replicates must be correctly annotated, with group comparison experiments having a unique ID for each BioReplicate. For more information on this please see the Supplementary of the most recent [MSstats paper](https://pubs.acs.org/doi/10.1021/acs.jproteome.2c00834)

### Usage

```
SDRFtoAnnotation(
  data,
  run_name = "comment[data file]",
  condition_name = "characteristics[disease]",
 biological_replicate = "characteristics[biological replicate]",
  fraction = NULL
)
```
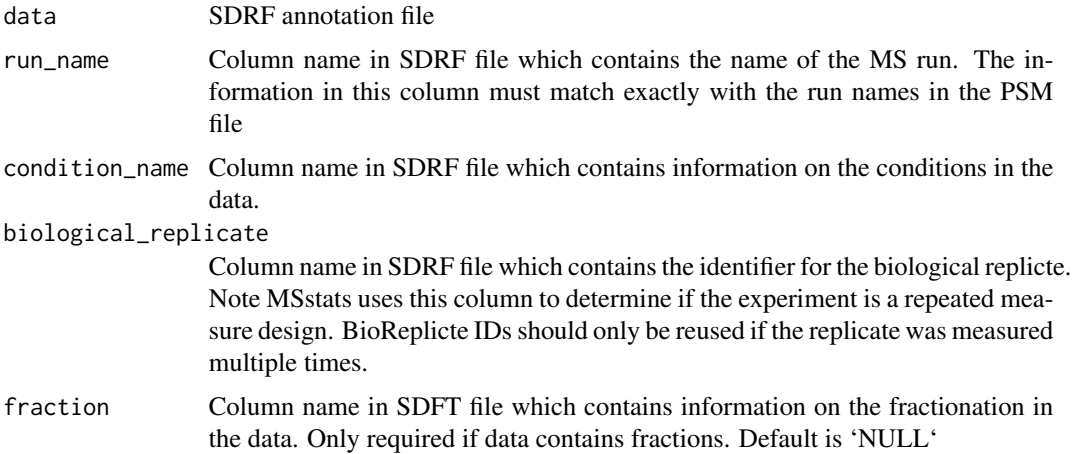

#### Examples

head(example\_SDRF)

msstats\_annotation = SDRFtoAnnotation(example\_SDRF)

head(msstats\_annotation)

SkylinetoMSstatsFormat

*Import Skyline files*

# Description

Import Skyline files

# Usage

```
SkylinetoMSstatsFormat(
  input,
  annotation = NULL,
  removeiRT = TRUE,filter_with_Qvalue = TRUE,
  qvalue_cutoff = 0.01,
  useUniquePeptide = TRUE,
  removeFewMeasurements = TRUE,
  removeOxidationMpeptides = FALSE,
  removeProtein_with1Feature = FALSE,
  use_log_file = TRUE,
  append = FALSE,verbose = TRUE,
  log_file_path = NULL,
  ...
)
```
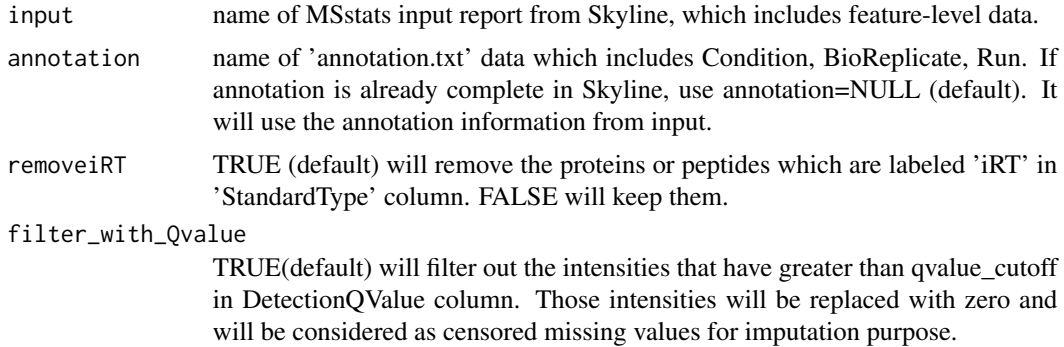

<span id="page-113-0"></span>

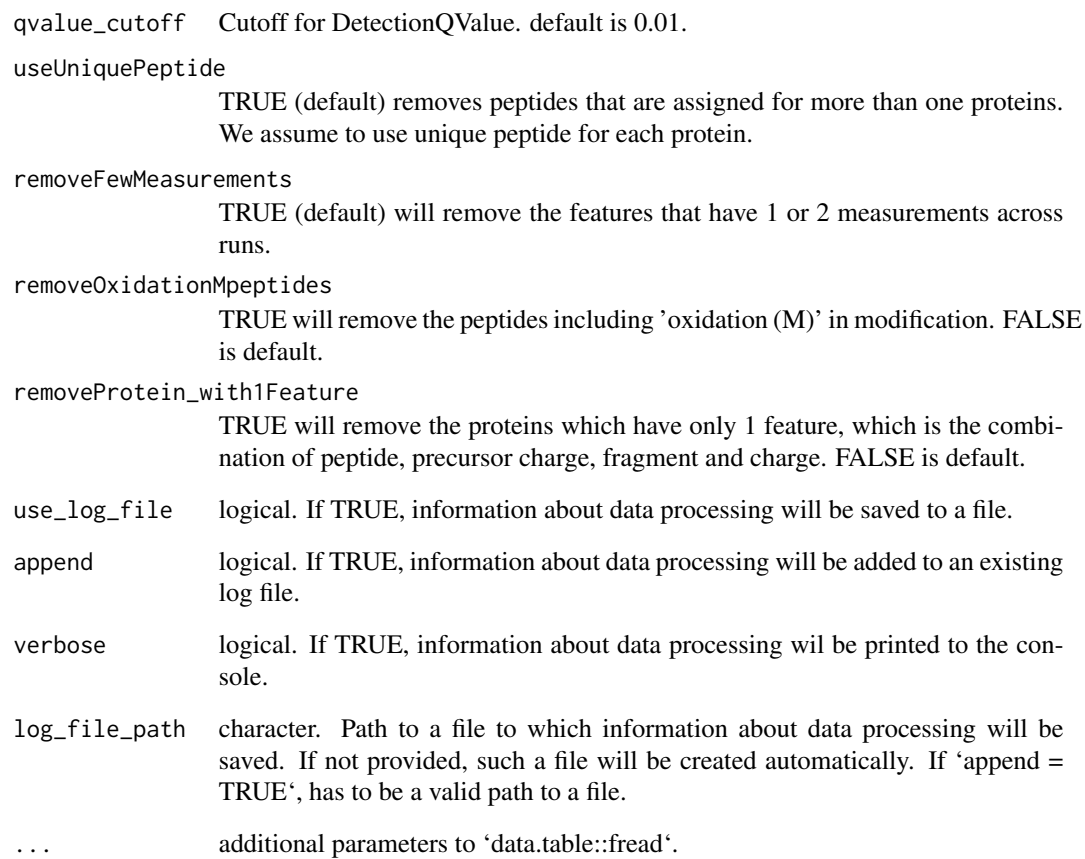

# Value

data.frame in the MSstats required format.

# Author(s)

Meena Choi, Olga Vitek

# Examples

```
skyline_raw = system.file("tinytest/raw_data/Skyline/skyline_input.csv",
                         package = "MSstatsConvert")
skyline_raw = data.table::fread(skyline_raw)
skyline_imported = SkylinetoMSstatsFormat(skyline_raw)
head(skyline_imported)
```
<span id="page-115-0"></span>SpectronauttoMSstatsFormat

*Import Spectronaut files*

# Description

Import Spectronaut files

# Usage

```
SpectronauttoMSstatsFormat(
  input,
  annotation = NULL,
  intensity = "PeakArea",
  filter_with_Qvalue = TRUE,
  qvalue_cutoff = 0.01,
 useUniquePeptide = TRUE,
  removeFewMeasurements = TRUE,
  removeProtein_with1Feature = FALSE,
  summaryforMultipleRows = max,
  use_log_file = TRUE,
  append = FALSE,verbose = TRUE,
 log_file_path = NULL,
  ...
\mathcal{L}
```
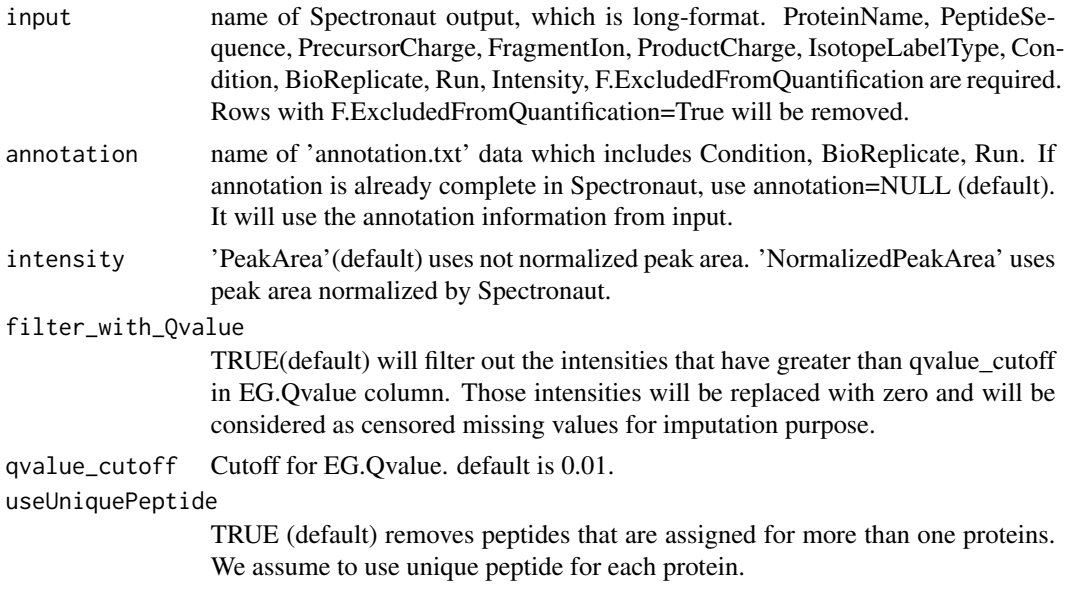

<span id="page-116-0"></span>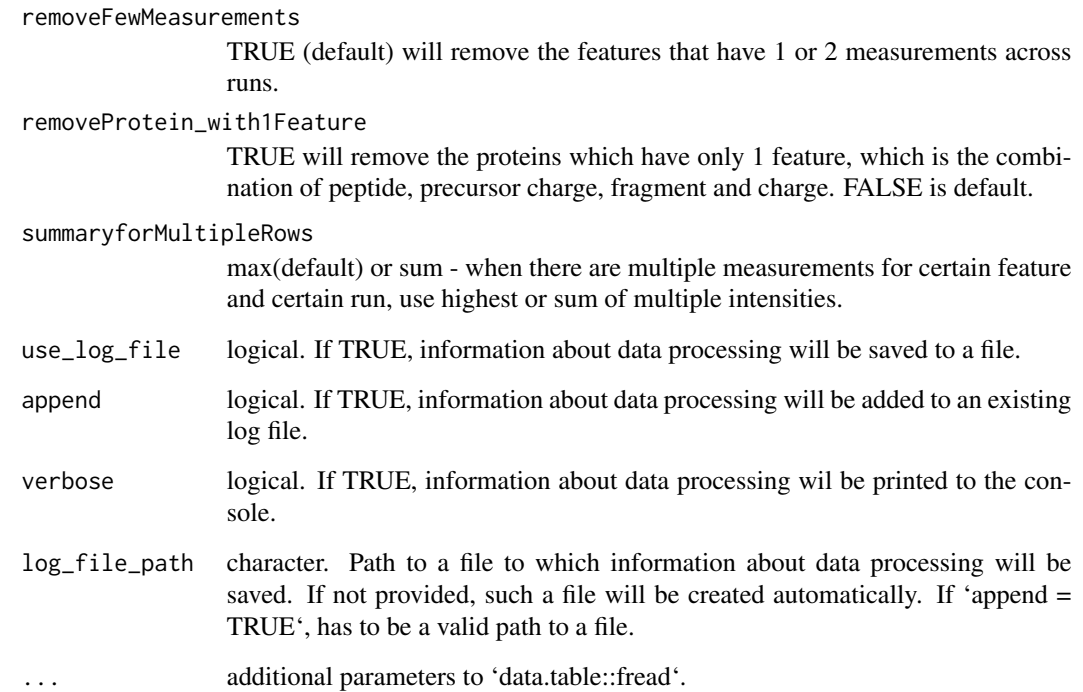

#### Value

data.frame in the MSstats required format.

# Author(s)

Meena Choi, Olga Vitek

# Examples

```
spectronaut_raw = system.file("tinytest/raw_data/Spectronaut/spectronaut_input.csv",
                             package = "MSstatsConvert")
spectronaut_raw = data.table::fread(spectronaut_raw)
spectronaut_imported = SpectronauttoMSstatsFormat(spectronaut_raw, use_log_file = FALSE)
head(spectronaut_imported)
```
SRMRawData *Example dataset from a SRM experiment with stable isotope labeled reference of a time course yeast study*

#### Description

This is a partial data set obtained from a published study (Picotti, et. al, 2009). The experiment targeted 45 proteins in the glycolysis/gluconeogenesis/TCA cycle/glyoxylate cycle network, which spans the range of protein abundance from less than 128 to 10E6 copies per cell. Three biological replicates were analyzed at ten time points (T1-T10), while yeasts transited through exponential growth in a glucose-rich medium (T1-T4), diauxic shift (T5-T6), post-diauxic phase (T7-T9), and stationary phase (T10). Prior to trypsinization, the samples were mixed with an equal amount of proteins from the same N15-labeled yeast sample, which was used as a reference. Each sample was profiled in a single mass spectrometry run, where each protein was represented by up to two peptides and each peptide by up to three transitions. The goal of this study is to detect significantly change in protein abundance across time points. Transcriptional activity under the same experimental conditions has been previously investigated by (DeRisi et. al., 1997). Genes coding for 29 of the proteins are differentially expressed between conditions similar to those represented by T7 and T1 and could be treated as external sources to validate the proteomics analysis. In this exampled data set, two of the targeted proteins are selected and validated with gene expression study: Protein IDHC (gene name IDP2) is differentially expressed in time point 1 and time point 7, whereas, Protein PMG2 (gene name GPM2) is not. The protein names are based on Swiss Prot Name.

#### Usage

SRMRawData

#### Format

data.frame

#### Details

The raw data (input data for MSstats) is required to contain variable of ProteinName, PeptideSequence, PrecursorCharge, FragmentIon, ProductCharge, IsotopeLabelType, Condition, BioReplicate, Run, Intensity. The variable names should be fixed.

If the information of one or more columns is not available for the original raw data, please retain the column variables and type in fixed value. For example, the original raw data does not contain the information of ProductCharge, we retain the column ProductCharge and type in NA for all transitions in RawData.

The column BioReplicate should label with unique patient ID (i.e., same patients should label with the same ID).

Variable Intensity is required to be original signal without any log transformation and can be specified as the peak of height or the peak of area under curve.

#### Value

data.frame with the required format of MSstats.

#### Author(s)

Meena Choi, Olga Vitek.

Maintainer: Meena Choi (<mnchoi67@gmail.com>)

# <span id="page-118-0"></span>theme\_msstats 119

#### References

Ching-Yun Chang, Paola Picotti, Ruth Huttenhain, Viola Heinzelmann-Schwarz, Marko Jovanovic, Ruedi Aebersold, Olga Vitek. Protein significance analysis in selected reaction monitoring (SRM) measurements. *Molecular & Cellular Proteomics*, 11:M111.014662, 2012.

#### Examples

head(SRMRawData)

theme\_msstats *Theme for MSstats plots*

# Description

Theme for MSstats plots

# Usage

```
theme_msstats(
  type,
  x. axis.size = 10,y. axis.size = 10,legend_size = 13,
  strip_background = element_rect(fill = "gray95"),
  strip_text_x = element_text(colour = c("black"), size = 14),
  legend_position = "top",
  legend_box = "vertical",
  text\_angle = 0,
  text_hjust = NULL,
  text_vjust = NULL,
  ...
)
```
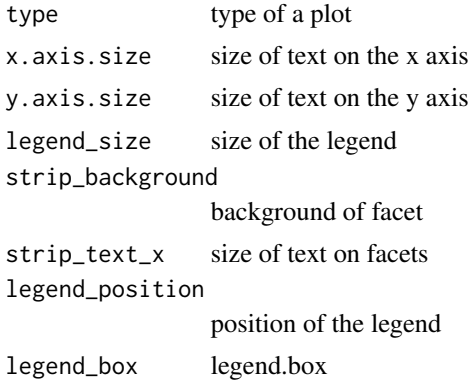

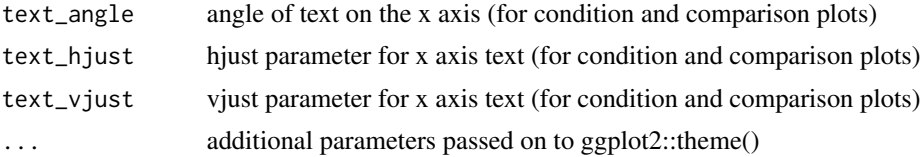

# **Index**

∗ internal .addCoverageInfo, [5](#page-4-0) .addModelInformation, [5](#page-4-0) .addModelVariances, [6](#page-5-0) .addNInformativeInfo, [6](#page-5-0) .addNoisyFlag, [7](#page-6-0) .addOutlierCutoff, [7](#page-6-0) .addOutlierInformation, [8](#page-7-0) .addSurvivalPredictions, [8](#page-7-0) .adjustLRuns, [9](#page-8-0) .calculateOutlierCutoff, [9](#page-8-0) .calculatePower, [10](#page-9-0) .calculateProteinVariance, [10](#page-9-0) .checkContrastMatrix, [11](#page-10-0) .checkDataProcessParams, [11](#page-10-0) .checkExperimentDesign, [12](#page-11-0) .checkGCPlotsInput, [12](#page-11-0) .checkGroupComparisonInput, [13](#page-12-0) .checkSingleFeature, [13](#page-12-0) .checkSingleLabelProteins, [14](#page-13-0) .checkSingleSubject, [14](#page-13-0) .checkTechReplicate, [15](#page-14-0) .checkUnProcessedDataValidity, [15](#page-14-0) .countInformative, [16](#page-15-0) .countMissingPercentage, [16](#page-15-0) .documentFunction, [17](#page-16-0) .finalizeInput, [18](#page-17-0) .finalizeLinear, [18](#page-17-0) .finalizeTMP, [19](#page-18-0) .fitHuber, [19](#page-18-0) .fitLinearModel, [20](#page-19-0) .fitModelForGroupComparison, [20](#page-19-0) .fitModelSingleProtein, [21](#page-20-0) .fitTukey, [22](#page-21-0) .flagLowCoverage, [22](#page-21-0) .flagUninformativeSingleLabel, [23](#page-22-0) .getAllComparisons, [23](#page-22-0) .getColorKeyGGPlot2, [24](#page-23-0) .getColorKeyPlotly, [24](#page-23-0)

.getContrast, [24](#page-23-0) .getContrastLabels, [25](#page-24-0) .getEmptyComparison, [25](#page-24-0) .getFeatureVariances, [26](#page-25-0) .getMedian, [26](#page-25-0) .getMedianSigmaSubject, [27](#page-26-0) .getMin, [27](#page-26-0) .getModelParameters, [27](#page-26-0) .getNonMissingFilter, [28](#page-27-0) .getNonMissingFilterStats, [28](#page-27-0) .getNumSample, [29](#page-28-0) .getSingleProteinForProfile, [29](#page-28-0) .getVarComponent, [30](#page-29-0) .getWideTable, [30](#page-29-0) .getYaxis, [31](#page-30-0) .groupComparisonWithMultipleCores, [31](#page-30-0) .groupComparisonWithSingleCore, [32](#page-31-0) .handleEmptyConditions, [32](#page-31-0) .handleSingleContrast, [33](#page-32-0) .isSummarizable, [34](#page-33-0) .logDatasetInformation, [34](#page-33-0) .logMissingness, [35](#page-34-0) .logSingleLabeledProteins, [35](#page-34-0) .logSummaryStatistics, [36](#page-35-0) .makeComparison, [36](#page-35-0) .makeConditionPlot, [37](#page-36-0) .makeFactorColumns, [38](#page-37-0) .makeHeatmapPlotly, [38](#page-37-0) .makeProfilePlot, [39](#page-38-0) .makeQCPlot, [40](#page-39-0) .makeSummaryProfilePlot, [42](#page-41-0) .makeVolcano, [43](#page-42-0) .nicePrint, [44](#page-43-0) .normalizeGlobalStandards, [44](#page-43-0) .normalizeMedian, [45](#page-44-0) .normalizeQuantile, [45](#page-44-0) .onLoad, [45](#page-44-0) .plotComparison, [46](#page-45-0)

.plotHeatmap, [47](#page-46-0) .plotVolcano, [49](#page-48-0) .preProcessIntensities, [53](#page-52-0) .prepareForDataProcess, [50](#page-49-0) .prepareLinear, [51](#page-50-0) .prepareSingleProteinForGC, [51](#page-50-0) .prepareSummary, [52](#page-51-0) .prepareTMP, [52](#page-51-0) .quantileNormalizationSingleLabel, [53](#page-52-0) .replaceZerosWithNA, [54](#page-53-0) .runTukey, [54](#page-53-0) .saveSessionInfo, [55](#page-54-0) .saveTable, [55](#page-54-0) .selectHighQualityFeatures, [55](#page-54-0) .selectTopFeatures, [56](#page-55-0) .setCensoredByThreshold, [56](#page-55-0) .updateColumnsForProcessing, [57](#page-56-0) .updateUnequalVariances, [57](#page-56-0) .addCoverageInfo, [5](#page-4-0) .addModelInformation, [5](#page-4-0) .addModelVariances, [6](#page-5-0) .addNInformativeInfo, [6](#page-5-0) .addNoisyFlag, [7](#page-6-0) .addOutlierCutoff, [7](#page-6-0) .addOutlierInformation, [8](#page-7-0) .addSurvivalPredictions, [8](#page-7-0) .adjustLRuns, [9](#page-8-0) .calculateOutlierCutoff, [9](#page-8-0) .calculatePower, [10](#page-9-0) .calculateProteinVariance, [10](#page-9-0) .checkContrastMatrix, [11](#page-10-0) .checkDataProcessParams, [11](#page-10-0) .checkExperimentDesign, [12](#page-11-0) .checkGCPlotsInput, [12](#page-11-0) .checkGroupComparisonInput, [13](#page-12-0) .checkSingleFeature, [13](#page-12-0) .checkSingleLabelProteins, [14](#page-13-0) .checkSingleSubject, [14](#page-13-0) .checkTechReplicate, [15](#page-14-0) .checkUnProcessedDataValidity, [15](#page-14-0) .countInformative, [16](#page-15-0) .countMissingPercentage, [16](#page-15-0) .documentFunction, [17](#page-16-0) .finalizeInput, [18](#page-17-0) .finalizeLinear, [18](#page-17-0) .finalizeTMP, [19](#page-18-0) .fitHuber, [19](#page-18-0)

.fitLinearModel, [20](#page-19-0) .fitModelForGroupComparison, [20](#page-19-0) .fitModelSingleProtein, [21](#page-20-0) .fitTukey, [22](#page-21-0) .flagLowCoverage, [22](#page-21-0) .flagUninformativeSingleLabel, [23](#page-22-0) .getAllComparisons, [23](#page-22-0) .getColorKeyGGPlot2, [24](#page-23-0) .getColorKeyPlotly, [24](#page-23-0) .getContrast, [24](#page-23-0) .getContrastLabels, [25](#page-24-0) .getEmptyComparison, [25](#page-24-0) .getFeatureVariances, [26](#page-25-0) .getMedian, [26](#page-25-0) .getMedianSigmaSubject, [27](#page-26-0) .getMin, [27](#page-26-0) .getModelParameters, [27](#page-26-0) .getNonMissingFilter, [28](#page-27-0) .getNonMissingFilterStats, [28](#page-27-0) .getNumSample, [29](#page-28-0) .getSingleProteinForProfile, [29](#page-28-0) .getVarComponent, [30](#page-29-0) .getWideTable, [30](#page-29-0) .getYaxis, [31](#page-30-0) .groupComparisonWithMultipleCores, [31](#page-30-0) .groupComparisonWithSingleCore, [32](#page-31-0) .handleEmptyConditions, [32](#page-31-0) .handleSingleContrast, [33](#page-32-0) .isSummarizable, [34](#page-33-0) .logDatasetInformation, [34](#page-33-0) .logMissingness, [35](#page-34-0) .logSingleLabeledProteins, [35](#page-34-0) .logSummaryStatistics, [36](#page-35-0) .makeComparison, [36](#page-35-0) .makeConditionPlot, [37](#page-36-0) .makeFactorColumns, [38](#page-37-0) .makeHeatmapPlotly, [38](#page-37-0) .makeProfilePlot, [39](#page-38-0) .makeQCPlot, [40](#page-39-0) .makeSummaryProfilePlot, [42](#page-41-0) .makeVolcano, [43](#page-42-0) .nicePrint, [44](#page-43-0) .normalizeGlobalStandards, [44](#page-43-0) .normalizeMedian, [45](#page-44-0) .normalizeQuantile, [45](#page-44-0) .onLoad, [45](#page-44-0) .plotComparison, [46](#page-45-0) .plotHeatmap, [47](#page-46-0)

#### INDEX 123

```
.plotVolcano, 49
.preProcessIntensities, 53
.prepareForDataProcess, 50
.prepareLinear, 51
.prepareSingleProteinForGC, 51
.prepareSummary, 52
.prepareTMP, 52
.quantileNormalizationSingleLabel, 53
.replaceZerosWithNA, 54
.runTukey, 54
.saveSessionInfo, 55
.saveTable, 55
.selectHighQualityFeatures, 55
.selectTopFeatures, 56
.setCensoredByThreshold, 56
.updateColumnsForProcessing, 57
.updateUnequalVariances, 57
```

```
checkRepeatedDesign, 58
```

```
dataProcess, 40, 41, 58, 61, 63, 66, 83, 111
dataProcessPlots, 61
DDARawData, 64
DDARawData.Skyline, 65
designSampleSize, 67, 69
designSampleSizePlots, 69
DIANNtoMSstatsFormat, 70
DIARawData, 72
DIAUmpiretoMSstatsFormat, 73
```
extractSDRF, [75](#page-74-0)

FragPipetoMSstatsFormat, [76](#page-75-0)

getProcessed, [77](#page-76-0) getSamplesInfo, [78](#page-77-0) getSelectedProteins, [79](#page-78-0) groupComparison, [79,](#page-78-0) *[81](#page-80-0)*, *[87](#page-86-0)* groupComparisonPlots, [81](#page-80-0)

makePeptidesDictionary, [84](#page-83-0) MaxQtoMSstatsFormat, [85](#page-84-0) modelBasedQCPlots, [87](#page-86-0) MSstatsContrastMatrix, [88](#page-87-0) MSstatsGroupComparison, [89](#page-88-0) MSstatsGroupComparisonOutput, [90](#page-89-0) MSstatsGroupComparisonSingleProtein, [91](#page-90-0) MSstatsHandleMissing, [92](#page-91-0) MSstatsMergeFractions, [93](#page-92-0)

MSstatsNormalize, [94](#page-93-0) MSstatsPrepareForDataProcess, [95](#page-94-0) MSstatsPrepareForGroupComparison, [95](#page-94-0) MSstatsPrepareForSummarization, [96](#page-95-0) MSstatsSelectFeatures, [97](#page-96-0) MSstatsSummarizationOutput, [98](#page-97-0) MSstatsSummarize, [99](#page-98-0) MSstatsSummarizeSingleLinear, [101](#page-100-0) MSstatsSummarizeSingleTMP, [102](#page-101-0) MSstatsSummarizeWithMultipleCores, [103](#page-102-0)

OpenMStoMSstatsFormat, [104](#page-103-0) OpenSWATHtoMSstatsFormat, [105](#page-104-0)

PDtoMSstatsFormat, [107](#page-106-0) ProgenesistoMSstatsFormat, [109](#page-108-0)

quantification, [111](#page-110-0)

savePlot, [112](#page-111-0) SDRFtoAnnotation, [113](#page-112-0) SkylinetoMSstatsFormat, [114](#page-113-0) SpectronauttoMSstatsFormat, [116](#page-115-0) SRMRawData, [117](#page-116-0)

theme\_msstats, [119](#page-118-0)